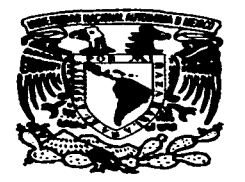

Autorizo a la Dirección General de Biblionar **UNAM a difundir en formato ele** Ctrónico a isl

## UNIVERSIDAD AUTÓNOMA DE MÉXICO **ESCUELA NACIONAL DE ARTES PLÁSTICAS**

"El proceso gráfico en la producción de un libro en México"

Tesis para obtener el título de:

Licenciada en Comunicación Gráfica

Presenta

Angélica Reyes Rojo

Director de tesis: Lic. Ricardo Daniel Del Castillo Spíndola

México, D.F., 2003

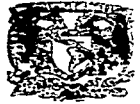

DEFTO, DZ ASPECAM **PARA LA YTTULACION** 

**ESCUELA NACIONAL DE ARTES PLASTICA XOCHRECO** D.F

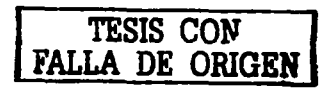

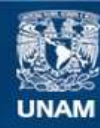

Universidad Nacional Autónoma de México

**UNAM – Dirección General de Bibliotecas Tesis Digitales Restricciones de uso**

## **DERECHOS RESERVADOS © PROHIBIDA SU REPRODUCCIÓN TOTAL O PARCIAL**

Todo el material contenido en esta tesis esta protegido por la Ley Federal del Derecho de Autor (LFDA) de los Estados Unidos Mexicanos (México).

**Biblioteca Central** 

Dirección General de Bibliotecas de la UNAM

El uso de imágenes, fragmentos de videos, y demás material que sea objeto de protección de los derechos de autor, será exclusivamente para fines educativos e informativos y deberá citar la fuente donde la obtuvo mencionando el autor o autores. Cualquier uso distinto como el lucro, reproducción, edición o modificación, será perseguido y sancionado por el respectivo titular de los Derechos de Autor.

# PAGINACIÓN DISCONTINIJA

# TESIS CON FALLA DE ORIGEN

Ma, esta teño más que dedicartela prieto que sea un recenocimiento a tu cifuctzo y gran amot, la hicimas juntas y yo no estatía aguí si no fuera por tí... TE QUIERO HUCHO (arachas por las camisas, los displays, las críticas, las noches sin donnit y hasta el final, por esta teñs).

David y Clau...was que amigos son wis hermanos.

Gaby y Aidét..." Vamas por todo" gracias por su apopo en este propecto, por Pixel y Punto, pers rebretads per la gras avistad invendicional.

A las aninas de tada la vida ... René, Gaba y Mabel

Cata..." in hermanita", Te Quiero Mucho

Pet su gran einschanza... Ricards del Cartillo, Fernands Zamsta, Mems y Lupita Muchas yacias

Andrés...gracias por tu apoyo antes, ahora y siempre

Marianita, Javi, Jandrita, Pepe Toño e Ivan Gracias por estar siempre abi, las Quiero Mucho

> DAN ... TE THEEIC MAI MHLT\* Tunainspin

> > R

INDICE

 $\hat{\mathcal{V}}^{\rho}_{\mathbb{Q}}$ 

 $\tilde{\Omega}$ 

 $\hat{\rho}_\alpha$ 

 $\tilde{\Omega}$ 

 $\tilde{\chi}^i_t$ 

 $\label{eq:3} \begin{array}{c} \dot{V}_{\rm{eff}}=\dot{V}_{\rm{tot}}=\dot{V}_{\rm{tot}}\\ \dot{V}_{\rm{eff}}=\dot{V}_{\rm{tot}}=\dot{V}_{\rm{tot}}\\ \end{array}$ 

Òĥ. Ą.

<br>说。

 $\frac{1}{2} \frac{1}{2}$ 

## Introducción

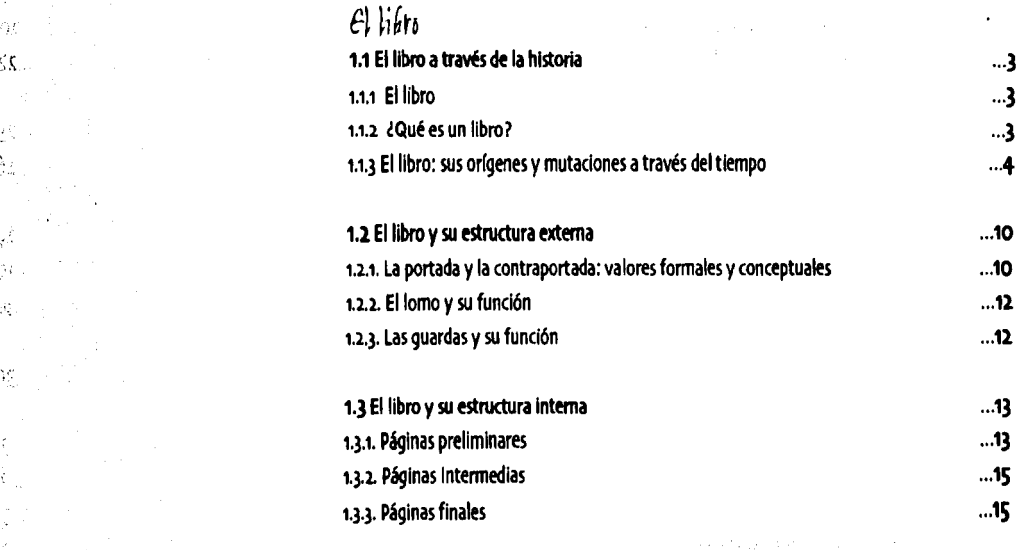

in and

 $\sqrt{1+\epsilon^2}$ 

 $\pm$ 

みずめよ

b)

shipts

Capitulo I

## $\epsilon$ l Proceso de producción de un libro.

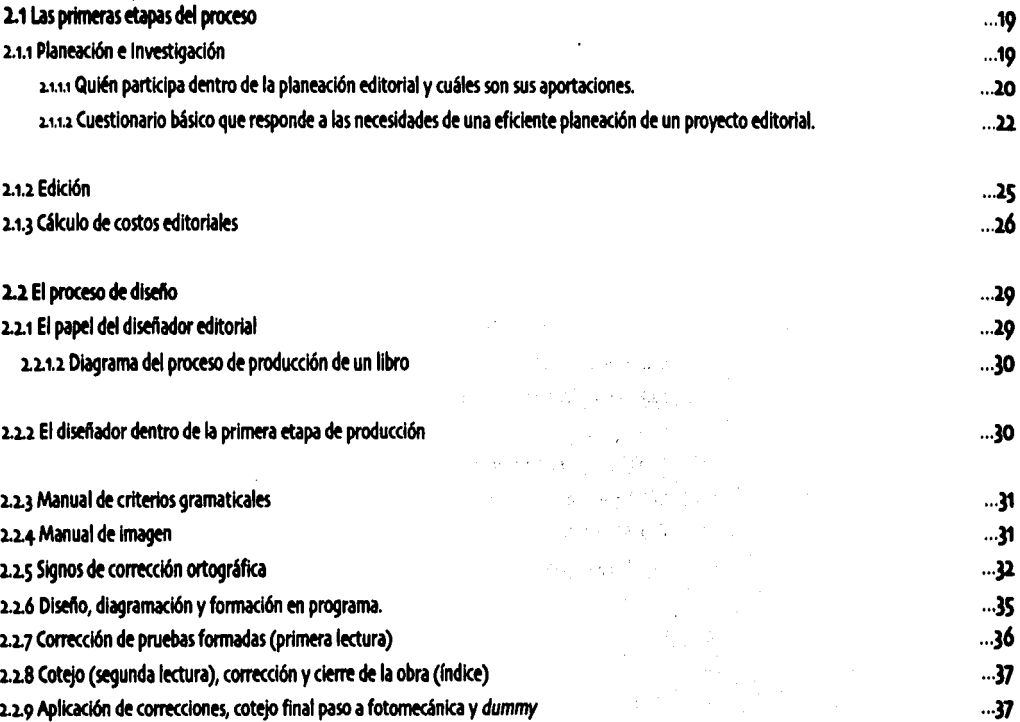

Capítulo II

# Capítulo III

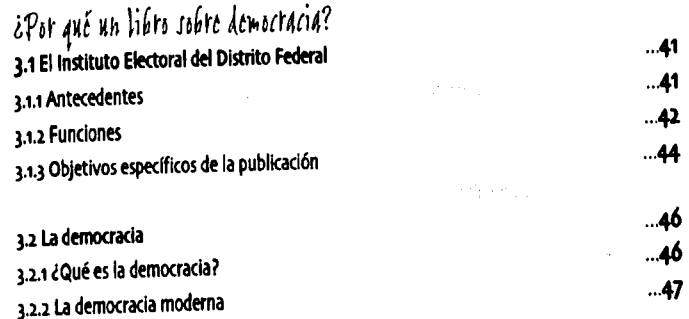

Capítulo IV

# El proceso gráfico de producción de un libro

 $\mathbb{Q}^2$ Ô. ŵ d.<br>Sv ιà 28

Ŋφ  $\hat{\mathcal{G}}^{\lambda}_{\mathcal{G}}$ ğ.

 $\frac{1}{2} \sum_{i=1}^n$ 

 $\hat{\varphi}$ 

्रहरे

 $\hat{W}$  $\bar{Q}$  .

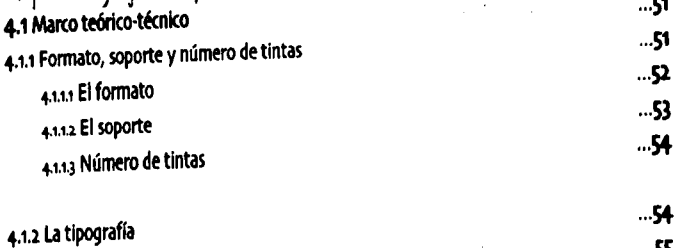

se bi

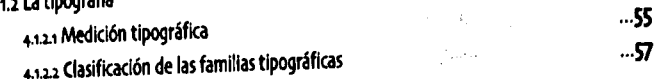

ج

#### 4-1.2.3 Variedades de las familias

#### 4.1.3 Retícula

4.1.3.1 Longitud de la línea .., 1.µ. Columnas y justificación 4-1.J.3 Interlínea 4-1.J.4 Márgenes 4.1.3.5 Sistemas de retículas

, and the state of the sign of the state

r ingegaal van die st

 $2.41 - 1.7$ 

2014年6月5日

重新设计 电电传器输入器机

The State State State Cross Audio

He subscripts with

an sa mBail recommendation of the Control subdispertical models in the m

> $\langle \cdot, \cdot \rangle_2 = \pm$ g Conneyfundiship a ka Abu wuxuu

Ali Vite iliya<br>Ali a sectional of

ang kaominin'i Paris-A

massioner Sale

... 59

... 59 ... 6o  $.61$  $.62$  $...62$ ... 65

... 67 ... 68 ... 68 ... 68 ... 69 ... 69

 $\mathbf{.71}$  $...72$  $.73$ 

 $...74$ ... 76

 $\cdot$ .. $\boldsymbol{n}$  $...77$ 

#### 4-1-4 Color

..,1...,, Blanco y negro 4.1.4.2 Colores neutros 4.143 Colores primarios y secundarios .., ,, .... Matiz, valor e intensidad del color 4-1.4-5 Pskologla del color

4-1.5 Técnicas de representación ..,,.s., La fotografla .., ,,s.i La Ilustración

## 4-1.6 Apoyos graficos .,,,7 La portada

4-1.8 Etapas finales de producción .., 1.a.1 Método de Impresión

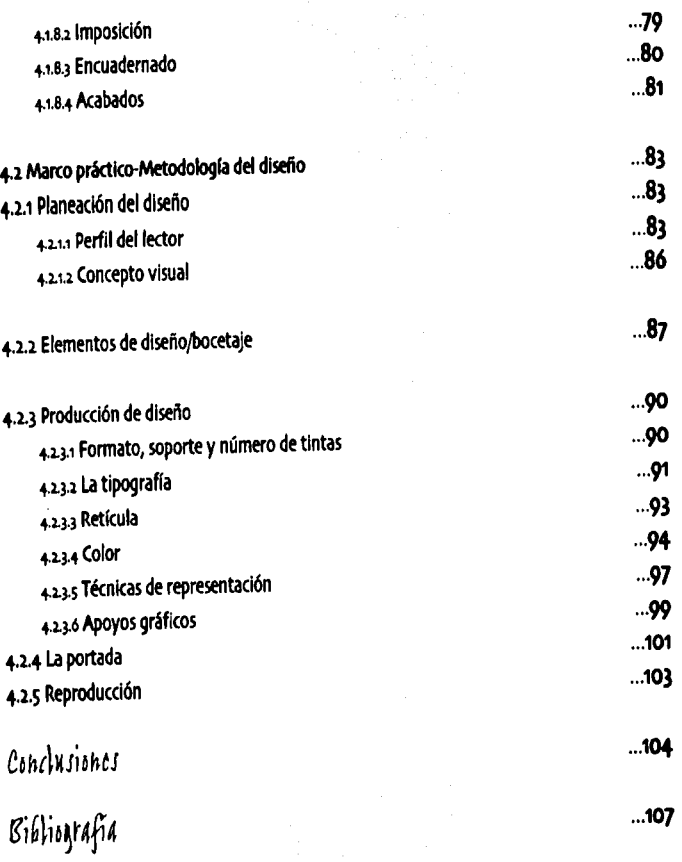

 $\mathcal{F}_{\mathcal{F}}$  ,  $\mathcal{F}_{\mathcal{F}}$ 

Introducción

Recuerdo que desde el primer año que estudiaba la carrera de Comu· nicación Gráfica (título de licenciatura por el cual opto a través de esta tesis), sentí gran afinidad por la asignatura de tipografía y en general con el paso del tiempo por el diseño editorial. Asf pues, durante los años que pasé en la Escuela Nacional de Artes Plásticas mucha de la preparación se enfocó a diseño de cartel, folletos, dos o tres portadas de revista con algún artículo, algunas portadas de libro y el diseño de los interiores para un pequeño manual de tipograffa. Todos los anteriores trabajos han sido de gran ayuda durante el ejercicio de mi vida profesional. Sin embargo, poco tiempo después de haber egresado comencé a trabajar para la revista Motor y Volante; ahí me dí cuenta de la infinidad de conocimientos que todavía debía adquirir sobretodo en relación a los métodos de Impresión, pre-prensa, programas de cóm· puto y en general sobre todos los procesos que conlleva la producción de una revista desde la etapa de planeación hasta su distribución.

I•¡ •'

Kid on an anti-suissant

.<br>เดอร์ ได้ คุณกาล แฟนดู และพบหลังพระหม่แบบ แฟน แฟนดู พ.ศ.

' which we had a kept of the compa

 $-136.36141$ 

Más adelante, cuando me encontraba trabajando para el despacho Línea Gráfica Digital, hace tres años surgió un proyecto muy Interesante para Editorial Planeta, cuyo propósito era el diseño de un libro de biografías en tres tomos, de algunos personajes mexicanos que de una u otra forma han marcado la historia de nuestro país. A raíz de esto y por estar a cargo del proyecto me df cuenta de la cantidad de detalles que se deben ver antes, durante y aún después de haber conclufdo con la etapa propiamente de diseño. Es asr, que al margen

del proceso durante el cual se llevó a cabo la producción de este provecto (un año aproximadamente) tuve la necesidad y al mismo tiempo curiosidad de buscar más información sobre el diseño de libros.

 $\mathcal{C}^{\mathbb{C}}_{\mathcal{C}}$ 

Por un lado encontré bibliografía muy útil sobre diseño editorial y por el otro, un curso-taller sobre gerencia editorial impartido por el profesor Miguel Ángel Guzmán en La Casa Universitaria del Libro. De primera instancia este taller estaba dirigido a editores y correctores de estilo, sin embargo, fue de suma Importancia para mi entender más claramente el papel que éstos desempeñan durante el proceso de producción de un libro, revista, boletín, etcétera; así mismo fue un excelente medio para observar y entender los obstáculos que se les presentan al estar a cargo de una publicación y de todas las personas que intervienen en ella (incluyendo a los propios diseñadores), de alguna manera fue como ver este mismo proceso pero, desde el punto de vista del editor y no del dlseftador. Poco tiempo despu's tuve la oportunidad de tomar un curso de diseño del libro con el diseñador cubano *René Azcuy*, curso básicamente enfocado a los diseñadores y en general más que al dlsefto de Interiores, al disefto de portada.

i<br>indexented and the set of the set of the set of the set of the set of the set of the set of the set of the set of the set of the set of the set of the set of the set of the set of the set of the set of the set of the set

Así pues, al ir y venir informándome sobre lo formal y lo conceptual que envuelve al mundo del disefto editorial, cal en la cuenta de la Importancia que todos estos aspectos tienen cuando queremos Iniciar un proyecto como este. También comprendí que no es nada fácil, que hay demasiadas cosas que aprender y tomar en cuenta, y ni hablar de la interacción con todas las personas que participan de igual manera en el proyecto pues aunque parezca sencillo o sin Importancia, no es cosa fácil y sí básica hablar su mismo idioma, si queremos que el proyecto cumpla con los objetivos estimados durante su planeaclón.

Habiendo recopilado toda esta información pensé que era justo el proyecto real que más me apasionaba para la realización de mi tesis y en un principio asl lo fue. Asimismo consideré que los aspectos te6ricos aprendidos durante mi investigación servirían de apoyo al proyecto

práctico Forjadores de México (título para Editorial Planeta antes mencionado). Sin embargo, el tiempo transcurrió y casi sin darme cuenta me encontré Involucrada en un nuevo proyecto que además me resultó todavía más interesante que el primero, entre otras cosas por tratarse de un libro de texto para adolescentes, de distribución gratuita, cuyo objetivo es la educación para la democracia en nuestro país y por otro lado por tratarse de un proyecto otorgado a Pixel *y* Punto (despacho del cual soy fundadora y socia actualmente).

Así pues durante el proceso que ha llevado la producción del título Tú *en* la democracia, he podido darme cuenta de que lndepedlentemente de las cuestiones báskas en el desarrollo de un proyecto editorial, ningún libro es igual a otro y cada uno de ellos tienen necesidades específicas. En mi opinión nunca terminamos de aprender, siempre hay cosas nuevas o aspectos por mejorar; todo cambia, desde los métodos de impresión, tipos de papeles, programas de cómputo, lineamiento; editoriales, etcétera, hasta los soportes del libro si nos referimos ahora a los libros electrónicos o al libro-objeto.

Por otro lado, si en esta tesis he querido referirme especlficamente a la producción del libro en Méxko se debe básicamente a que mi experiencia en el ramo ha sido en este país, y aunque en ocasiones se trate de editoriales transnaclonales no significa que éstas funcionen tal y como lo hacen en sus países de origen. Las diferencias radkan en cuestiones como los tamaños de pliegos de papel, cuya dimensión determina en muchas ocasiones el tamaño final de los impresos, además por lo general la pre-prensa y los modelos de imprenta son diferentes, finalmente los lineamientos editoriales dependerán en gran medida del idioma o Incluso de los modismos del país donde será publicado el título.

Ahora bien, independientemente de los cambios que surgen todos los días, quisiera que esta investigación sirviera sobretodo a los estudiantes de la nueva especialidad de diseño editorial, para que de manera general puedan ver diversos aspectos que conlleva el trabajo del diseñador

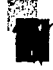

en esta área; la Idea no sólo es considerar los aspectos formales y con· ceptuales del diseño, sino también alguna información adicional que les sirva al enfrentarse con proyectos reales que requieren la participación de muchas otras personas de diferentes áreas y que por consiguiente manejan en ocasiones termlnologla distinta a la del diseftador. No pretendo de ninguna manera que se considere esta tesis como una receta de cocina para hacer libros, pues aunque existen aspectos básicos a con· siderar cuando queremos diseñar un libro, cada uno tiene necesidades diferentes y la idea es aportar aspectos más vivenciales sobre la experiencia de un diseñador editorial al enfrentarse a problemas reales.

Durante el primer capítulo me concreto a hablar del libro a través de la historia: de las definiciones que le han dado algunos expertos en el tema y de las mutaciones que ha sufrido; en el segundo punto del mismo capitulo, el libro es analizado de acuerdo a su estructura exter· na e interna. Este capítulo es muy importante debido a que el libro es lo que es actualmente, como consecuencia de su propia historia. En cuanto a su estructura, debemos ser capaces de identificar cada una de sus partes y la función de las mismas para poder contribuir visual· mente a que su objetivo particular se cumpla.

**12** 

Durante el segundo capítulo, hablo en general del proceso, de princlploafln, para la elaboración de un libro, es decir, desde su planeaclón (considerando el cálculo de los costos), hasta la pre-prensa. Asimismo, se menciona la función de las personas que intervienen en él, poniendo mayor énfasis en las funciones que desempeña el diseñador y en algunos detalles de carácter editorial que debe conocer como: el manual de criterios gramaticales y el manual de imagen de la editorial que encarga el título en cuestión; así como una serie de signos básicos de corrección ortográfica.

El tercer capitulo está enfocado al Instituto Electoral del Distrito Federal que en este caso encarga el título. Es importante mencionar corno es que surge este organismo debido a que en sus antecedentes están

implícitas las funciones y objetivos que cumple v de los cuales a su vez se desprende el objetivo específico de la publicación Tú en la democra e/a. En el segundo punto del capítulo *se* habla groso modo del concepto de democracia y democracia moderna, por tratarse del tema de dicho título. Resultaría Imposible alcanzar el objetivo de comunicación gráfica si el diseñador no está al tanto del tema que va a desarrollar.

Finalmente el cuarto capítulo está enfocado al proceso gráfico de la producción de un libro. A su *vez,* el mismo está dividido básicamente en dos partes; en fa primera podemos encontrar punto por punto el marco ttórico del cual *se* desprende el proyecto práctico Tú *en la*  democracia, que he desglosado más claramente con todas sus carac· terfsticas en la segunda parte.

Como podremos observar a lo largo de este último capitulo, son muchos los aspectos que deben considerarse al diseñar una publicación • con estas características. Es decir, desde los aspectos más formales del diseño hasta los más conceptuales. Es como ir de lo más objetivo a lo • más subjetivo de alguna manera. Por ejemplo: debemos considerar el formato más conveniente para una publicación de este tipo de acuer· do a algunos expertos; sin embargo eso sólo podría tratarse de un bonito sueño pues como en la mayoría de los casos en México y debido a la economla de nuestro país, es primordialmente necesario tomaren cuenta el tamaño del pliego de papel en el cual será Impresa la obra para evitar el desperdicio del mismo, que, las medidas previamente establecidas y consideradas como Ideales para una publicación de esta índole. Asimismo *debe* ser tomada *en* cuenta la cantidad *de* tintas en las cuales será impresa la obra, pero generalmente sin basamos en el diseño sino en el presupuesto que se tenga para la Impresión del mismo.

Independientemente de todo, lo más importante es saber sacar el mejor provecho de las posibilidades con que se cutnta y a pesar *de* las limitaciones, alcanzar los objetivos que requiera la publicación de manera que éstas puedan pasar desapercibidas debido al magnífico resultado.

sa ng piliping ng palabang at ting pangalalang ng tinggal ng tinak ng pang where  $\chi^2$  is a probability of the set of the set of the set of the set of the set of and only of the collection and provide a state of  $\label{eq:1} \left\langle \psi_{1},\psi_{2},\psi_{3},\psi_{4},\psi_{5},\psi_{6},\psi_{7}\right\rangle$ ang provinsi Palipinas.<br>Pangaran sa Palipinas Palipinas. .<br>Belandski starovni Simple and provide the ing an taobhail an air and a baker

Control Residence of

and the system of the c .<br>Storie i dell'Almendi i film

Representative

and the contract of the control of the control of the control of the control of the control of the control of

La tipografía esta sometida a una finalidad precisa: comunicar información por medio de la letra impresa. Ningún otro argumento ni consideración puede librarla de este deber. La obra impresa que no puede leerse se convierte en un producto sin sentido.

#### **Emil Ruder**

Police Chaptigraphy and services of the Bibliother Control of well as a government of the condition of the cona di secolo di Barato nella forma di Santa Carlo a sengre de jugas de la filla de la calendaria de la fillada de la calendaria 的复数医学家 经工作的复数 化聚合物 电电子电压电路 designs served in the control of the company substitutions are provide provide actional contractor of the contractor of **Stevens Progress have a started** for the contract of way where the state four control is provided by the control of the .<br>Tanggal minggal ng tinggal ay naking sing masa ng matangan na kalawi ment also prominen and a short contraction of the าราช 1994 - จอมารถ จากว่า เรียกเรียก เป็นการเรียก และเรียกให้เป็น a a a bear complete personal particular intervals. والمستولية أستلح فالمراجع والمتمر والمتحرب

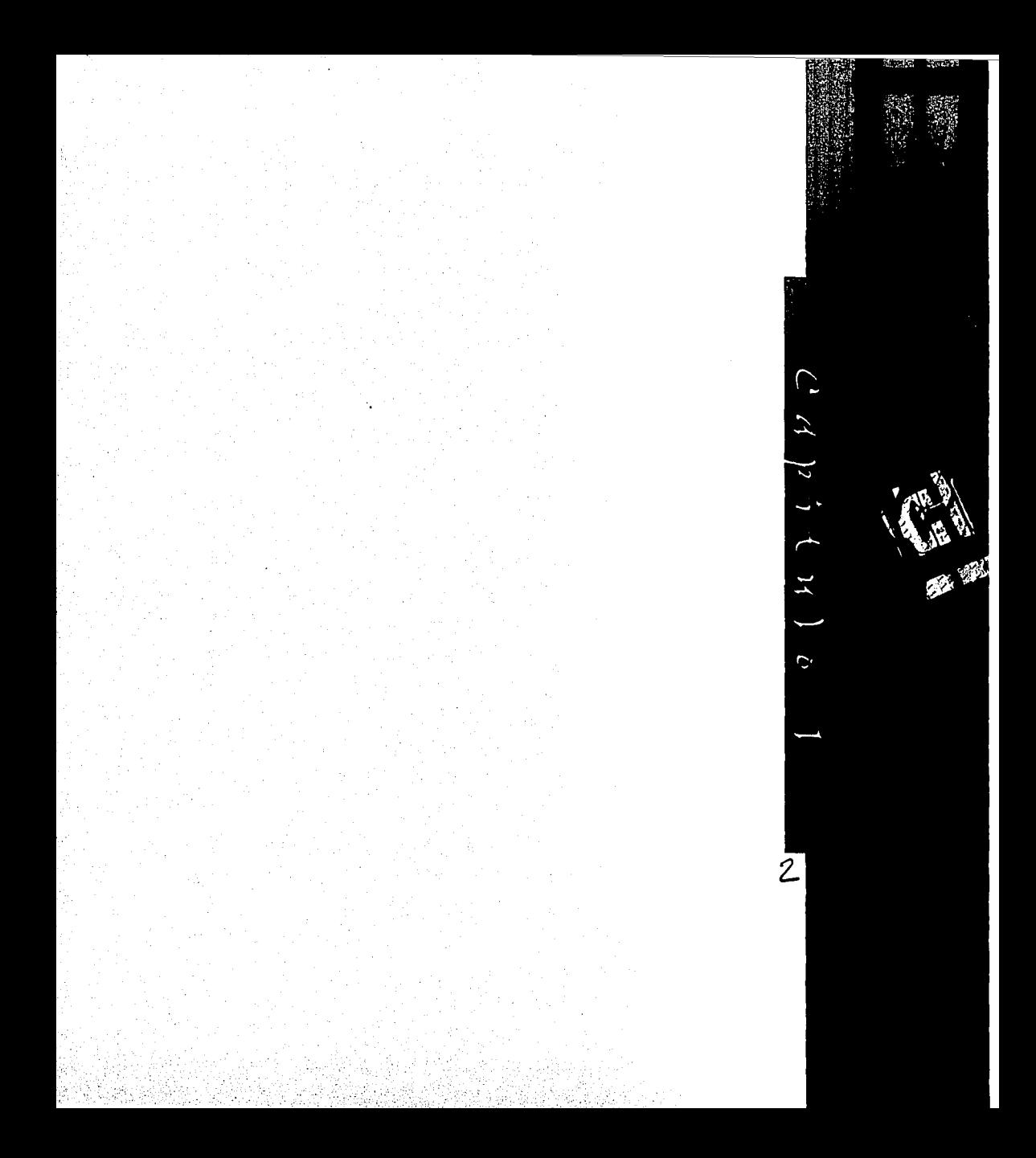

# EL LIBRO

## 1.1 El libro a través de la bistoria

#### $1.1.1$   $EL$   $L$  $RRO$

cambioscomosisetratasedeunarevoluci6n. objetivo de un libro: 'Nuestra época, estoy Esta revolución se debe a muy diversos facto- profundamente convencido de ello, volverá a res, entre los que encontramos: la rápida ex- hacer del libro lo que verdaderamente tiene pansi6n demográfica, la generalización de la que ser: un vehkulo, y no un monumento.' enseñanza, el aumento del tiempo libre que va extendiendo el hábito de la lectura, etcé- 1.1.2 *i.QVe eJ VIN LIBRO?* tera. Asimismo otro factor que ha contribuido 'Como todo lo vivo, el libro es indefinible. En a gran escala en el desarrollo del libro, es el todo caso, nadie ha logrado nunca, de un moextraordinario adelanto de las técnicas de do completo y para siempre, definir lo que es producción y distribución, que han permitido un libro. Porque un libro no es un objeto collegar a los grandes tirajes que la multipli· molos demás. En la mano, no essino papel; y cación del número de lectores exige. Así pues, el papel no es un libro. Y, sin embargo, tamel libro ha llegado a convertirse en uno de los bién está el libro en las páginas; el pensamiengrandes medios de información de nuestra to sólo, sin las palabras impresas, no formarla época paralelamente a la prensa, el cine, la radio y la televisión.

Para el mundo del libro el tiempo trans· curre rápidamente y en sólo unos años todo cambia: los libros, los lectores y la literatura.

A continuación quisiera citar lo que para cal El librode torillo, Alianza Editorial, Madrid, 1968, pp. 12 dil il ibro, una de las principales obras en las que han puesto al servicio de determinadas inten-Robert Escarpit, autor de *La revolución del* 

 $A$  través del tiempo el libro ha sufrido serios baso esta tesis, es la más clara definición del

un libro. Un libro es una máquina para leer, pero nunca se puede utilizar mecánkamente. Un libro se vende, se compra, se cambia, pero no se le debe tratar como una mercancía cualquiera, porque es a la vez múltiple *v* únko, innumerable e insustituible.

Es el fruto de determinadas técnicas que se

t, Escarpit Robert; La Revolución del libro.<br>Col. El libro de bolsillo, Alianza Editorial, Madrid. 1068. pp. 12.

ciones y que permiten determinadas utilizaciones. Aunque podría decirse lo mismo de la mayoría de los productos de la industria humana, lo peculiar del libro es que las intenciones, las utilizaciones y las técnicas que convergen para definirle, en vez de dejarse captar por el fenómeno, lo rebasan ampliamente, conservan en cierto modo su autonomía, evolucionan con las circunstancias históricas e influven unas sobre otras, modificando mutuamente su contenido y haciendo que varíe hasta el infinito, no sólo el libro propiamente dicho, sino su situación y su función en la vida individual o social de los hombres.

En diversos momentos de esa evolución, el libro ha pasado varias veces por umbrales que hacían imposible aplicar antes y después las mismas definiciones, porque se trataba de verdaderas mutaciones".

En lo personal me parece fascinante pensar en lo anterior, simplemente cuántas veces hemos tenido en nuestras manos un libro que por haberlo disfrutado mucho gustamos de compartirlo con otras personas, sin siquiera considerar que lo que para nosotros pueda tener un cierto significado, para otra persona puede tener uno totalmente diferente. Ahora, consideremos los clásicos que han sido leídos por diferentes personas, de diferentes nacionalidades, en diferentes tiempos, y por consiguiente, analizados a partir de contextos

sociales totalmente distintos. La opinión que cada persona se ha formado del mismo texto a través del tiempo, las culturas, las clases sociales, etcétera, puede ser, por consiquiente, diametralmente opuesta.

No cabe duda que un libro nunca es lo mismo para todos.

#### $1.1.3$  EL LIRRO: INJ ORIGENEJ  $\gamma$ MUTACIONES A TRAVÉS DEL TIEMPO.

El libro tiene un antecedente prehistórico en los primeros conjuntos de pensamientos ordenados y estructurados, transmitidos oralmente desde tiempos inmemoriales. La comunicación oral dio forma a todo aquello considerado digno de ser preservado como legado cultural a las siguientes generaciones: las leyes civiles y las normas religiosas, los mitos y las levendas, los poemas heroicos, etcétera.

La primera forma en la que apareció el libro se remonta a los comienzos del primer milenio de la era cristiana. Este hecho parece coincidir con la aparición de diversos soportes flexibles y ligeros para la escritura: cortezas y fibras vegetales.

Así pues podemos decir que el origen del libro se inicia con el uso de la escritura que permitió la trascripción, impidiéndose así, la alteración de los textos al utilizar diversos materiales para registrar todo un caudal de conocimientos.

2. Ibidem, pp. 15-16

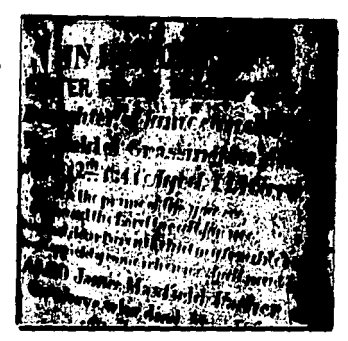

que fueron empleados con este fin tenemos: quier parte un número considerable de copias las hojas de los árboles, las piedras, la madera, de ese texto. los metales v otros materiales naturales, alqu- Un ejemplo muy claro de la Importancia de nos tan frágiles como la arcilla, utilizada por la movilidad del libro es que en la antigüedad los mesopotámkos. un poeta vela su obra limitada ante su peque-

dio se han encontrado obras literarias escritas de la tradición oral. La escritura le ha pennisobre piezas de barro. Aún cuando éstas obras tido dirigirse a la posteridad. Gracias al libro 1 lnscrfpci6n romana en forma de escritura lapidaria son constde- ahora es posible dirigirse a toda la human! radas como literatura, para el autor Robert dad. La revolución técnica que crea el libro, Escarpit no son libros, pues éstas obras care- que lo revela a la conciencia de los pueblos, cen de una propiedad esencial: la movilidad. está íntimamente ligada a la idea de difusión.

> autor debo mencionar que ciertamente, "Si la considerarse una reserva de nociones inteescritura permitió la conquista del tiempo por lectuales o de formas verbales en que cada la palabra, el libro le ha permitido la del es- cual busca lo que le interesa o incluso un pacio"<sup>1</sup>. Gracias a los libros ha sido posible medio de comunicación en dirección única. conocer, entre muchas otras cosas, lo sucedi- Pero como libro es imposible considerarlo de do siglos atrás, pero también y sobretodo ha esa manera, pues éste es el más sencillo de los sido posible conocer otros lugares y espacios instrumentos que encierra en un reducido sin necesidad de haber estado ahl, aunquecon espacio un contenido Intelectual *v* formal la sensación de haberlo hecho cuando lo viví- de gran densidad, puede pasar fácilmente de mos a través de los libros. veces estableceu unas manos a otras, porque puede multipli-

libro, tomando como base de su mismo nom- a partir de un punto tiene la propiedad de bre aquellos soportes flexibles y ligeros que liberar innumerables sonidos, imágenes, senentonces eran utilizados, también se trazó el timientos, ideas y elementos de información, camino para otros progresos; y con esto me abriéndoles las puertas del tiempo y el esparefiero por un lado, a la posibilidad de copiar cio y, unido a otros libros mezclar todo aque-<br>rápida y fácilmente un texto largo y, por otra llo en la diversidad del tiempo transcurrido,  $\mathbf{A}_1$ . lbidem.p.  $\eta$  | rápida y fácilmente un texto largo y, por otra

Entre los primeros materiales más usuales a la de transportar rápida y fácilmente a cual-

En excavaciones del Oriente Cercano y Me- fio círculo de auditores que debían hacer uso

Para tener aún más clara la opinión de este El libro como documento escrito puede Cuando hace treinta siglos se dio origen al carse y copiarse cuantas veces se quiera, *v* 

los lugares, las ideologías y concluir en una infinidad de combinaciones totalmente distintas unas de las otras

Esta idea de difusión es un punto esencial si se quiere hacer un recorrido por la evolución del libro, pues la difusión ha estado estrechamente ligada con las mutaciones que éste ha sufrido a través de la historia. Así pues, Robert Escarpit concluye que el libro es lo que es su difusión.

#### **Fl** volumen

Durante la primera etapa tenemos el libro manuscrito que aparece en Egipto, fabricado con hojas de papiro y llega a tener tal importancia que hacia el tercer milenio antes de Cristo la industria del papiro tuvo un enorme desarrollo. El papiro era preparado con tiras de la médula del tallo, que eran colocadas en dos capas, una longitudinal y otra transversal; ya formadas, cada hoja era encolada, prensada y secada al sol para después bruñirse con piedra pórnex. Cuando el producto estaba listo se expendía en rollos que contenían bandas de papiro de varios metros de largo, y que por lo general medían veinte centímetros de altura, las cuales se enrollaban en torno a una varilla de madera. Por lo general se escribía e ilustraba sobre una sola cara, que era la más tersa, mientras que el reverso era recubierto previamente con aceite de cedro o con resina con la

finalidad de darle más ductibilidad. Este tipo de manuscrito recibía el nombre de volumen por los romanos y de Kylindros por los griegos. También era el formato favorito de los griegos, porque le daba a una obra entera la manejabilidad que exigía una vida literaria como la que hubo en Atenas y, después, en Roma en la época clásica, con sus talleres de copistas, que eran verdaderas editoriales, sus librerías y el depósito legal de las grandes bibliotecas.

La difusión era entonces reducida, limitada a los aficionados pudientes, a los intelectuales que vivían bajo la protección de un mecenas y, más tarde, a los universitarios, o las personas instruidas.

#### El códex

El pergamino por ser resistente y barato fue el instrumento de la mutación siguiente. Cortado en folios y cosido, después en cuadernos, produjo el codex, que presenta ya la disposición en páginas características del libro moderno.

En el Códex la escritura dejaba amplios márgenes del lado izquierdo que normalmente eran decorados antes del inicio de cada capítulo, el título aparecía hasta el fin final del capítulo y sólo hasta el siglo V D.C. se empezó a colocar al principio. Otra importante innovación en los códex fue foliar las hojas. Para escribir se utilizaban las plumas de ave y la tinta era la misma que se empleaba en los

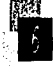

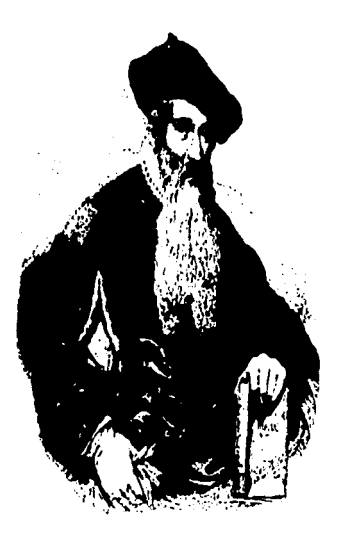

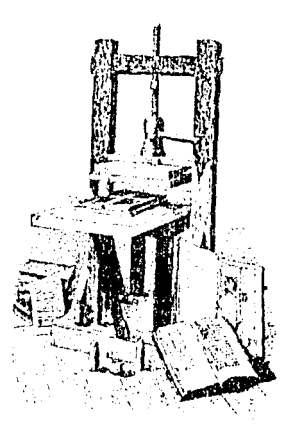

papiros. Sobre la encuadernación no hay mu· so; mientras que el papiro ya prácticamente cho que decir, sólo tenemos el ejemplo de un había desaparecido. El uso del papel contribucódex del siglo III con hojas en blanco al prin- yó a que el libro propiciara un gran desarrollo clplo y al final del libro, pegadas y cubiertas cultural *v* la creación de grandes bibliotecas. con cuero o con tablas de madera decoradas.

Cierto es, que la disposición del códex se *El libro* en *la EdMI Mtdia*  halla funcionalmente adaptada mucho mejor Durante la Edad Media y debido a las consque la del volumen, a la consulta y la investi- tantes invasiones de los pueblos bárbaros, gación erudita. Es la forma ideal para el docu- gran parte del tesoro bibliográfico acumulado mento jurldko (código procede de códex), a través de los siglos, se fue destruyendo. Pepara el texto sagrado, para el documento ro, a pesar de la persecución de los cristianos, erudito. Responde a las necesidades de una la Iglesia se convirtió en el agente dominante civilización en que la literatura tiene menos del libro y en factor Importante para la con· Importancia que la seguridad política, la servaclón de la literatura clásica, a través de teología y la conservación del saber legado las bibliotecas que fueron formando dentro por la antigüedad. de sus monasterios e iglesias con textos bíbli-

pergamino encuadernadas fue el medio univer· escritura griega. sal de conservación, comunicación *v* difusión Durante la Edad Media el libro tuvo tal

#### **El libro manufacturado con papel**

El papel fue descubierto en China, *v* con esto se dejaron a un lado materiales como las tabli-Has de madera *v* la seda que se habían usado en China hasta entonces. El arte de fabricar papel se extendió pronto por todo el Imperio Chino y para el afto 1300 ya habla llegado a Europa. Así, el papel fue desplazando gradualn Gutenberg y su imprenta mente al pergamino, más escaso y más costo-

Durante siglos, el manuscrito de hojas de cos y libros litúrgicos en los que se utilizaba la

del pensamiento, no sólo en el mundo cristiano importancia que no había trabajo más meritosino también en el mundo árabe *v* judío. rio que el de copiar o iluminar un manuscrito. Para lograr la transportación de los mismos de una ciudad a otra o de un monasterio a otro, debla hacerse organizada *v* cuidadosa· mente para no dañar los ejemplares.

> Desde su creación las universidades organizaron el trabajo de copla de los textos clásicos con destino a los estudiantes. Sin embargo, por muy Ingeniosa que fuera su organización, la copla a mano tenla sus limites. Sin embargo el trabajo de encuadernación era obra de hábiles

va mutación del libro: la de la imprenta. punto tipográfico, la idea de la máquina para

tenberg hacia la primera mitad del siglo XV de nuevos caracteres tlpograflcos que actual· Con el descubrimiento del aleman Juan Gu-<br>tenberg hacia la primera mitad del siglo XV de nuevos caracteres tipográficos que actual-<br>logró satisfacerse la necesidad de producir li- mente son todavía utilizados (tipografías<br> bros a gran escala, con mejor presentación y a como Baskerville, Bodoni, Caslon, etcétera), y menor costo. Los primeros manuscritos de esa hasta el primer papel satinado para impresión epoca no obstante de parecerse a los comu· con una tinta especial. nes, se diferenciaban de éstos, porque a pesar Asimismo durante el siglo XIII se comiende haber sido fabricados con papel, hablan zan a hacer los planteamientos sobre los prosido impresos por medio de tipos móvibles de blemas de autor y de la propiedad literaria; metal fundido, tinta grasa y una prensa. Debi- tamblen aparece el editor como empresario do a que el procedimiento ciado a conocer por responsable del libro, relegando a tareas Gutenberg era muy sencillo, la nueva técnica anexas a los impresores y a los libreros. Por

> libro, éte se mantuvo al alcance únkamente prensa metálka, prensa de rodillos y de pedal de la burguesía, pero alejado de la clase media y la prensa mecánica de vapor. Y gracias a los y trabajadora. Es asl que la literatura de la grandes tlrajes que ya eran una realldad sur· ~durante los siglos XVI, XVII y XVIII, s61o gen otro tipo de publicaciones como las prime-

orfebres y tallistas que decoraban las tapas de Desde fines del siglo XVII y durante el siglo los libros con placas talladas en marfil y finos XVIII se dló una rápida evoluclón y desarrollo trabajos en plata y oro con Incrustaciones de del maquinismo en lo que se refiere al ámbito piedras preciosas. de la Impresión. Por un lado Dldot hace su Cuando los libros entonces lograron akan· aportación con el descubrimiento de la estezar a más número de lectores, éstos no que- reotipia, que permitía reproducir el texto por rían que se emplease el latín en la vida cotidia- medio de planchas donde cada página está na. Querían desde luego, obras técnicas, pero fundida en una sola pieza; y por otro lado te- = i Giambattista Bodoni tambifn de esparcimiento y de Imaginación nemas las aportaciones de otros precursores escritas en buena letra romance. Asl surgió la que le legaron a esta Industria algunas otras novela, cuyo auge precipitó la nueva y decisi- cosas como: la modificación de la medida del Con el descubrimiento del alemán Juan Gu- fabricar papel continuo, el diseño y grabado

fue adaptada ripldamente en toda Europa. otro lado una serte de Invenciones siguen A pesar del la reducción del costo de un revolucionando la técnica de la imprenta: se difundió en un circulo social muy reducido. mas revistas científicas, literarias y de crítica. I in Taller antiguo de composición manual

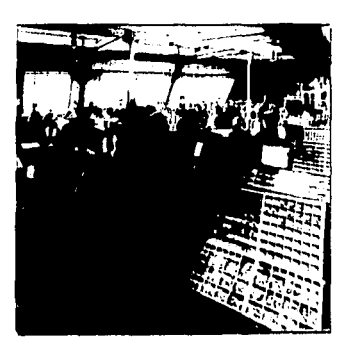

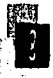

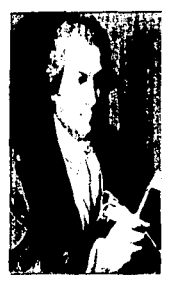

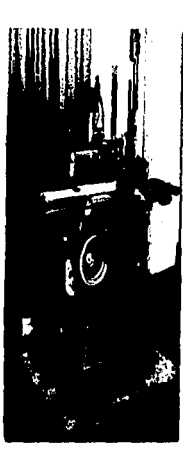

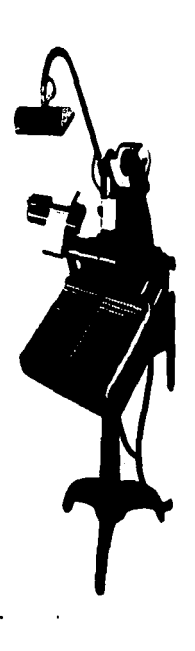

El siglo XIX fue de grandes logros para la dentro de la industria del libro, sino también producción editorial, gracias a los avances en todos los medios de comunicación escrita, dentro de la industria de la impresión y a la conde la prensa se ha consolidado como un extraordinaria creación literaria de la época medio masivo de información y de opinión. Es que llevaron a la cima la producción editorial. asi como a finales del siglo XIX pudo llegar a

la época nos encontramos la aparición de la siglo XX con el desarrollo del diario. rotativa y del linotipo, o máquina de com- En lo que se refiere a las técnicas de enposición provista de matrices, que mediante cuadernación y diseño de cubiertas, éstas han el accionamiento de un teclado, funde los evolucionado y cambiado no sólo acorde con caracteres tipográficos por líneas completas el desarrollo de la maquinización, sino tam-1 Linotipo formando cada una de ellas en un solo bloque, bién de acuerdo a los planteamientos de las que abrió paso al periodismo como amplia diferentes corrientes artísticas. Actualmente forma de expresión. Posteriormente durante tenemos que las formas de encuadernación se el siglo XX aparece el monotipo que a diferen- han universalizado debido a las exigencias de cla del linotipo funde los caracteres tipográfi-<br>el siglo XX aparece el monotipo que a diferen-la nuniversalizado debido a las exigencias de<br>cia del linotipo funde los caracteres tipográfi-la producción editorial. Algunas positivos de composición fototipográfka, o de medias encuadernaciones de tela o en car· método de impresionar en una cinta o papel tulinas con lomo y a veces esquineros de piel, fotográfko las distintas letras que forman un con algún decorado. Pero lo común y masivo texto, para su posterior reproducción impresa. son las encuadernaciones a la rústica con

cionadas y la aplicación de las técnicas de de colores, con diseños atractivos y sugefotograbado, rotograbado y fototipia, así rentes en las portadas, que además suelen como del offset, la innovación más reciente, recubrirse con una película plástica que las se completa un cuadro que da idea de las hace más durables. grandes transformaciones que se han suscita- Es ahi donde podemos entender el porque do dentro de la industria sobre todo a partir de los diseñadores dentro de la industria edito-

**E Monotipo** nes no solamente se han propiciado cambios y supervisar todos los aspectos que abarca la

Entre los avances más representativos de las clases populares, y aún más durante el

Al conjuntarse las innovaciones ya men· cubiertas de una gran variedad de papeles y

de la últimas décadas del siglo XIX. rlal y de su gran importancia en ella; pues es en Como resultado de esta serle de lnnovacio- ellos donde cae la responsabilidad de planificar

presentación de un libro: la elección del intercalación de las ilustraciones; *v* sobretodo,

el diseño de la portada y los interiores que y la caja del texto más apropiados; la correcta deben armonizar lo ~tico con lo funcional.

Aunque existen cientos de categorías de libros YAhtes formales y conceptuales<br>y éstos requieren diferentes opciones de dise- *Portada / cubierta / primera de forros.* **y éstos requieren diferentes opciones de dise**fio, todos están basados en los mismos aspec- Esta parte es una pieza fundamental en el 1 hasta los libros especializados o de consulta. Sualizar el contenido de un libro y competir<br>11 Pero cualquiera que sea el campo al que se re- sisualmente por la atención del lector.<br>11 de agost libro siempre es una magni Pero cualquiera que sea el campo al que se re- visualmente por la atención del lector. fiera el libro, siempre es una magnífica oportu- Una cubierta tiene características estéticas piadas, dentro de los parametros del presu- nombre del autor *v* la marca editorial. puesto y las limitaciones de la producción. Cuando el libro es encuadernado a la rústi-

> tener conocimiento de la naturaleza del libro papel resistente (cartulina o papel couché). como un objeto ffstco y los valores que lo SI la cubierta es de cartón recibe el nombre diferencian de otros, por ejemplo, de un car- de tapa, y si ésta va recubierta de piel o tela tel o de un empaque. Como cualquier objeto se denomina pasta. fabricado en masa, un libro tiene partes y éstas tienen nombres cuyo significado va ligado eontr~/ contrikllbittta / directamente con la función que desempeñan cuarta de forros. y que a continuación voy a mencionar. La contracubierta asume diferentes funciones

# 1.2.1. LA PORTADA Y LA CONTRAPORTADA:

tos elementales que lo componen. Existe tal proceso de la producción de un libro, no sólo variedad de libros, que van desde los libros de por la información que contiene sino que en bolsillo, pasando por los de interés general, muchos casos es la única oportunidad de vi-

nidad para que el diseñador contribuya en su que lo vinculan con tipografía, viñetas, foto-<br>proceso de producción. El objetivo es producir grafía, ilustración, etcétera. Pero también pografía, ilustración, etcétera. Pero también posoluciones visuales legibles, atractivas *v* apro- see caracterfstlcas formales como: el título, el

Antes de iniciar con el diseño es necesario ca la cubierta está constituida por un forro de

 $1.2$   $\epsilon$ ) libro  $\gamma$ TH ATTENCTURE AVTARME

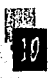

aunque más de tipo formal que estético pues, *Sobrecubierta / funda / guardapolvo.* aunque en muchos casos representa la conti- También es conocida como capa, camisa o cha-<br>nuación visual de la portada también carece - leco. Esta constituida por una faja de papel, nuación visual de la portada también carece del Impacto que una cubierta debe contener. generalmente couché, que se coloca sobre la En este caso mas bien se trata de hacer de ésta una magnífica oportunidad mercadológica; sino incluyendo la sinopsis de la obra, incluyendo entonces una breve biograffa del autor, la fotografía del mismo o en otros casos juicios de prensa. Existen algunos libros en los que sencillamente la contracublerta aparece limpia.

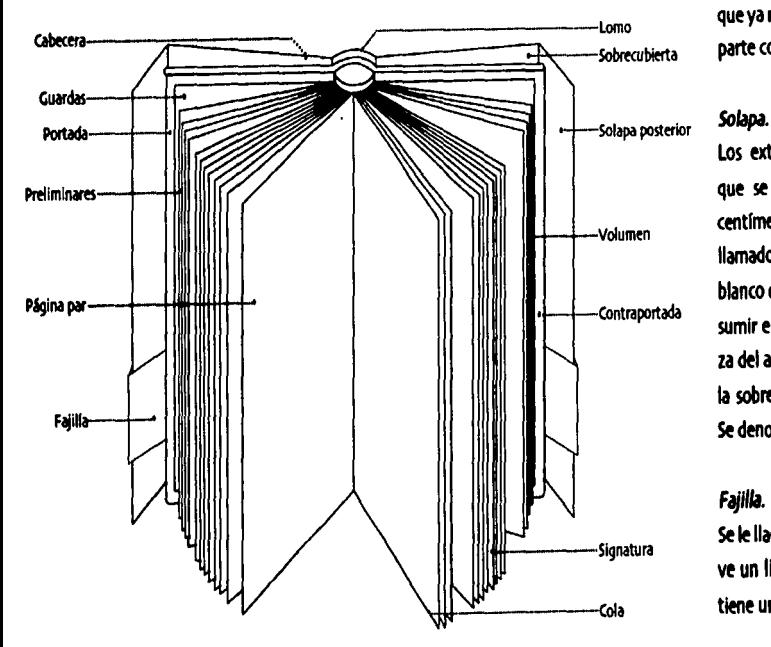

cubierta en obras normales o en las de lujo o que envuelve al libro en obras en rústica, constituyendo en este caso por si la cubierta. Tiene la función de proteger y promover a su vez.

La cara anterior toma et papel de la portada o cubierta aunque, ésta misma se encuentre también impresa sobre la pasta dura del libro. La cara posterior adopta el papel de la contra· portada o contracubierta con las características que ya mencionamos ésta debe poseer. Con la parte correspondiente al lomo sucede igual.

Los extremos laterales de la sobrecubierta que se introducen longitudinalmente unos centlmetros rodeando el canto de la tapa; son llamados solapas. Éstas pueden dejarse en blanco o aprovecharse para diversos fines: resumir el tema de la obra, hacer una semblan· za del autor (si no va en la parte posterior de la sobrecubierta) jukios de prensa, etcétera. Se denominan anterior y posterior.

#### *Fajilla.*

Se le llama fajilla a la tira de papel que enwel· *ve* un libro y que en la mayoria de los casos tiene una función mercadológlca.

#### 1.2.2. EL LOMO Y JU FUNCIÓN

Esta parte del libro corresponde al lado opuesto del corte delantero, por donde se cosen o pegan los pliegos con la cubierta y los podemos clasificar de la siguiente manera: lomo con nervios, lomo decorado, lomo liso y lomo sin nervios.

El lomo suele contener solamente el título del libro, el nombre del autor y la firma editorial. Desde el punto de vista estético éste puede contener algún adorno consistente en filetes o florones, y en otros casos el detalle estético recae en la imagen que es la continuación de la portada.

La composición de los textos en el lomo puede ir de forma horizontal como tradicionaimente se ha hecho, o en forma vertical de manera que la lectura se haga de abajo para arriba, y tomando en cuenta que éste libro será colocado en un anaquel. Cuando se trata de libros cuyo objetivo es el andar de mano en mano o sobre una mesa en la librería, entonces la idea cambia por una lectura de arriba hacia abaio como lo acostumbran los anglosajones; pero, lo común en México es hacerlo de abaio hacia arriba para facilitar la lectura del mismo. De igual forma es de gran importancia tener en cuenta que los textos del lomo sean legibles para cuando sea necesario localizarlos dentro de un estante entre muchos otros títulos.

### 1.2.3. LAS GHARDAS Y SH FHNCIÓN

Las quardas consisten en hojas de papel que, dobladas por la mitad, sirven para unir el libro y la tapa. No todos los libros tienen quardas, por ejemplo, los encuadernados en rústica carecen de ella. Las coloca el encuadernador, y pueden ser en blanco, litografiadas o impresas.

> **#Disposición del título en el lomo:** 1. a la inglesa 2 a la española y mexicana a. horizontal

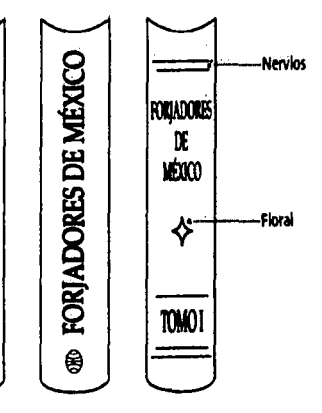

FORLADORES DE MÉXICO

⊜

## $1.3$   $\epsilon$ *l* libro  $\gamma$  su estructura interna

Anteriormente ya hice mención de aquellas Sería raro el libro que tuviera todas las páginas partes que componen el libro de manera ex- aquí indicadas como preliminares. Sin embarterna, sin embargo, eso no lo es todo, ahora go, hay algunas que no deben faltar como la llegamos al punto donde es necesario de portadilla y la tabla de contenido. En muchas Igual forma, tener conocimiento de sus par· ocasiones las páginas preliminares aparecen tes internas y de la función que desempeña foliadas con números romanos, sin ser ésto

monday (Finds) (Richard For

Service State

dentro del libro akunas casas editoriales basán- enviado primero a la imprenta y de ésta forma dose en la práctica contemporánea han pro- no es necesario demorar la impresión esperanpuesto dividirlas en tres secciones principales: do la páginación del resto del libro.

- 1 Páginas preliminares
- 
- 

por tadllla, la portada falsa, legales o página lo de la obra con el mismo tipo que el de la de derechos, dedicatoria, prólogo, lntroduc- portada, pero dos o cuatro puntos más pequeción, índice, etcétera. En el caso del cuerpo fio. Si la obra no lleva páginas de cortesía la de texto su nombre lo define por si sólo. Por portadilla es la primera página del libro; si las su parte las finales pueden estar compuestas lleva es la tercera o la quinta, según las págipor el apéndice, indices (alfabético, de mate- nas de cortesía que lleve. (Ya que su utilidad es rias, onomástico, etcétera) créditos, notas, más decorativa que práctica, se puede prescincolofón, etcétera. dir de ella caundo hay que economizar papel).

## 1.3.1. PAGINAJ PRELIMINARE.I

The company of the company

.<br>เรากันที่สุดเดียว ค.ศ. 1998 (ม.พ.ศ. 1998) (ค.ศ. 1998) (ค.ศ. 1998) (ค.ศ. 1999)

cada una deellas. una rrgla; la razón de hacerlo radka en que la ¡I Para tener más clara la ubkaclón de éstas mayoría de las veces el cuerpo de texto es

#### • Cuerpo del texto Portadilla/ *anttpata* / anttpcmda.

• Páginas finales. ~sta es la página de un libro impreso anterior Entre las preliminares encontramos la a la portada, en la cual sólo se imprime el títu-

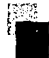

pone el titulo de estas divisiones. Cuando se también la página par. divide con portadillas, el título no debe repe- El prólogo por lo general se trata del tex·

blanca de la vuelta de la portadilla, sobre todo empleada para el cuerpo de la obra, de cursisi lleva una Ilustración de gran despliegue. va o en un cuerpo menor.

#### Página de derechos / legales. **Contenido / findice general**

También llamada página de propiedad, es la /tabla de materias/sumario. página que va colocada en la parte posterior Este apartado va inmediatamente después del imprenta, ISBN, licencias, etcétera. empiece con la lectura.

Puede llamarse de cualquier otra manera: *presentación.* presentación, advertencia, palabras prelimi- En algunos casos existe también una lritronares, prefacio, nota editorial, dedicatoria, ducción preparatoria al tema a tratar. Sin

En ocastones son llamadas portadillas tam· prólogo a la nueva edkión, etcétera. En la bién a las páginas que anteceden a las divi- mayoría de los casos la página que le sigue a slones de un libro: libros, partes, capltulos, ésta va en blanco si es que el texto no fue lo anexos, apéndices, índices, en las que sólo se suficientemente grande como para abarcar

tirse al comenzar el texto. to explicativo que precede el cuerpo de la La página vuelta de la portadilla o ante- obra. En ocasiones es escrito por el autor portada por lo general va en blanco. pero de Igual forma puede ser escrito por una persona ajena.

*Portada falsa / portada interna.* 51 en un libro existe más de un prólogo, se Ésta página le sigue a la portadilla, con la dife- denominan de distinta forma, por ejemplo: rencia de que en la portada falsa son nueva- introducción y prólogo. El prólogo del premente incluídos los textos que en la cubierta sentador o autor siempre va colocado antes ~1 /portada, es decir, el titulo de la obra, el nom- que el del autor, que se coloca antes del primer capítulo de la obra. En ambos casos, el esta página de manera que abarque también la prólogo se compone de letra distinta de la

de la portada falsa. En ella figuran los dere- prólogo para dar al lector una visión del conchos de la obra, número de ediciones, pie de junto de lo que contiene el libro antes de que

# Prólogo. lntroducción / agradecimientos /

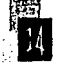

embargo, en la mayoría de los casos forma tipos de indice, por ejemplo: alfabético, de parte del cuerpo general del texto. materias, onomástico, etcétera.

## 1.3.2. PÁGINAS INTERMEDIAS

Con páginas intermedias nos referimos a la *de ilustraciones / etcétera*. parte sustancial de la obra, trátese de una Este apartado como su nombre lo indica, pronovela, biografía, catálogo, compendio, ma- porciona un espacio para hacer mención de las nual, cuento, ensayo, etcétera. También es fuentes de las cuales fueron obtenidos algunos conocido como cuerpo de texto. datos que incluidos en el libro, como: estadisti·

#### 1.3.3. PÁGINAJ FINALEJ Apéndice.

El apéndice tiene la función de ampliar o rec- Esta anotación se coloca al final de los libros. tiflcar algunos de los puntos tratados dentro de modo que generalmente es la última parte de la obra. **impresa de una obra. En él suele indicarse el** 

Este se refiere básicamente al vocabulario o Asimismo una obra puede o no llevar colocatálogo de voces desusadas, técnicas, oscu- fón, dependiendo del parecer del autor, del ras, dialectales, etcétera. Es utilizado princi- editor o de la clase de edición. palmente por obras de carácter técnico.

#### Bibliografía.

Se refiere a la parte del libro que hace alusión a las obras en las que fue apoyado el contenl· do del mismo. Las bibllograffas deben Incluir: el nombre del autor, el título del libro, la casa editorial y la fecha de impresión.

#### *Indice.*

En este caso se puede tratar de diferentes

# *otditos* / *plts dt página y*

cas, gráficas, fotograffas, Ilustraciones, etcétera.

#### Colofón.

nombre del impresor, lugar y fecha de la Glosario. impresión y/o alguna otra circunstancia.

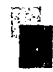

 $\langle\cdot,\cdot\rangle$  .

William. A, ý. Ñ, za njale sede apital. **BEAUTIME**  $\lambda$ 

**#Páginas Preliminares** 

 $\sim$ 

ŷ  $\ddot{.}$ 

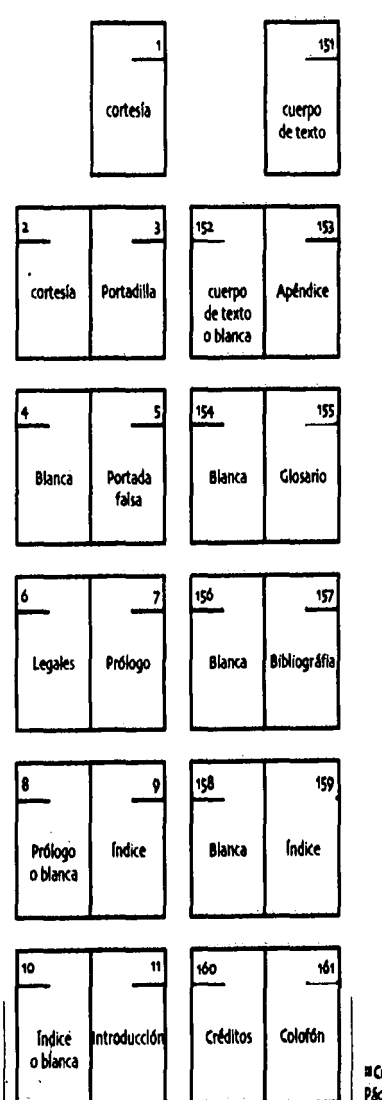

¤ Cuerpo del Texto y<br>Páginas Finales

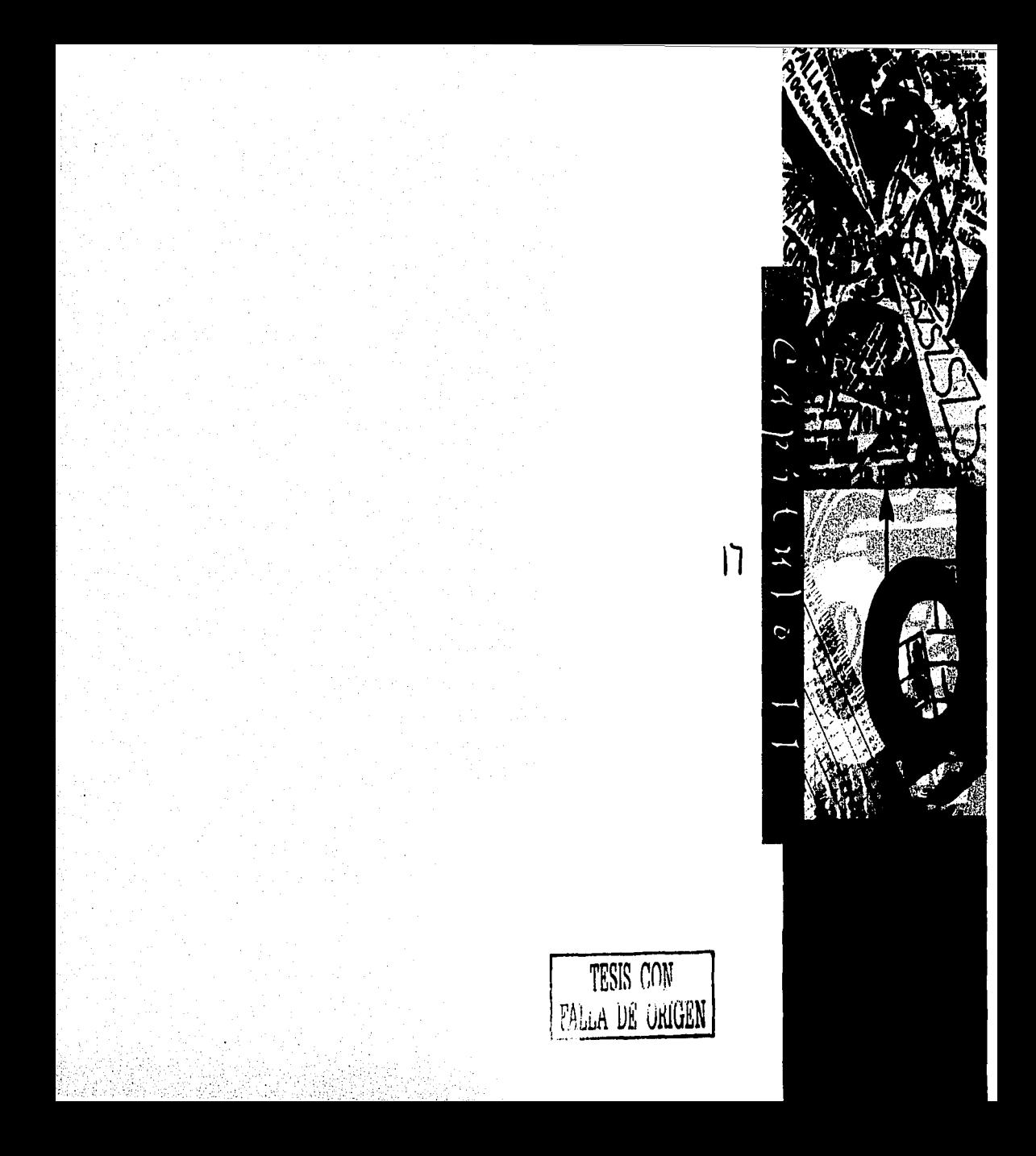

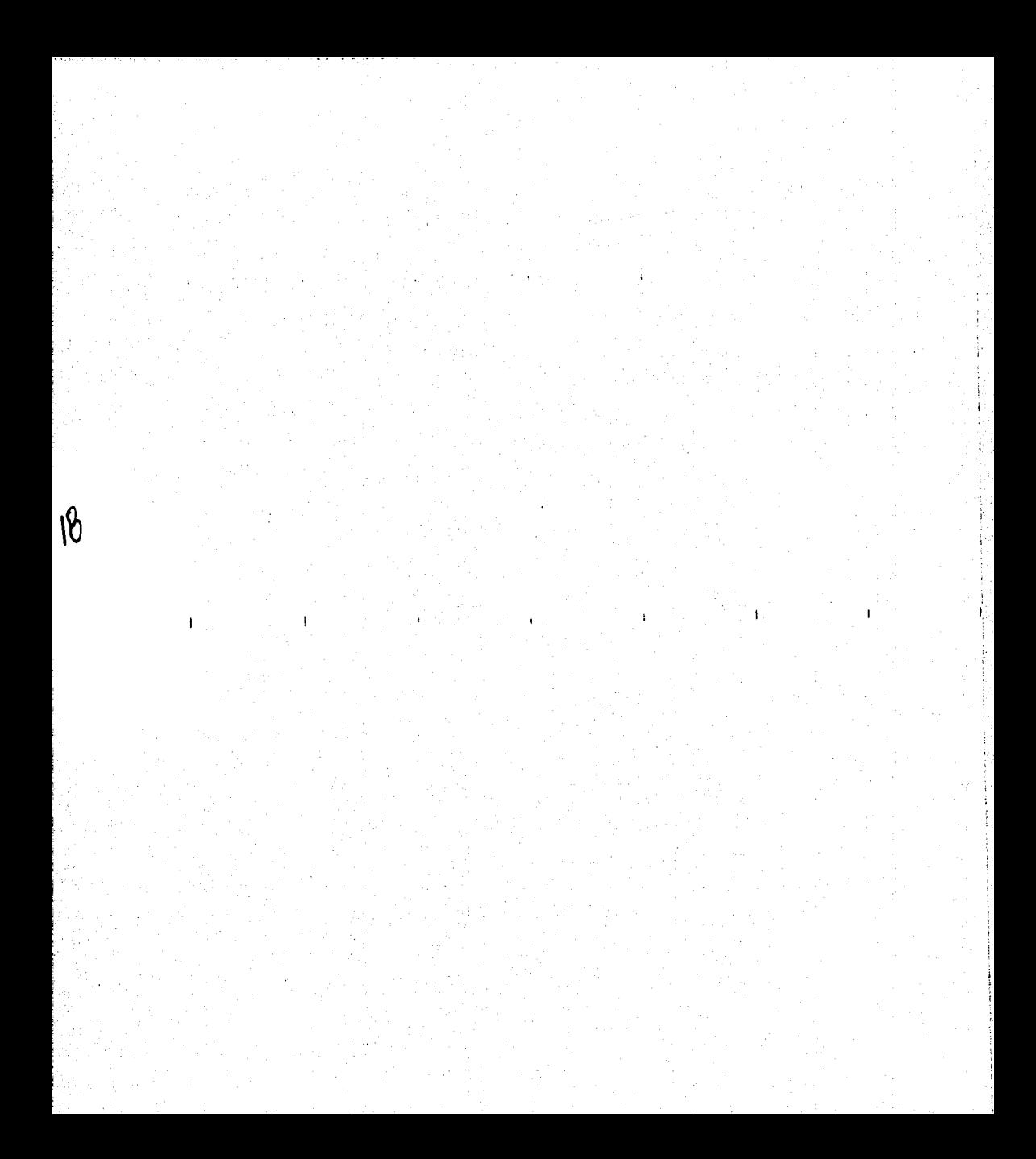

# EL PROCESO DE PRODUCCIÓN DE UN LIBRO

2.1 Las primeras etapas del proceso.

 $\mathcal E$ n principio, es necesario tomar en cuenta que el autor de la obra no es por sí sólo el que permite la "existencia" de un libro: existen otras personas que intervienen en su confección, como son: correctores, editores, dictaminadores, traductores, diseñadores, ilustradores. formadores, negativeros, impresores y encuadernadores. Gracias al trabajo de cada uno de ellos es posible concebir un libro finalmente; aunque, ha decir verdad si no hav obra de autor tampoco hay libro.

Así pues, todas las etapas de un Provecto editorial son por demás importantes.

A este respecto mencionaré las siguientes:

**¤ Planeación e investigación** 

s Edición

- **B** Producción gráfica
- Pre-prensa, Impresión y encuadernación
- **B** Comercialización

Nuestro punto más importante a tratar dentro de esta investigación será el que se refiere a la producción y en la cual el diseñador juega un papel, si no esencial, sí de gran importancia para el provecto editorial en general. Aunque también participa en sus otras etapas.

ง<br>เกมนี้ไม่ให้หลังได้มีก็ไม่ได้ก็ก็เป็นเด็กและเกมสุข เครื่องสอง และเกมส์ เกมส์ ลอง

per su tuale dal

#### 2.1.1 PLANEACIÓN E INVESTIGACIÓN.

La planeación editorial es un paso sumamente importante dentro del proceso editorial. Me atrevo a calificar a esta etapa como esencial porque en gran medida el éxito de una publicación dependerá de una eficiente planeación del proyecto o título que se desea sacar al mercado.

A continuación marcaré algunos de los puntos que deben incluirse durante la planeación e investigación:

1. Tomar en cuenta los cambios que afectan nuestro entorno (mercado).

2. Realizar una planeación global para tener un crecimiento sólido, conociendo los factores que pueden influir en el futuro de la empresa. 3. Se requiere de una alta calidad, productividad y precios competitivos para subsistir.

4. Marcar una línea clara de información editorial, no manipulada por intereses de terceros.

s. Suministrar información veraz, actualizada y original, que aporte al conocimiento.

6. Mantener las normas de calidad, presentación, contenido y distribución que va se han ofrecido al lector, o ir en pos de mejor calidad integral que capte mayor interés-lectores.

7. Análisis y estudio permanente del mercado. 8. La búsqueda de nuevos segmentos de mercado (especialización).

o. La búsqueda de nuevas opciones de información.

10. Idear constantemente nuevas técnicas para difundir en forma atractiva la información. 11. Aplicar los avances tecnológicos de la informática.

12. Retroalimentar la comunicación bermanente con los lectores, para orientar la política editorial hacia las necesidades reales del mercado. 13. Creación de nuevos provectos que garanticen la permanencia editorial a largo plazo. 14. Mantener campañas promocionales motivantes y agresivas, para la conquista de nuevos lectores (cautivos/potenciales).

## 2.2.2.2 Quiencs participan dentro de la planeación editorial y cuales son sus aportaciones.

## El editor

La primera necesidad que tenemos al contemplar el desarrollo de un proyecto editorial es el editor, cuyo papel es primordial antes, durante y después de este proceso. El editor es el profesional que se encarga de preparar, siquiendo criterios filológicos, un texto que ha de publicarse. Asimismo, debe ser un crítico que conciba la obra como un todo donde están en armonía el estilo gráfico y tipográfico con su contenido y espíritu. Su función básicamente es la siguiente:

sa sa Tinggar<br>Shaka a She

· La selección del material a publicar. Esta selección puede realizarse de muy diversas formas puesto que no sólo existe el caso del autor que busque una editorial para la publicación de su obra. Existen también aldunas editoriales que trabajan básicamente con obra por encargo, en este caso la labor del editor consiste en la búsqueda del tema a tratar y de hacer el encargo al autor que este mismo seleccione de acuerdo a la capacidad de investigación del mismo y al tema de que se trate. De esta forma el editor logrará alcanzar el objetivo de suministrar a sus lectores potenciales una información veraz, actualizada y original sobre dicho tema.

No está de más volver a mencionar que en este caso, el tema será elegido basándose en el conocimiento que tenga el editor sobre las necesidades del mercado y/o futuros lectores; así como tomando en cuenta los perfiles y obietivos que maneja la propia editorial.

Por otro lado tenemos a los editores que se dedican a la búsqueda de obras a publicar;

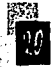

siendo así, es necesario que el editor manten- qrafía estén completos, uniformes y correctos ga contacto frecuente con los autores de su y pondrá atención en que el manuscrito tenga lnter'5, de éste modo sabrá en qué están tra· una lectura clara *e* ilación lógka. bajando y podrá tener prioridad sobre otras A modo de conclusión diré que la labor del editoriales para editar las obras de su interés. editor en primera instancia estará enfocada a

publicar pueden ser las "rías internacionales "'ferf dentro de la planeaci6n *e* Investigación. de libros, en las cuales es posible hacer negociaciones con editoriales extranjeras para la El Dictaminador *y ti* Comité Editorial venta de los derechos de traducción de algu- Una vez que el editor ha seleccionado una na obra que se Interese publicar. obra, la labor del dictaminador es analizar de

necesario para el editor tener conocimiento de table. Para llegar a una conclusión el dictamila obra que se esté publicando en ese momen- nador debe tomar en cuenta varios aspectos to, pero no sólo en su editorial sino en toda el como: si el autor es reconocido, el contenido, área donde se pretende distribuir su material. etcétera.

En cualquier ramo, trátese de publicidad, El dictaminador debe ser un especialista en diseño gráfico o libros, siempre es importante el tema y su opinión será la primera antes de saber qué hay en el mercado, con qué va a pasar al Comité Editorial el cual tiene la últicompetir nuestro libro (no sólo en cuanto ma palabra. contenido, sino también en otros factores como diseño, calidad de impresión, calidad de encuadernado, precio de tapa) y en base a esto, proyectar el libro a publicar de la manera máscompetitiva posible.

• Cuando el editor ya cuenta con el manus· crito a publicar, su función se enfoca en la corrección del mismo y marcación de su diseño final. Revisará la gramática, la ortografía y la puntuación; se cerciorará de que la nomen· clatura y el estilo de las tablas, notas y blblio-

Otro lugar Idóneo para encontrar obra a cubrir eficientemente los puntos a los que me

Al seleccionar una obra de interés siempre es qué se trata la misma y si ésta resulta ren-

电消毒 哈福尔伊尔
# 2.1.2.2 Cuestionatio Băsico que responde a las necesidades de un eficiente planeación *At* un proyects editorial.

En el proceso de planeación de un proyecto editorial resulta de gran ayuda para el editor tener bien definidas desde el inicio muchas de las cuestiones que conlleva una publicación de principio a fin. El siguiente cuestionario sirve de apoyo para Ir resolviendo una a una y de esta manera llevar a feliz término dicho proyecto sin necesidad de hacer gastos innecesarios o excedernos en el tiempo y/o petsonal Indispensable.

### 1. La decisión (o necesidad) de publicar

• lQu~ se cree conveniente publim como organismo?/ <Su objeto soclal es precisamente social, económico, mercantil o de lucro?

### 2. Actividad Editorial y descapitalización

- 
- **¤ 2Se tienen ejemplares en bodega?/ ¿Cuál es el porcentaje de devolución?** 11 Proporción con respecto a los tir<br>11 Proporción con respecto a los tirajes realizados / política de primeras ediciones y reimpre siones / ¿Se cuenta con líneas de financiamiento y crédito con proveedores?
	- **E** Criterios para fijar el precio de tapa.
- 3. Análisis de medios (nacionales e internacionales) que publican sobre lo que queremos editar.
	- Fonna y contenido
	- Estnldura
	- Penetración (testin en puntos de venta adecuados?)
	- ¿Qué papel juegan? (relevantes y de prestigio)
	- **E** Solvencia Editorial (prestigio)
	- SOlvencil económka
	- 1 PrecloS de tapa
- 4- Estudios de Merudo
	- ¿En quf medida es necesario el ptoyecto?
	- caracterfstkas o perfil del lector, sus hábitos y <apacldades dt consumo.

• En qué medida la politica editorial establecida corresponde al sector al que esta destinado el titulo.

• ¿Los proctsas productivos para su actividad editorial, los insumos empleados y los acabados de las publicaciones corresponden al modelo o prototipo que el lector esperarla?.

• Volumen del tiro.

• La polltka de distribución y comercialización coimponde al género de publlcación, petfil del lector, sus hábitos y costumbres. Tabla comparativa con los precios de tapa de la competencia.

■ ¿Convendría establecer una política de coedición?

• Serla posible realizar ventas por suscripción o preventa

\* Tabla comparativa con a quinos títulos anteriores de la misma editorial y buscar los pros y contras de este titulo.

5. Con qué y con quiénes se cuenta

• Análisis financiero: capital disponible (presupuesto asignado) y probable; lineas de crédito financiero, así como líneas de crédito con proveedores

•Análisis de personal. Evaluación de los colaboradores del proyecto como: autores, correctores, traductores, diseñadores, prensistas, etcétera. ¿Con quién se va a trabajar el título?

• Análisis del Equipo. Maquinaria para llevar a cabo el proyecto.

6. Características de la publicación

• *Se* ejerce el manual de criterios editoriales

• Se ejerce el manual de Imagen

1 caracteristlcas de la publicación:

a) Género

b) Formato o medida final

c) cajas tipográficas. ¿cómo se determinaron? ¿Cuáles son sus

márgenes, su distribución en la plana? (Elaboración de su justificación)

 $~^\circ$   $~^\circ$ 

d) Familias tipográficas

e) Los insumos y el acabado

g) Que tipo de papeles y cartulinas son empleadas

h) Número de tintas para interiores y forros.

### 7. Organización de la producción

- **¤ Con qué sistema de composición y formación editorial se va a trabajar**
- Cómo se va a dar salida al título: con cuántos puntos por pulgada de resolución,
- pre-prensa o fotomecánica convencional?
	- Qué llnraje se utilizará para medios tonos y cuál para selecciones de color.
	- e Qué sistema de impresión será utilizado y con qué impresor.
	- Forros. lmpttslón y acabados (laminado y/o barnizado).
- Slstelna de encuademacidn (a caballo con 9rapas1 con lotno cuadrado, a la rústlci o con tapa dura, pegado en frío, Hot Melt o cosido, en caso de tapa dura con camisa o encartonado.
	- •Tiempos de ptoducc16n: corrección, dlsello, pre.prensa, Impresión, acabados, etdtera.
- · Evaluación de proveedores externos en cuanto a: precio, calidad, tiempo de entrega, especialidad, prestigio, responsabilidad, política de financiamiento, atención ,servicio, etcétera.

#### 8. Distribución

- · A través de que canal será realizada la distribución (con casas distribuidoras, con equipos de distribución, en forma tnlxta)
	- Estan bien determinados los puntos de dlstrlbucl6n.
	- Es posible hacer una distribución directa con el lector, cambateo y¡o por correo.

### 9. Promoci6n

- · Cómo, cuándo y dónde será la presentación del título
- Es posible hacer uso de prensa, Internet u otros 1111!dios para la pl'OlllOCl6n
- Es posible lnwklc11r al autór o autores en la promoción
- 1 Se cuenta ya éón el IS&N

### 10.Comercialización

- = A través de que medio se llevará a cabo la comercialización del título
- Existe una polltka de cotnerc:lalliac16n

• Se cuenta con un criterio bien definido para estiblécer el precio de tapa, descuentos con libreros, distribuldotes y promotores.

· Es posible invertir en otros valores agregados al impreso como: separadores, calendarios,

agendas, casetes,discos, videos, etcétera.

- Existe un estudio claro de como se cubrirá el mercado.
- Es considerada la calidad, acabado y precio de tapa para lograr una exitosa comercialización.

#### 11. Conclusi6n o balance

• Finalmente debemos hacer un análisis de todos los puntos anteriorts para tener muy claro cuáles son los principales aciertos del proceso y en qué se esta viendo defklente. Siendo así podemos poner especial atención en los mismos sin que por ningún motivo se pueda venir abajo el proyecto editorial que tenemos en mente.

### 2.1.2 EQICIÓN

. '

La edición es un proceso difícil, comprometi- planta, por lo menos en el idioma que con do y lento que requiere de tiempo y concen- regularidad traducen. En los casos de las editración, puesto que implica reescribir, reor- toriales que esporádicamente tienen la neganlzar y dar fonna al material. Para llevar a cesldad de hacerlo es mejor trabajar con cabo esta labor es necesario contar con la traductores como freelance *v* de los cuales colaboración de otros profesionlstas, además ya tienen referencias debido a que trabajan del editor; pues a medida que las necesidades con la editorial frecuentemente. editoriales han ido creciendo, ha sido necesa- Actualmente el precio por página traduciria la fragmentación y especialización de las da va de 8o a 100 pesos en el caso del Idioma tareas editoriales. Inglés, y se incrementa 10 pesos más en el ca-

función de cada uno de ellos: idiomas el incremento es aún mayor.

En los casos en los que se requiera de un tra- El principal objetivo de hacer la llamada revi· ductor, éste será seleccionado por el editor. sión técnica es corregir todas aquellas pala-

nenternente la traducción de su producción comprendidos por el futuro lector de la obra y por lo general ya cuentan con traductores de es realizada por un especialista del léxico.

A continuación veremos en qué consiste la so de francés; para las traducciones en otros

#### **Traductor Revisor Técnico**

Algunas editoriales que necesitan perma· bras o modismos que difícilmente puedan ser

les del autor y en el caso de ser una obra tra- negritas, comillas, paréntesis, etcétera. duclda se debe hacer una comparación entre La formación del texto debe ser realizada

revisión técnica. Durante la corrección es po- de pre-prensa donde se dará salida a negativos. stble que se tenga que consultar al autor para llegar a un acuerdo en cuanto a lo que se esta corrigiendo como la redacción, ortografía, sin- Cuando se quiere emprender la producción de taxis, cursivas, parfntesls, comillas, etcétera. un proyecto editorial es muy lmpóttante que

 $\frac{1}{26}$ 

do las correcciones realizadas anteriormente, cimiento de todos los aspectos que deben además de considerar que este texto ya debe considerarse para la realización del mismo estar listo para ser formado dentro del forma- como: tipos y costos de papel para interiores to que el diseñador convenga para la obra. y portada, negativos, diferentes procesos de

sobre el texto formado y sirve no sólo para traductores, diseñadores, formadores, ilushacer las correcciones de ortografía que hayan tradores, fotógrafos (o pago de derechos por faltado, sintaxis y/o cambios de redacción, fotografías), prensistas, etcétera.

Esta revisión es una lectura muy rápida y también es el momento de checar el corte de no requiere la corrección de @Stllo ni de orto- palabras, sangrlas, número de guiones por págrafía. Esta lectura es hecha sobre los origina- rrafo, y que se hayan respetado las cursivas,

la obra en su idioma original y la traducción. en el programa en el cual se va a dar diseño a la obra así como salida. Por lo anterior está de **Corrector de Originales. Corrector de Originales antemano sabido que esto se debe hacer en un** Esta corrección ya se hace sobre él texto tra· programa de dlsefto editorial y eh la plataforma ducido o sobre el texto original después de la coor lo general macintosh) que maneje el lugar

se tenga muy claro cuai va a ser sil costo.

Capturista tipográfico. Capturista 'el costo más aproximado del La captura tipográfica debe hacerse incluyen- proyecto, el editor debe tener pleno cono-Impresión, acabados, opciones de encuader-Corrector de primeras pruebas. nación, opciones para pruebas de color, etcé-La corrección de primeras pruebas se hacen tera; así como los sueldos para correctores,

# 2.3 *calcula de castas editatidas<sup>4</sup>*

#### Ncü:

e El proceso de diseño siempre debe ir paralelalmente al proceso de corrección; esto sighifica que no debe esperanse a que el texto esté totalmente pulido para iniciar la formación y el diseño del mismo.

Afortunadamente para obtener un costo aproximado tenemos a continuación un formato previamente diseñado con los puntos más importantes a considerar en el presupuesto. Comúnmente un formato como este nos sirve de apoyo inl· cial, pero con experiencia podemos ir haciendo un formato mucho más personal acorde a nuestras necesidades.

# Formato de Costo Editorial

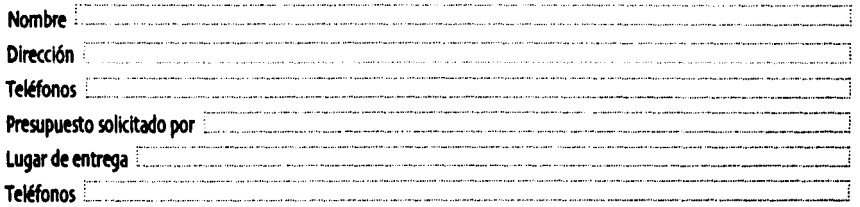

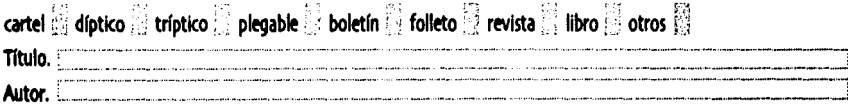

### **Características**

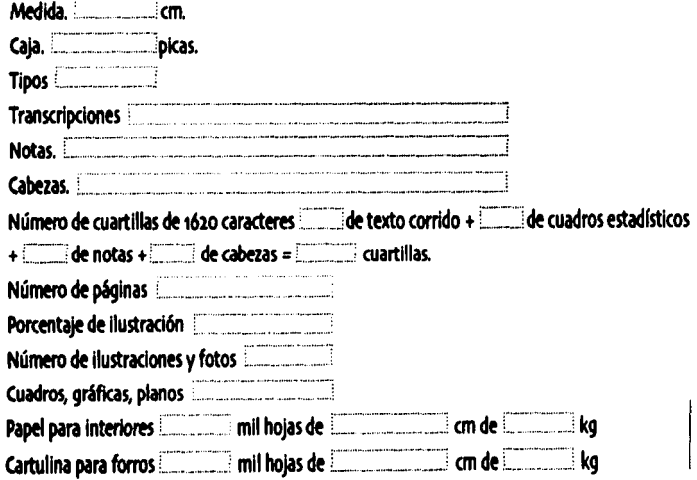

4. Guzmán Miguel Angel; *material Didáctico del curso taller*<br>... 4. Guzmán Miguel Ángel; *material* i<br>Gerencia Editorial, 1999, pp. 112-119

Product Application Special Sc

**;I** 

ye.

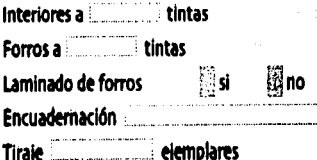

 $\bar{\Omega}$  $\mathcal{A}_{\mathcal{A}_1}$ 

 $\sim$   $\sigma$ 

 $\sim$  10  $\ddot{\chi}$  $\Delta\chi$ a Gor

Hoen (Bate ed 203

2010/03/15

#### Presupuesto

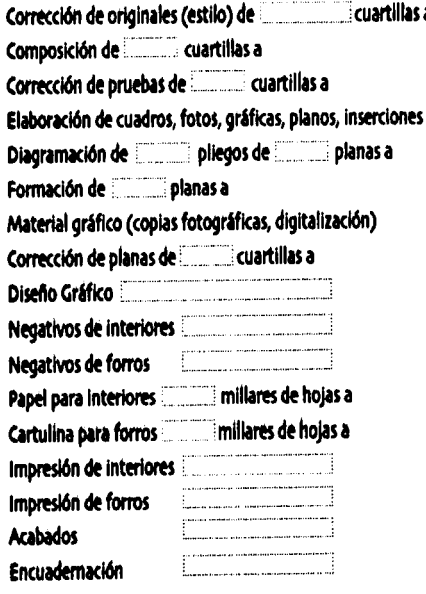

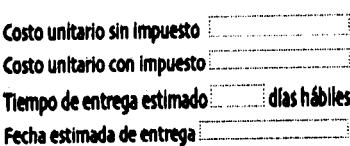

ā  $\frac{1}{2}$ أدرد أسبب ń. 54.3 Уğ 冷木 拉打 e arti  $\mathcal{F}_{\text{max}}$  of segia J. juga,  $\frac{1}{2}$  ,  $\frac{1}{2}$  ,  $\frac{1}{2}$ براج المستورة **suma** William Corporation Subtotal sudy as a 10%iva Will be a grant **Total** analysis (1982) 2012/03/14  $\Box$ de 2003 México, D.F. a de

 $\mathcal{L}_{\text{max}}$ 

ķ

is No 未詳

 $\mathcal{L}_\mathrm{c}$ 

ni vygo apr

gy vil

a and

as C

Parti

ĭ.

# $2.2$   $\epsilon$ } proceso de diseño

# 2.2.1 EL PAPEL DEL OLJEÑADOR tOlTOf\lAL Pm bien dice Jorge de Buen Unna en su

samos por una fuerte crisis de lo que yo seño editorial persique un fin forzoso que es llamaría "falta de identidad o sindrome de exhibir las ideas del autor, ésto se puede lo-Inexistencia' y dejenme explicar a que se grar con mucha belleza, variedad y dignidad debe esto. Aparentemente nuestro trabajo es gracias al diseñador editorial. Conseguir dar a poco reconocido sobretodo por el que será un simple bloque de texto armonía y personanuestro público meta (los lectores), segura- lldad, no es un trabajo sencillo aunque su fin *i:* diseño editorial de los libros que adquieran esto quiero decir que el reconocimiento de pasará desapercibido. No es asl cuando el nuestra partkipación no sea importante pero libro es de mala calidad y sobretodo poco también considero que bien vale la pena el legible, es decir que no esta cumpliendo su anonimato por lograr un trabajo editorial labor esencial: comunicar. Y es ahl cuando la limpio que siga manteniendo la legendaria obra Impresa que no puede leerse se con· dignidad del medio editorial. vierte en un producto sin sentido. De cualquier manera nosotros sabemos

expresivas para el diseñador editorial y no cuyo papel esta asignado al autor, sí somos conforme a eso su labor también esta sujeta a parte del medio en conjunto con el editor, coelementos predeterminados como el papel, rrector, prensista, etcétera y nuestro papel es las tintas, tipografías, software, máquinas, básko en el resultado del provecto, (aunque presupuesto *y* posteriormente a la labor de la sea necesario renunciar al protagonismo). No gente de pre-prensa, imprenta y acabados. somos el emisor pero en nuestras manos esta

Los diseñadores editoriales por lo general pa- Manual de Diseño Editorial que aunque el disea pasar precisamente inadvertido. No por

in de la statistic seator in

Asimismo existen muchas limitaciones que aunque no jugamos la parte de emisor

lograr que el mensaje sea comunicado eficientemente y que para el lector resulte la lectura un momento sumamente agradable en donde gracias al diseño editorial nada ha de perturbario *v* por el contrario sf guiarlo de la mejor rnanera posible entre líneas, fotografías, llustraciones, gráficos, esquemas, etcétera.

'2.2.1.2. Diagrama del proceso de producción.<br>.de un liáro

He considerado pertienente la elaboración de Producción / Corrección de un diagrama que Ilustre de fonna más clara el gráfica pruebas formadas papel que juega el dlsellador editorial dentro Ilustrador, del proceso que conlleva la elaboración de un fibro desde que es concebida la idea hasta el ~- proceso de distribución *v* promoción del mis- pre-prensa prensista, editorial mo. Como podemos observar el diseñador no sólo es partícipe dentro de la etapa de producción gráfica en la que tiene a su cargo a los ilustradores, fotógrafos y formadores, sino también en la etapa de pre-prensa, impresión v encuadernación sobretodo supervisando que estos pasos se lleven a cabo con la debida calidad y requerimientos que fueron estipulados para la publicación.

# 2.2.2 EL OLJENDOR DENTRO DE LA PRIMERA ETAPA DE PRODUCCIÓN

Es necesario que inmediatamente que se tenga el texto capturado y después de las **•Dividinado en la procesión de las elecciones de la** plagrama del proceso revisiones correspondientes a esta etapa, se de correspondientes a esta etapa, se de producción de un libro.

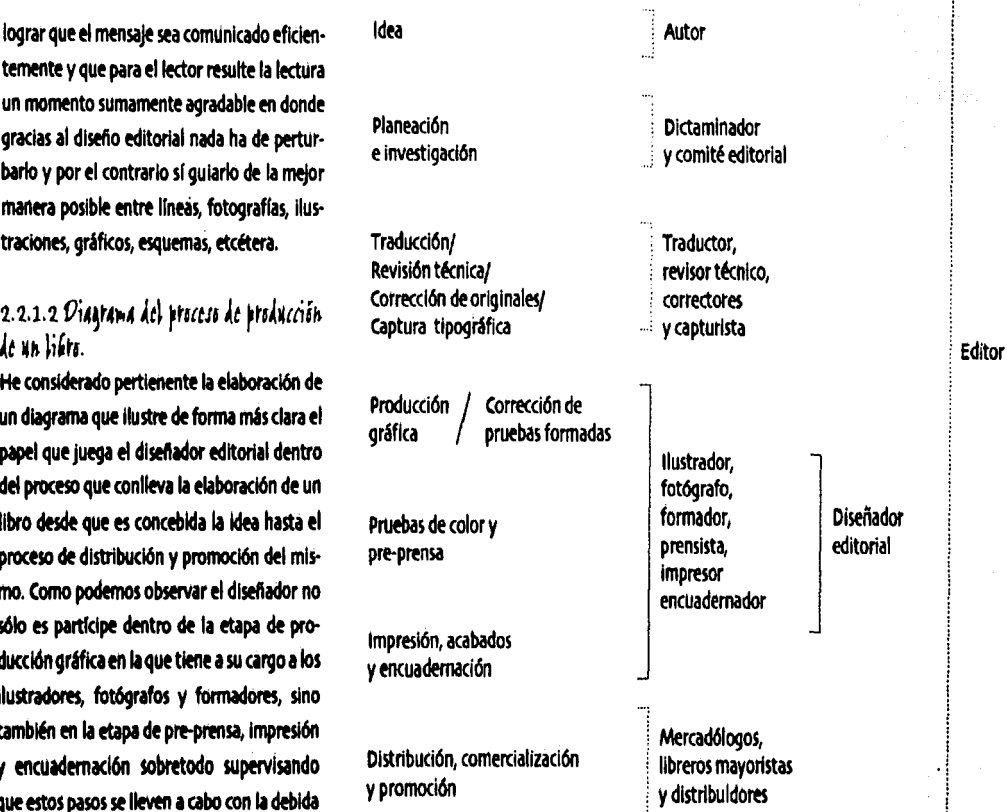

comience a dar formación al mismo (a pesar de que posteriormente pueda tener algunas modificaciones).

La idea de comenzar tan pronto la formación del libro es para que este no se vea atrasado por el diseño, pues lo anterior no puede ser pretexto para tener detenido el libro en ningún momento.

En el caso de que el diseñador al que será encomendado el diseño del libro no tenga conocimiento de los perfiles de la editorial a la cual pertenece el título, es necesario antes de cualquier cosa entregar al diseñador un manual de perfiles y reglas a seguir para la elaboración de un libro de dicha editorial. Para lo anterior nos encontramos con que cualquier editorial, llámese de prestigio, debe contar con un manual de las características tanto gramaticales como gráficas que persigan fomentar y llevar a cabo los objetivos de la editorial.

De iqual forma es importante que el diseñador que se hará cargo del proceso de formación y diseño del libro tenga pleno conocimiento de la señalética (lenguaje) que es utilizado por los correctores de estilo y/o editores, para que en el momento del proceso de corrección del texto exista una eficiente comunicación y entendimiento entre el editor v el diseñador, pues este último es el encargado de llevar a cabo las correcciones señaladas por el editor/corrector.

# 2.2.3 MANNAL DE CRITERIOS GRAMATICALES

El manual Gramatical debe contener las reglas a sequir básicamente por aquellos colaboradores de la Editorial que participan de una u otra forma dentro del área editorial, y con esto me refiero a: editores, correctores de estilo, traductores, capturistas, investigadores, autores, etcétera.

Es muy importante sequir una misma corriente dentro de la casa editorial pues la mayoría de las veces un texto debe pasar por distintas personas en los diversos procesos que atraviesa y si no se sique un mismo criterio aquello podría volverse un caos.

Los criterios más importantes a los que me refiero son los siguientes:

- **E Cuando utilizar los dos puntos.**
- **B** Cuando utilizar cursivas.
- ¤ Cuando hacer uso de versales y versalitas.
- Alinimo y máximo de quiones por parrafo.
- a Cómo y cuándo utilizar una capitular.
- Cómo y cuándo utilizar sangrías.
- **E Unificación de altas y bajas.**
- **u** Uso de modismos.
- " Reglas para títulos y subtítulos.

### 2.2.4 MANNAL DE IMAGEN

El contenido de este manual se refiere básicamente al área gráfica como su nombre lo indica y esta enfocado primordialmente al

s. Martinez de Sousa José; Diccionario de tipografía y del libro, Editorial Paraninfo, Madrid, 1081, co. 252-255 proceso de diseño del libro. Para el diseñador de los copistas, muy anterior a la imprenta.

tocados por este manual son: aún se conserva.

• Las tipografías de la editorial tanto en el éstos signos son conocidos internacionalexista mucha rigldfz en el uso de las mismas). muy ligeras dif!renclas.

- 
- 
- 
- 
- Folios (en el caso de que exista mucha de la imprenta. i rigidez para su aplicación). Se cllsiflcan en: • El uso de llustraclones y vllletas. •Llamadas
	-
	- **E** Aplicaciones del logotipo de la Editorial. E Signos o enmiendas y
	- **Titulos y subtitulos. 5eñales**
	- El uso de ples de foto y/o ples de piglna.
	-
	-
	-
	-
	-

# O~T04Mflc.A'

Los signos de corrección ortográfica son tan b)Signos o enmiendas. Son signos convencio-

tste es un butn punto de donde partir sin tra· Los primeros correctores de manuscritos los bajar a ciegas y sin alejarse de los objetivos de utilizaban señalando al margen los signos la casa editorial.  $q$ ue indicaban la corrección y tenían sema-Los puntos más importantes que deben ser janza con el alfabeto griego, parecido que

caso de Interiores y forros, (en el caso de que mente y se usan (asl en todos los paises con

• Formatos del libro. el significado de los signos de corrección • El uso de las capitulares. debe ser perftctamente conocido por todas • Cajas tipográficas. las personas que intervienen en el proceso •El color. editorial, desde el editor hasta los empleados

- 
- 
- 

• lmpmión de pruebas. a)uamadas. la función de las llamadas radica • Impresión de originales para salida. en Sfllalar en el texto una letra, palabra, ~ase  $\blacksquare$  Tipos de Impresión.  $\blacksquare$  o lugar que necesite la corrección. Después de **III Encuademado.** haber señalado en el texto la corrección se **1 kabados.** debe repetir la misma señal al margen, y a sul • DISfllo de portadas (cuando 11 editorial dma se coloca el signo, letra o pallbra que maneja diferentes líneas o colecciones). sustituye a lo tachado. No deben repetirse las llamadas dentro de una misma línea, a menos 2.5.3 **J**IGNOJ DE CORRECCIÓN que se tratase de la misma corrección.

antiguos que fueron creados desde la época nales que indican la corrección que se debe

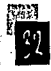

realizar en el lugar ya señalado por el corree- c)Señales. Las señales se indican en el texto, tor, y al cual remite la llamada puesta a la pero no es necesario ponerlas al margen. izquierda del signo, ambos situados al margen Sin embargo, en algunos casos, por legibilide la prueba. dad es posible hacerlo para que no pase

inadvertida.

### •Signos de corrección 1

Salad Consultor **Business General** and a the second wang loku s State of the College The Radio State

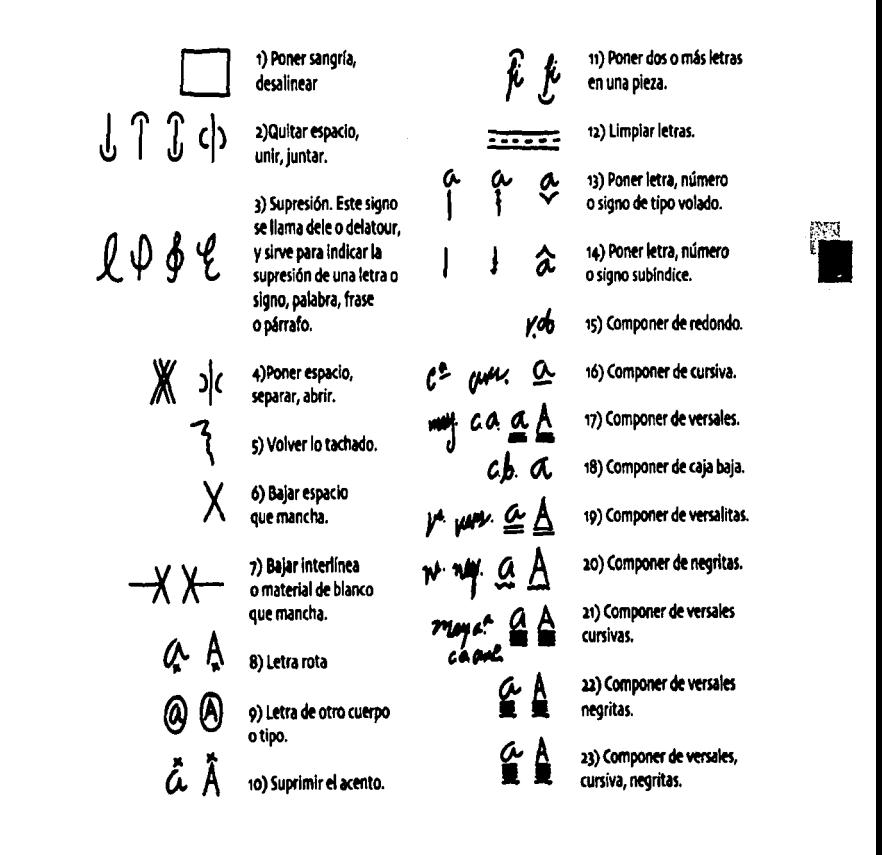

Ģβ

24) Componer de cursiva, negritas.

25) Trasladar una palabra o grupo de ellas hacia la derecha o la izquierda.

26) Trasladar una palabra o grupo de ellas hacia arriba o hacia abaio.

> 17) Confuso, dudoso. pendiente de confirmació (se disponen en la orilla externa del márgen).

28) Poner blanco entre lineas (dar blanco). a) Indica la cantidad exacta de blanco. b) y c) si no llevan cifra indicativa, generalmente se refieren a una línea de blanco.

29) Quitar blanco entre lineas

30) Cambiar el orden de dos o más líneas. Si son varias las líneas desordenadas, se numerai por el orden correcto.

31) Cambiar el orden de dos letras, palabras o frase

படி

டாய

Lmu

HIIIII

12) Cambiar el orden de tres letras, palabras o frases.

33) igualar el espaciado.

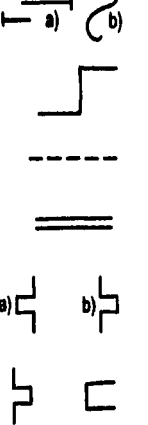

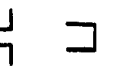

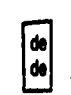

hombre hombre

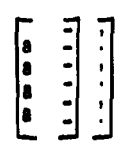

14) Punto y seguido a) para líneas largas: b) para líneas cortas).

35) Punto y aparte.

16) Vale lo tachado. Deiar como estaba.

37) Alinear las letras (letras que bailan).

a8) Alinear las líneas a) por la izquierda: b) por la derecha).

39) Quitar sangría o blanco indebidos (alinear), en ambos casos por la izquierda.

40) Llenar la línea (cuando el blanco final en las líneas cortas es inferior al de la sangria).

41) Evitar que dos líneas seguidas comiencen o terminen con sílabas iquales.

42) Evitar que en un párrafo coincidan. una debalo de otra. dos palabras iguales.

43) Evitar que cuatro o más líneas seguidas comiencen con letras lquales o terminen con etras, divisiones o sianos iauales.

三時

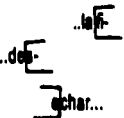

44) Recorrer el texto a) por la izquierda; b) por la derecha.

45) Dividir correctament una palabra de una línea o de varias. Pasar a la líne siquiente (o a la anterior) una o varias silabas.

46) Evitar las calles o callejones.

47) Centrar las líneas en sentido vertical.

48) Centrar las líneas en sentido horizontal (en casillas de cuadros. por ejemplo).

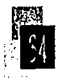

# 2. '2.6 011 €ÑO, OIAt1t<A.t!AclóN 'Y • Definir márgenes y número de columnas.

paso a tocar para la elaboración de un libro es mismas en sus diferentes aplicaciones, todo la lectura del mismo y/o si fuera posible tener esto basándonos en la jerarquización que hiciuna plática con el autor, de lo contrario la mos de cada una de las partes en las que la plática podrfa ser con el editor a cargo del obra se divide. título, para de esta forma tener una idea más **10 Aplicaciones: Cabezas, títulos, subtítulos**, clara de lo que se busca en cuanto al dlsefio capitulares, ples de foto, ples de página, del mismo. Resulta Importante identificar la folios, etcétera. estructura básica de la obra, es decir la cate- · · · · Definir si serán utilizadas viñetas. garfa Qerarqufa) de cada una de sus partes, la En el caso de la utilización de viñetas, es necemanera de diferenciarlas mediante el uso de sarlo definir de qué tipo serán (técnica) y códiferentes puntajes, estilos, fuentes tipográfi- mo van a ser realizadas. Asimismo es imporcas o inclusive et uso de espacios para su dife- tante definir cuántas, cómo y dónde van a ir renclación ya será decisión del diseñador las mismas. Esto lo podemos realizar con la

Como ya lo mencioné lo siguiente es consi- ayuda de una diagramaclón adecuada. derar los elementos que nos marcan los manua- · · · · · Definir si serán utilizadas fotografías. les de la editorial para la realización de un libro SI se llega al acuerdo de la utilización de

títulos de la misma rama que se encuentren dependerá básicamente del título del que se ya en el mercado y los cuales marcarían la este hablando. competencia del que estamos por sacar, (hay Fuentes: Fototecas, otras editoriales, peque saber contra que estamos compitiendo). riódicos, archivos de la propia editorial, un

terior podemos empezar con el diseño. libros, revistas, etcétera.

- 
- 

**¤ Definir que fuentes tipográficas serán** Desde mi particular punto de vista, el primer utilizadas, en cuantos puntos y et color de las

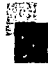

sin alejamos de los objetivos de la editorial. fotograffas, es muy importante definir la Nunca esta de más echar un vistazo a los fuente por la cual serán obtenidas, y esto ya

Después de haber considerado todo lo an- fotógrafo que se encargue de hacer las tomas,

En el caso de que se utilicen fotograflas lnteriores de compositores es noves elaborar la diagramación • Definir formato del libro. cormpondlente a las mismas (cómo, dónde *y*  **• A cuántas tintas será impreso.** de qué tamaño encajarán dentro de la caja).

Este punto también incluye llevar a cabo Si ya tomamos todo aquello en cuenta bien su selección, así como definir el encuadre podría también ser útil definir el tipo de papel adecuado. en el cual será Impreso *y* en base al tamafto y

**E** Definir tipo de impresión, encuadernado agregar así un costo extra. y acabados.

Después de haber considerado todo lo ante- Formación rior entonces si podemos empezar a trabajar Con la hoja maestra lista para servimos de en la cual nos apoyaremos para empezar con El paso a seguir es vaciar nuestro texto

Es muy importante que desde los primeros qenes, etcétera. procesos de la elaboración del libro sea con· En el caso de no tener las fotografías, o

tintas será impreso, cuál será el método de pués el texto. impresión y cuál el acabado, pues este mismo Así pues después de la formación del texto

Es importante llegar a un acuerdo con el ya formados. editor sobre el tipo de forros que quiere para el título, en el caso de llevar solapas, éstas po- 2.2.7 CORRECCIÓN DE PRHEBAJ drían ser muy útiles para publicitar otros títu- FORMADAJ (PRIMERA LECTMRA) los de la misma editorial y del mismo autor o Cuando ya esta formado el texto en la retícude otros autores siempre y cuando correspon- la final ya posible pasar a la correccion de dan al mismo género literario. primeras pruebas formadas.

• Definir el tipo de papel. al sobrante de paptl elaborar las solapas, sin

nuestra hoja maestra, diagramacl6n o retícula apoyo la formación será mucho más sencilla.

la formacl6n de nuestras páginas. dentro de nuestras páginas ya diagramadas respetando los espacios correspondientes a Forros **ForroS** cada cosa, como fotos, viñetas, folios, mar-

siderado el diseño de los forros y no se dejen pies de foto, o algún otro elemento corres-~os para el final. pondiente a esa página con la dlagramacl6n Primeramente debeinos saber a cuántas es posible dejar los espaelos sin alterar des-

nos puede ayudar a la elaboración del dlsefto. nos vamos con la primera revisión de textos

#### Moti.

#De la elección de fotografías e ilustraciones dependerá mucho el sistema de impresión del cual estaremos hablando finalmente.

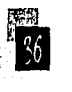

El objetivo de hacer este paso es la corree· formados (con fotografías y/o Ilustraciones, ción de formación y aspectos tipográficos co- folios, etcétera). mo: la correcta separación de palabras, el uso 51 todo sale como lo hemos planeado de cursivas, versalitas, tamafios de fuentes en: entonces tenemos que ya es posible realizar el cabezas, subtítulos, folios, capitulares, ples de índice con los folios finales y marcar con esto foto, etcétera; el uso de guiones: largos y cor- el cierre de la obra. tos; y a veces hasta de texto y redacción.

Habiendo realizado el editor (y/o) correc- 2.2.9 APLICACIÓN DE tor de estilo las anotaciones pertinentes en el CORRECCIONES, COTEJO texto formado (impresiones para lectura y *(Ahtes de fatamecánicA y ANNNY)* corrección para el editor), el siguiente paso es Durante esta última etapa del proceso editola aplicación de las correcciones sobre el texto rial es necesario hacer una última impresión formado en programa y las cuales son reali· (tipo dummy) del proyecto; esto es para ha· zadas por el diseñador. cer una revisión de las últimas correcciones

importante era que el diseñador tuviera vas- índice y dar visto bueno al proyecto. tos conocimientos sobre el lenguaje utilizado La obra debe estar casi terminada y sólo entre editores de estilo y correctores, quise deberá tener cambios mínimos que no rereferirme básicamente a este proceso en el quieran de otra lectura completa y en el caso cual es necesaria una eficiente comunicación, de que existan más correcciones, a menos pues ambos intervienen de manera directa en que éstas sean de carácter grave, solo serán la corrección de los textos. Impresas nuevamente las planas que hayan

# 2.2.8 COTEJO( JEGUNDA LECTURA) '( Clfl{I{€ 0€LA Ot'SM (fNOtC€)

El cotejo al que nos referimos básicamente es en relación a la correcciones que el editor indicó en el texto y las cuales debieron ser realizadas por el diseñador sobre el texto formado en programa. Para realizar este cotejo es necesario imprimir de nueva cuenta los textos

Cuando anteriormente señalaba que tan indicadas por el editor/corrector, revisión del

requerido algún cambio. Cuando el proyecto ha sido aprobado, tenemos luz verde para pasarlo a fotomecánica y proseguir con el siguiente paso que será la etapa de coordinación de la producción.

医输尿液反应 计自动可编程序的 摄影不良 The Same College of the Billion The project of the Carolina of the Project Andre and a program of the control of the state of the to- $\mathcal{H}^{\mathcal{A}}(\mathbf{x}_1) \gets \mathcal{H}^{\mathcal{A}}(\mathcal{I}_{\mathcal{A}_1}) \to \mathcal{I}^{\mathcal{A}}(\mathcal{A}_{\mathcal{A}_1}) \to \mathcal{H}^{\mathcal{A}}(\mathcal{A}_{\mathcal{A}_2})$ The companion of the Control of the Control of the Control of the Control of the Control of the Control of the The basis of the control of the country 医远离性肌瘤 阿尔伯姓氏 医胸膜 the spoke of a skell mase had 4. 化无定义 计可以行为 医抗原癌细胞的药物 and the first of the state of the company or you all she is provided by ordering group of the state of the state of (第4章) 高海口是自治区 an successful statement of partf program control and care and set in par-最高的第三人称形式 医中央神经的 di ji ke tin sulate ve Saxwe shi Line of the Case such Executive. an inervision and income that either

Tapado se a casa a que tecnología of a set and it could

人名赫 医急性病 医外侧性白蛉 gent employees and compound and had  $\mathbb{P}^{\mathcal{P}}_{\mathcal{P}} \cong \mathbb{P}^{\mathcal{P}}_{\mathcal{P}} \cong \mathbb{P}^{\mathcal{P}}_{\mathcal{P}} \cong \mathbb{P}^{\mathcal{P}}_{\mathcal{P}} \cong \mathbb{P}^{\mathcal{P}}_{\mathcal{P}} \cong \mathbb{P}^{\mathcal{P}}_{\mathcal{P}} \cong \mathbb{P}^{\mathcal{P}}_{\mathcal{P}} \cong \mathbb{P}^{\mathcal{P}}_{\mathcal{P}}$ that was pushed with Madibase in an personal various and a single various production of the production of the production of the production of the as a company and could company the and applied to the state of the first of the second

Same - Almandi **Angelov** 2012

and a strategic of the control of the support of the company of the com-Such as a research to a children of the Nati いらいけん たい

직원 그 사 n en gyngdor y ないを おんけん ひところが Service of 1940 (Besky Both and College Design)  $\int_{\Omega_{\epsilon}}\varphi_{\mathbf{1}}\varphi_{\mathbf{1}}\$ ang ang mga matayang matao B Applications and control of Control of the to an all simples to the children such as presented to a statement  $\label{eq:2.1} \mathcal{L}(\mathcal{F}) = \mathcal{L}(\mathcal{F}) \times \mathcal{L}(\mathcal{F}) \times \mathcal{L}(\mathcal{F}) \times \mathcal{L}(\mathcal{F}) \times \mathcal{L}(\mathcal{F})$ and the state of the state of the provided a particularly fished as the constitution participation of the education (48), North Spink Seconda Contra Portugalente  $\left\langle \alpha_{1},\alpha_{2},\cdots,\alpha_{n}\right\rangle \in\mathbb{R}^{n}\times\mathbb{R}^{n}\times\mathbb{R}^{n}\times\mathbb{R}^{n}\times\mathbb{R}^{n}\times\mathbb{R}^{n}\times\mathbb{R}^{n}$ BOYCL TELEVISION CONTRACTOR "我想要在这个学界的,我们还是一个人的人的人。" Roman Catholic Constitution of the Association 数据 被发行的过去式与过去分词 医上层性麻痹 医单叶

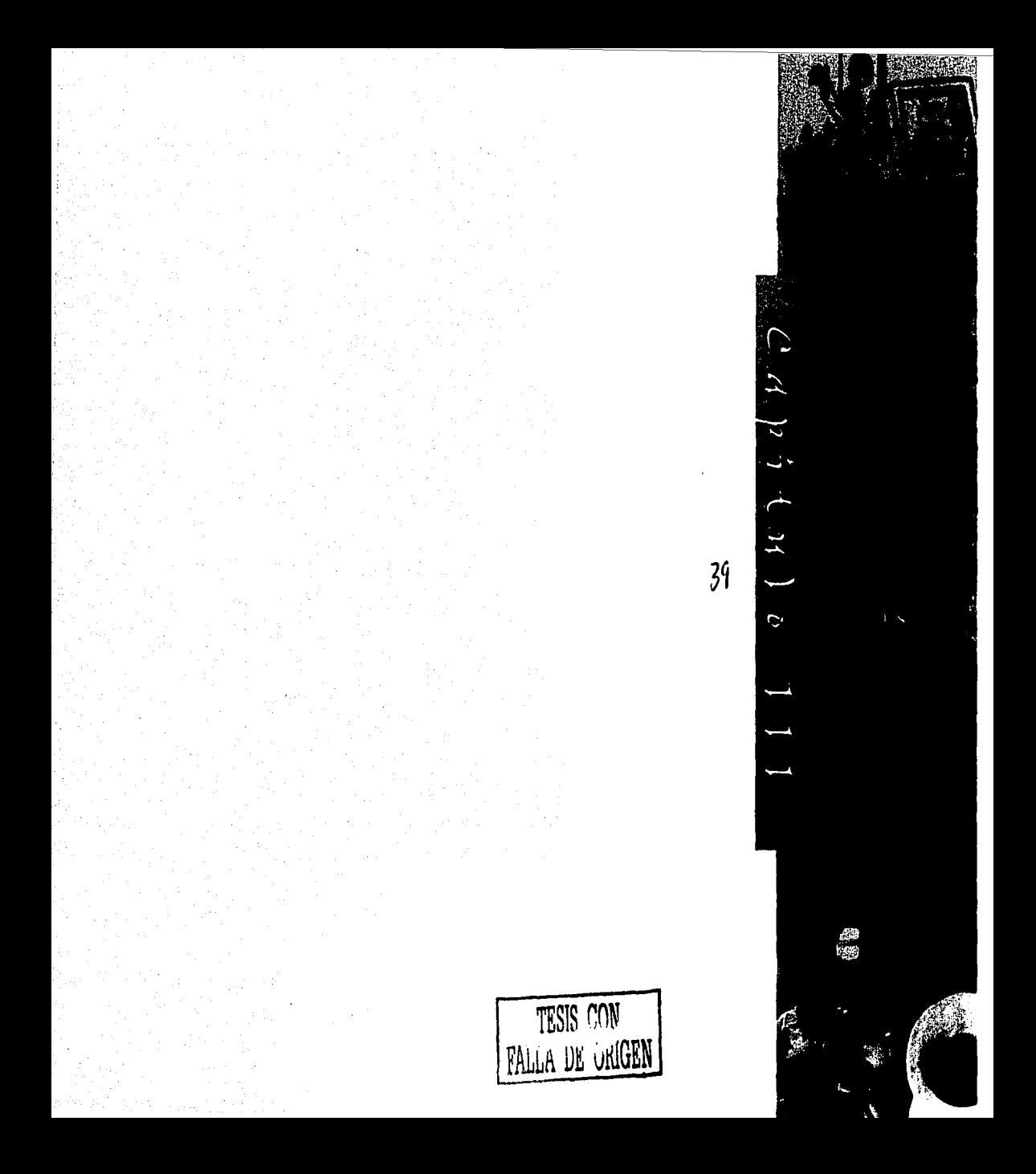

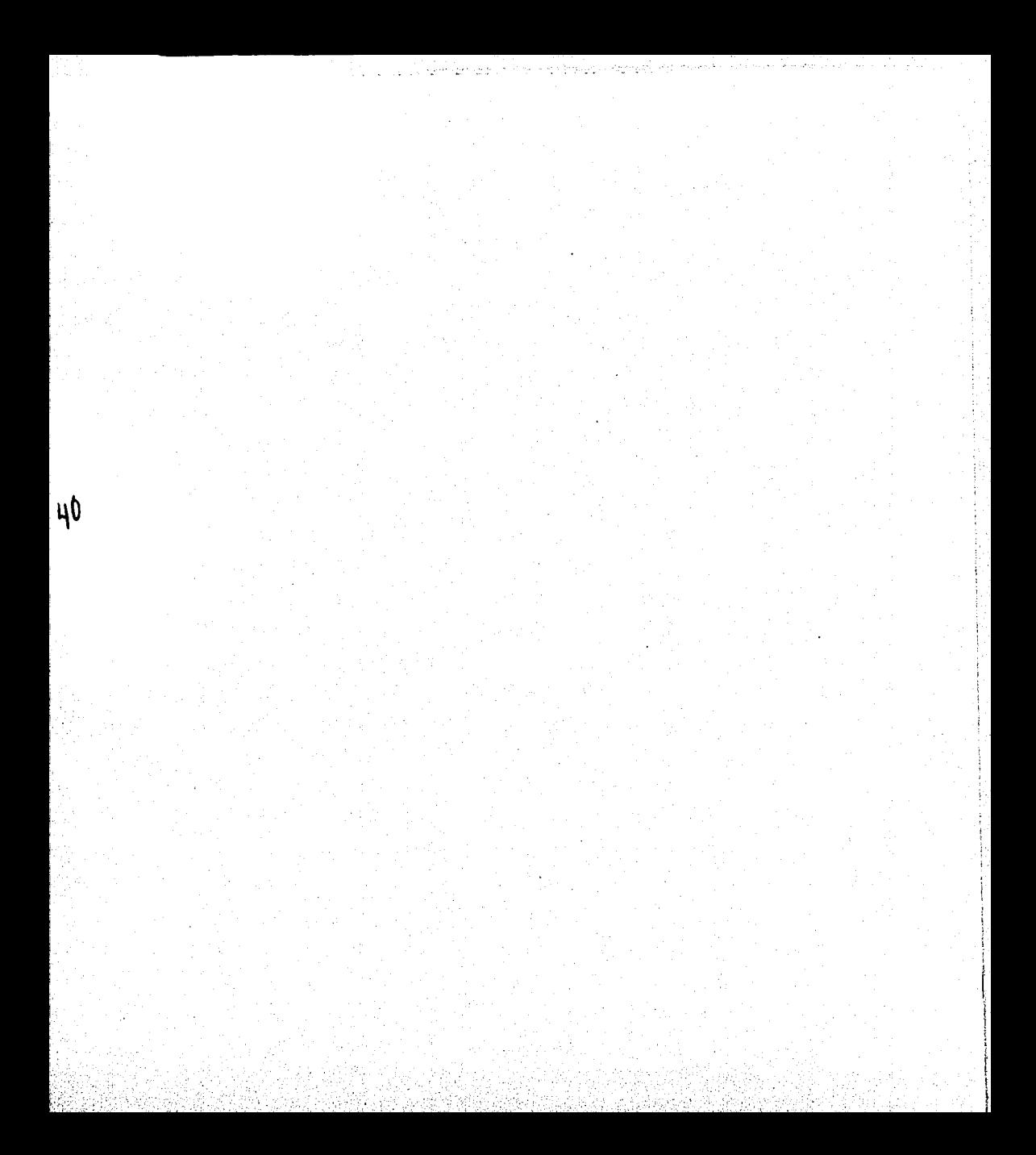

# ¿Por qué un libro sobre democracia?

3.1 El Instituto Electoral del Distrito Federal

> La razón de dedicar una parte de esta tesis al Instituto Electoral del Distrito Federal (IEDF). es que fue este organismo el reponsable del proyecto sobre el que versa el presente trabajo.

Es importante mencionar que justo antes de iniciar las etapas finales de producción y después de obtener el visto bueno por parte de la Secretaría de Educación Pública (SEP). se les invitó a presentar el libro como una coedición de ambos organismos. Es por lo anterior que en la versión final del libro Tú en la democracia aparecen ambos logotipos, aún cuando la SEP únicamente apova el provecto en cuestiones financieras y de distribución.

A continuación se presentan los antecedentes de la fundación del IEDF, sus funciones y los objetivos para la realización de este provecto.

### 3.1.1 ANTECEDENTES

Durante los últimos 10 años la Ciudad de México ha experimentado muchos cambios en su vida política.

Fue en 1088 cuando la Asamblea de Representantes del Distrito Federal fue elegida por primera vez a través del voto ciudadano, abriendo la puerta a nuevas formas de representación política.

Special Sept

- まから、 その神気の

Para 1993 después de 6 años de representación a través de dicha Asamblea, se reformó la Constitución Política de los Estados Unidos Mexicanos, lo que permitió la promulgación de un Estatuto de Gobierno del Distrito Federal, que norma las relaciones políticas en esta ciudad. Así, en 1004, el Congreso de la Unión expidió el primer Estatuto de Gobierno del Distrito Federal.

Del mismo modo la reforma constitucional de 1996 tuvo gran impacto en las estructuras de gobierno de la ciudad, incrementando las facultades de la Asamblea Legislativa que ahora está integrada por Diputados, con atribuciones suficientes para crear y modificar los ordenamientos legales que norman la vida cotidiana de los capitalinos. Además, se determinó que a partir de 1997 y el año 2000,

6. Asamblea Legislativa del Distrito Federal I Legislatura; Código Electoral del Distrito Federal, IEDF, México, 2000, Libro Tercero, Título Primero, Artículo 52

respectivamente, el Jefe de Gobierno v los responsables de las Delegaciones Políticas serían electos por voto universal, secreto y directo.

En julio de 1997, finalmente los capitalinos elegimos al Jefe de Gobierno, en un ejercicio ciudadano fundado en los principios democráticos universales,

Desde entonces, la 1 Legislatura se dio a la tarea de adecuar las normas jurídicas que rigen la vida política de la ciudad y, en noviembre de 1997, aprobó y envió al Congreso de la Unión una iniciativa de reforma al Estatuto de Gobierno del Distrito Federal la cual fue aprobada *v* pUblicada en el Diario Oficial de la Federación el 4 de diciembre de 1997.

Este nuevo Estatuto dio ple a la promul· gación de la Ley de Participación Ciudadana del Distrito Federal (LPCDF) *V* del C6digo Electoral del Distrito Federal (CEDF), en el que se define al IEDF como: \*... el organismo público autónomo, depositario de la autoridad electoral v responsable de la función estatal de organizar las elecciones locales y los pr0eedlmlentos de pirtklpaclón ciudadana.

El Instituto Electoral de Distrito Federal es un organismo de carácter permanente, independiente en sus decisiones (sic) autónomo en su funcionamiento v profesional en su desempeño, con personalidad jurídica y patrimonlo ptoplos."'

Los documentos rectores del IEDF son:

 $\blacksquare$  Código Electoral del Distrito Federal.

• E5tatuto del Goblefno del Distrito Federal.

• Ley de Participación Ciudadana del Dls· trito Federál.

• Ley Orgánica de la Asamblea Legislativa del Distrito Federal.

Los documentos normativos del IEDF son: **• Políticas y Programas Generales del Insti- · · · Logotipo del IEDF** tuto Electoral del Distrito Federal.

• Estatuto del Servklo Profesional Electoral, del Personal Administrativo, de los Traba-Jadores Auxiliares y del Personal eventual por Obra o Tiempo Determinado del IEDF.

**II Reglamento de Sesiones del Consejo Gene**ral del Instituto Electoral del Distrito Federal.

• Reglamento para el uso de los Servicios del Centro de DocUiriehtaclón del IEDF.

• Lineamientos para la Reallzacldn de *N.·*  tiYldades Complementarlas de Formaci6n *v*  Actividades Docentes, Académicas o de Investigación.

Estos ordenamientos dan vida y rigen las actividades del IEDF *v* establecen las normas para la participación democrática de la ciudadanía en la toma de decisiones que tienen que ver con la vida política de la Ciudad de México.

### 3.1.'2 ~NClONeJ

Los fines y acciones del Instituto Electoral del Distrito Federal son expresadas en el artículo 52 del C6dlgo Electoral del Distrito Fedetal y

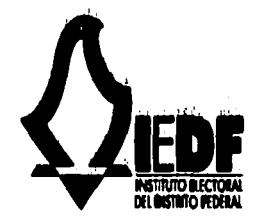

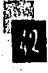

mocrática; c) Preparar el material didáctico y los ins-

b)Preservar el fortalecimiento del régimen tructivos electorales; de Partidos Polltlcos; d) Llevar a cabo las acciones necesarias

los derechos político-electorales y vigilar el cumplimiento de sus obligaciones, así como cumplimiento de sus obligaciones; orientarlos en el ejercicio de sus derechos

d)Garantlzar la celebración periódica y pollticos; y pacífica de las elecciones para renovar a los e) Las demás que le confiera este Código." integrantes de los órganos de Gobierno Le- En resumen, tenemos que sus funciones en gislativo y Ejecutivo del Distrito Federal, asl relación a la educación son: como la celebración de los procedimientos de • Contribuir al desarrollo de la vida demoparticipación ciudadana; crática; y

del sufragio; y difusión de la vida democrática.

coadyuvar a la difusión de la cultura demo- son: crátlca."7 • Imparcialidad

Por otra parte, tenemos que el IEDF con el  $\qquad \qquad$  = Equidad propósito de alcanzar sus objetivos se divide •Certeza en diferentes áreas o direcciones. Ahora bien, 1 Objetividad la dirección que está directamente involucra- • Independencia da con el proyecto en cuestión es la Dirección 1 Legalidad Ejecutiva de capacitación Electoral y Edu- Sus principales actividades son: cación Clvica cuyas atribuciones están esta- • Desarrollar programas de capacitación y blecidas en el articulo 76 del Código antes Educación Clvlca.

8. Asambiea Legislativa del Distrito Federal i Legislatura; | a) Elaborar y proponer al Secretario Eje- fía Electoral. IEDF,M&ko,aooo,UbroTfllf!O, TltuloT«aro,Clfllulol~ cutivo los programas de educación clvica y • Vigilar la aplicación de los derechos y Ankulo¡6  $p.61$  capacitación electoral del Instituto;

están orientadas a: b) Coordinar y vigilar el cumplimiento de los "a)Contribulr el desarrollo de la vida de- programas a que se refiere el inciso anterior;

c)Asegurar a los ciudadanos el ejercicio de para exhortar y motivar a los ciudadanos al

e)Preservar la autenticidad y efectividad • **ne Llevar a cabo la promoción del voto y la** 

f)Lievar a cabo la promoción del voto y Los principios rectores que lo caracterizan

- 
- 
- 
- 
- 
- 

7. lbidem, mencionado, y son las siguientes: • **• Actualizar permanentemente la Cartogra-** pp. 4+42

Código Electoral del Distrito Federal,<br>IEDF, México, 2000, Libro Tercero, Titulo Tercero, Capitulo II,

\* Mantener actualizado el padrón y lista de electores.

**a Producir materiales electorales** 

# Organización de procesos electorales y procedimientos de participación ciudadana.

« Cómputo de resultados.

■ Declaración de validez y otorgamiento de constancias en las elecciones de Diputados. Jefe de Gobierno y Jefes Delegacionales.

» Redulación de la observación electoral v de las encuestas o sondeos de opinión con fines electorales

# 3.1.3 OBJETIVOJ EJPECIFICOJ DE LA PUBLICACIÓN

El vínculo entre democracia y educación es fundamental. La educación cívica, si bien no garantiza por sí misma la convivencia civilizada entre individuos, grupos e instituciones, sf resulta una condición para la existencia, desarrollo y buen funcionamiento del sistema político democrático y para la promoción de una forma de interacción social entre las personas, fundada en los valores éticos esenciales, producto del desarrollo cultural de la humanidad.

Por un lado, la educación cívica es la fuente de los fundamentos éticos y políticos en los que se sustenta y justifica el proyecto democrático de una nación, otorgándole sentido y finalidad.

Por otra parte, también la educación cívica promueve y difunde los conocimientos y va-

lores democráticos a partir de los cuales la ciudadanía define conductas, niveles de participación y establece en deneral una posición específica frente a la realidad política y sus instituciones. Más aún. la formación cívica permite promover la vida democrática como una forma de relación entre los integrantes de la comunidad social, partiendo del principlo de iqualdad entre las personas, en cuanto seres húmanos con igual valor y dignidad, así como del derecho irrenunciable a la diferencia. Por ello, la educación cívica es sinónima de educar para la democracia.

Así, la eficiencia y fortaleza de la democracia como sistema de gobierno y forma de organización social, en mucho dependen de la calidad de la cultura democrática de la población, la cual, a su vez, es broducto en oran medida de la educación cívica que ésta ha recibido de diferentes medios

En el caso específico del Distrito Federal. que ha experimentado en los últimos años un conjunto de transformaciones jurídicas e institucionales que favorecen una mayor democratización de la entidad, es de especial relevancia además promover una cultura política democrática, entre los actuales y futuros ciudadanos, capaz de responder de manera responsable a las crecientes y diversas demandas de participación cívica en la ciudad. Es por ello que el libro Tú en la democracia,

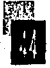

pretende coadyuvar en la formación cívica de los adolescentes, mediante la promoción y difusión de la cultura democrática.

La idea educativa de fondo es, a partir de la vicas de quienes en el futuro habrán de decidir to como *este* mayor relevancia. el rumbo político de nuestra ciudad, mediante Debemos considerar que los niños y adoel ejercicio de sus derechos ciudadanos. lescentes menores de dieciocho ailos no tienen

pacio escolar, la educación básica representa políticamente, pero existen distintos espacios un medio privilegiado para Incidir de manera en los que pueden ejercer su participación sistemática y significativa en los procesos de responsable en la toma de decisiones: el hosocialización temprana de la población, y que gar, la comunidad, la escuela, etcétera. por sus propias características, generalmente propicia formas de ser y pensar que permanecen a lo largo de la vida de los Individuos.

En ese sentido, la educación cívica y las experiencias durante la Infancia y adolescencia juegan un papel decisivo en la fonnaclón de una personalidad democrática que oriente la vida actual del estudiante y guíe las decisiones, actitudes y prácticas en sus diferentes papeles sociales del futuro: como padre de familia, como profeslonlsta o trabajador, como vecino en su barrio o colonia y, por supuesto, ,. G11M1 Hillilt Gilbrrlo; Dtmomcll *y* fduc«idn, ¡ al desempellar su papel político-ciudadano. CWdemosdt OMlifld&l dt lo Cllltur• Domoaitlcl No.16, IFE Mhico, ,,,., Algunos Investigadores consideran que la

educación dvlca genera mayor Impacto en las personas en la etapa de la educación básica que en niveles educativos subsecuentes."

Es importante considerar que para muchos reflexión, evaluación y vivencias en torno a estudiantes la formación ciudadana que recilos valores democráticos por parte de los ado- ban en el nivel básico podrá ser su única exlescentes, contribuir en la preparación de los periencia de educación formal, sistemática, muchachos para la convivencia democrática, estructurada y a largo plazo, en el ámbito de y favorecer el desarrollo de competencias cí- lo cívico político, lo cual otorga a un proyec-

Hay que considerar que, en el caso del es- la posibilidad por el momento de participar

Cabe señalar que es muy importante para el alumno generar un ambiente educativo en donde a través del juego se generen experiencias *e* interacciones congruentes con los principios y valores de la democracia. Asl alumnos y alumnas viven, aprenden y ejercen la democracia, aprendiendo asf por ejemplo a participar en las actividades en un marco de respeto, tolerancia y diálogo tanto en el aula como en la escuela. Asimismo abordar el análisis, reflexión y discusión de dilemas morales, parte de considerar tales dilemas como "breves narraciones de situaciones que presentan un conflicto de valor, es decir, un personaje se

encuentra en una situación difícil y tiene que elegir, por lo general, entre dos alternativas óptimas equiparables".<sup>6</sup>

De esta forma, los jóvenes son enfrentados a dilemas personales, sociales o políticos, mediante los cuales descubren y discuten las bosiciones de los otros, las suvas mismas y, por lo tanto, los distintos códigos valorativos.

La idea es que la educación en el espacio escolar debe ser democrática tanto por sus fines como por sus procedimientos, a fin de promover una condruencia pedadógica que favorezca una autentica formación en valores nara la convivencia

Durante el primer punto de este capítulo hemos hablado mucho sobre democracia, como: sistema de gobierno, una forma de vida, educar para la democracia, valores democráticos; cultura democrática, etcétera; pero, ¿sabemos qué es la democracia?, ¿cuáles son sus antecedentes?, ¿Qué es la democracia moderna?...bien, trataré ahora de aclarar todos los puntos anteriores de manera breve.

## 3.2.1 i.O.V.E. E.J. LA DEMOCRACIA?

Para Robert A. Dahl, autor del libro La demo cracia: una quía para los ciudadanos, la democracia puede ser inventada y reinventada más de una vez, y en más de un lugar. Por eiemplo durante el largo periodo en que los humanos cohabitaron en grupos pequeños y sobrevivieron mediante la caza y la recolección de raíces, frutas, etcétera, llegaron a desarrollar una forma de democracia primitiva, aunque fue en Grecia y Roma clásicas,

alrededor del año soo a.c. donde se establecieron por primera vez sistemas de gobierno que permitieron la participación popular de un sustancial número de ciudadanos sobre bases tan sólidas que, con cambios ocasionales. pervivieron durante siglos. Por otro lado, este sistema de gobierno tuvo sus limitaciones con la división de la población en cludadanos libres y esclavos; semaiante a la democracia de la República Romana.

Así pues, los griegos fueron quienes acufiaron el término democracia, o demokratia, de las palabras griegas demos (ônuot), el pueblo, y del sustantivo kratos (κράτος), poder, autoridad, gobierno; que es igual a gobierno del pueblo.

Así pues, como definición tenemos que: la democracia es la doctrina política favorable a la intervención del pueblo en el gobierno mediante el sufragio y bajo el cual los ciudadanos gozan de igualdad de derechos.

# 3.2 La Democracia

10. Buxarrais María Rosa, Mártinez Miquel; La educación moral en primaria y secundaria, SEP, IFE, Biblioteca Normalista, México, 1997, p. 99

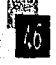

### 3.2.2 LA DEMOCRACIA MODERNA

Los veinticinco siglos a lo largo de los cuales la democracia ha sido discutida, debatida, defendida, atacada, ignorada, establecida, practicada, destruida y después reinstaurada, no han conseguido, o así parece, generar un acuerdo sobre algunas de sus cuestiones fundamentales. Es así que hasta hace tan sólo un par de siglos la historia de auténticos ejemplos de democracia era muy breve. La democracia fue más un debate filosófico que un sistema político real que pudiera ser adoptado y practicado por la gente. En alqunos casos donde se suponía el sistema de gobierno era democrático no era puesto en práctica uno de sus principios más fundamentales: el sufragio universal (las mujeres no podían votar).

# Las principales características de la democracia moderna son:

a La libertad individual, que proporciona a los ciudadanos el derecho a decidir y la responsabilidad de determinar sus propias travectorias y dirigir sus propios asuntos;

- · La iqualdad ante la ley;
- El sufragio universal v
- **E La educación**

En las democracias modernas, la autoridad suprema la ejercen en su mayor parte los representantes elegidos por sufragio popular en reconocimiento de la soberanía nacional.

Dichos representantes pueden ser sustituidos por el electorado de acuerdo con los procedimientos legales de destitución y referéndum y son, al menos en principio, responsables de su gestión de los asuntos públicos ante el electorado. En muchos sistemas democráticos, éste elige tanto al jefe del poder ejecutivo como al cuerpo responsable del legislativo. En las monarquías constitucionales típicas, como puede ser el caso de Gran Bretaña, España y Noruega, sólo se eligen a los parlamentarios. de cuyas filas saldrá el primer ministro, quien a su vez nombrará un gabinete.

Las consecuencias positivas de la democracia en general son:

- **n Evitar la tiranía**
- **B** Derechos esenciales
- **ELibertad general**
- **u** Autodeterminación
- **a Autonomía moral**
- **u** Desarrollo humano

» Protección de intereses personales esen**ciales** 

· Iqualdad política

Además, la democracia moderna produce:

- Búsqueda de la paz
- **a** Prosperidad

一世 经原理管理 计设备开发 计区 Flow of the characters with the text The glass of the company's Visitor and the a construction of the construction of the construction of the construction of the construction of the construction of the construction of the construction of the construction of the construction of the construction of the mining to a committee and the degree special provides and contact D son and constitute to the data for Can easily disposed a conservation The concentration of the Control of Bay 2017 at I was a company of all where and a first of the first and a state of a construction of the construction of the cona new state of the company of the provide the complete way of the g an parroll i chiadalar la man so an any manginatif mility and the property The Paul Partner

ang the coast of the model of the The Search Andrews and the Company of Sales of a de la composición de la componentación an agusta agus na Caballe The special model part of a White The Yale and Like Neares The special with Disc 医阿拉伯氏菌

sauthorities in content and benefits of a start constant and constant of spending of party races and compared 经合同公司 化羟基乙基化孕酮杂糖酸 机锅

and the second company of the problem. a and the financial special data to protections in order to start the diversity of  $\mathcal{A}_1$  , and  $\mathcal{A}_2$  , we can than which are a final water and รณีที่เกิดเป็น เดิมพันธ์ (2010) - เป็นไปเป็นแต่กับ (1) a sake validadi la serie di Sa**da**ria. and Halen of the sound of the milles compared function of the company graph of the control of the control and months in the country of the seconds. and research of the contraction stand on the competition

The programme in a ware of gab listendo na po

48

Professor Stock Super No (200) **STALL STEP 5** Kongress on a guer Pillbergh المتراكبتين والأرياض ويتمهرنا 1585

summar a familie

Captain Regular englicke) portfacilitation is a constitution of Tanz Ludar Sa **Computer County** 

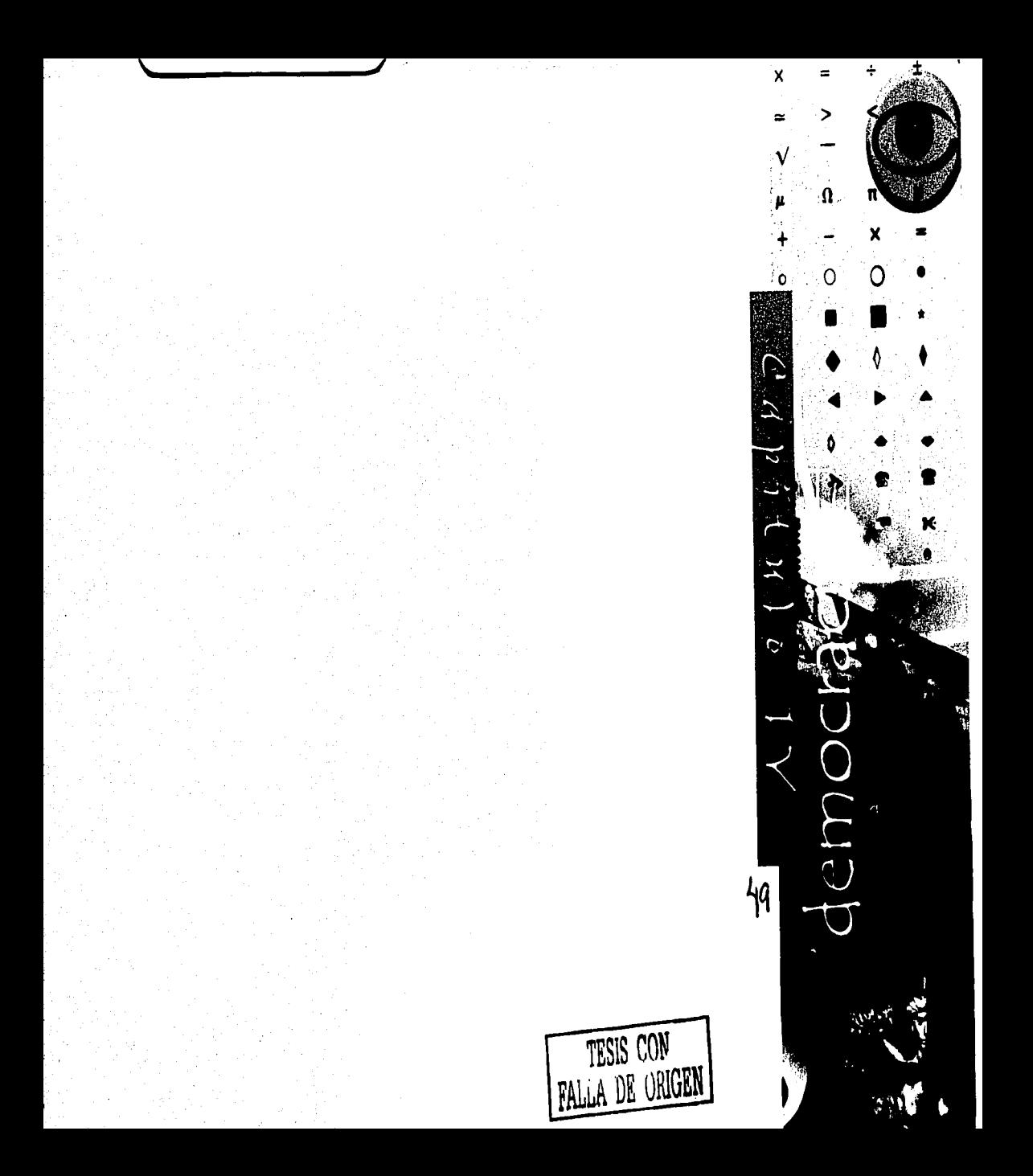

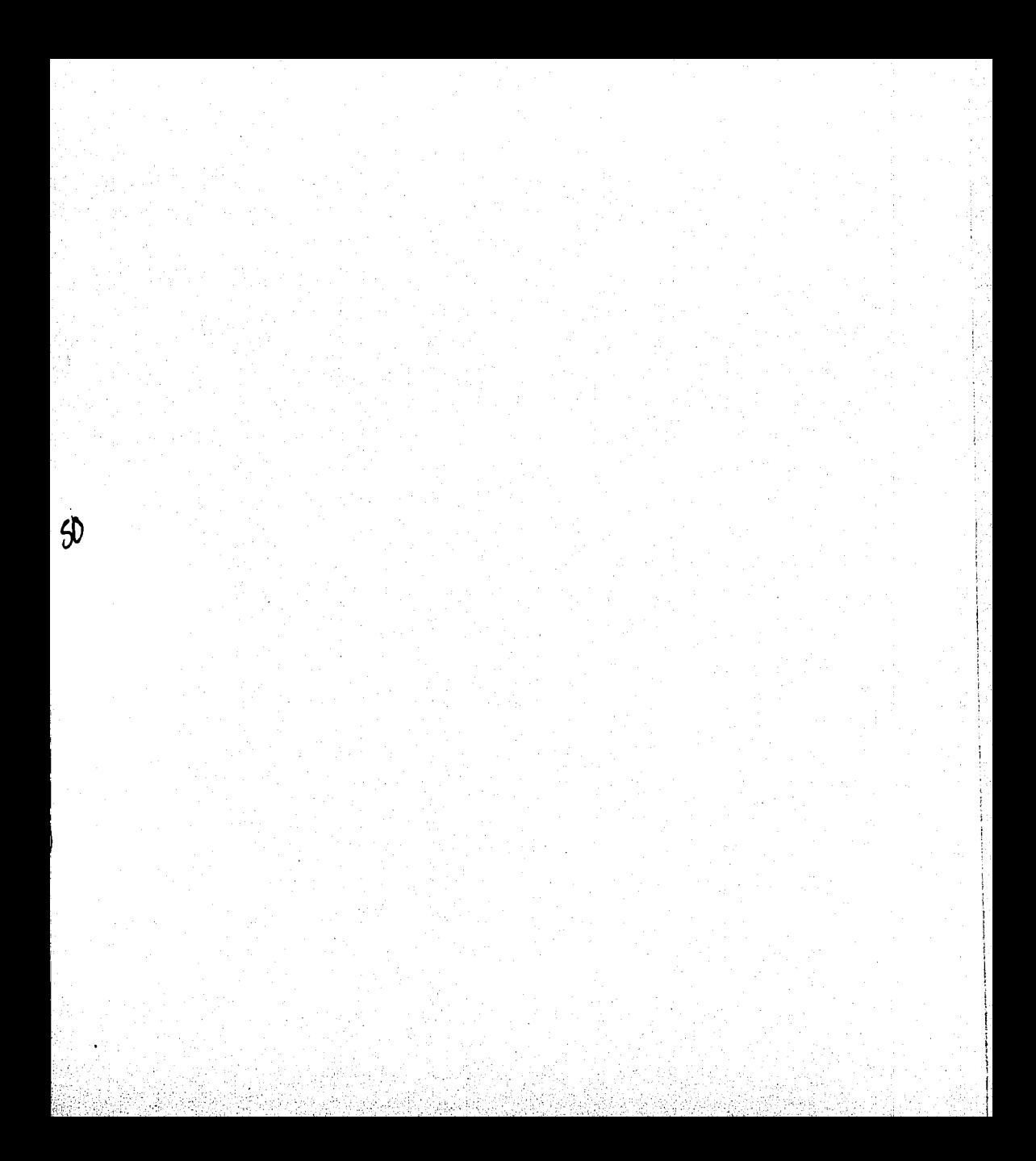

# EL proceso gráfico de producción de un libro

4.1 Marco teórico-técnico

É ste capítulo estará enfocado al proceso de producción gráfica de la obra Tú en la demo cracia, para el Instituto Electoral del Distrito Federal. Paso a paso encontraremos la justificación de este proyecto sustentado en un marco teórico que le brinda una base mejor y más sólida a cualquier obra editorial, trátese de un libro de carácter infantil, técnico, científico, literario, etcétera.

ek konstan

En este proceso comparativo entre lo teórico y lo práctico nos enfocaremos principalmente al diseño de interiores de la obra, sin embargo no dejaremos totalmente fuera a la portada sobretodo al referirnos a los conceptos que se deben considerar en la elaboración de la misma. En palabras del diseñador René Azcuy "No se debe menospreciar los interiores dándole a la cubierta un valor que no tiene. Es más el tiempo que se pasa leyendo que el que se pasa viendo la cubierta. Sin embargo el libro debe verse como un todo sin dejar a un íado los interiores o la cubierta."" La palabra escrita es una extensión de la

palabra hablada, pero en el caso de la palabra escrita no es posible contar con la expresión facial, los gestos y los cambios de tonos que facilitan el grado de comunicación. Es así que en la palabra escrita es necesario sustituir lo anterior por medio de una comunicación meramente visual lo más efectiva posible. Y para esto nos ayudamos de elementos como las fuentes tipográficas en sus diferentes familias, estilos y puntajes, interlineados, márgenes, medianiles, columnas, plecas, texturas, fotografías, ilustraciones, gráficas, el color, etcétera.

# 4.1.1 FORMATO, JOPORTE Y NÚMERO DE TINTAJ.

Para que la obra impresa cumpla con su labor de comunicación, el tipo y otros elementos deben estar en armonía. La sensación de tono y textura del tipo deben combinarse con los márgenes, las ilustraciones y otros elementos de la impresión, también deben ser compatibles con el papel y el medio de impresión utilizado.

11. Azcuv René: El jibro, curso-taller, impartido en la Casa itaria del Libro, Universidad Nacional Autónoma de México, México, 17 de febrero al 3 de marzo de 2000.

Tristemente este tipo de especificaciones más que estar determinadas por el carácter gráfico de la obra lo están por la política editorial (costo). Los propósitos económicos influven directamente cuando determinamos el número de tintas en que la obra será impresa, el formato, el tipo de papel, la encuadernación y los acabados. Aún así buena parte de esta decisión esta directamente ligada con el tema de la obra y el público meta, pues nunca será lo mismo determinar lo mas adecuado. para un libro infantil que para una novela.

 $4.1.1.1$   $\epsilon$ *l* Fotwats

Sobre la palabra formato, dice María Moliner: "Tamaño y forma de un libro o cuaderno; el primero, especificado en general por el número de hojas que se hacen en cada pliego, y ahora, con más frecuencia, con el número de centímetros de altura o de altura y anchura".

Es decir, que cuando nos referimos al ancho y largo de un libro nos referimos al formato o forma

La manera de determinar el formato más adecuado no es fácil pues hay muchos factores a considerar, como ya mencioné el económico es un factor importante, pero también el público meta, el tamaño del pliego, la extensión, y en el caso de los forros hay que considerar también si se quieren poner solapas o no.

A continuación tenemos algunas medidas estándares utilizadas para libros con un carácter específico.

Para los libros de lectura continua sin ilustraciones y según proporciones áureas tenemos los siguientes:

11 x 1R cm

11 X 10 CM

12 X 20 CM

Formatos para libros científicos especializados:

14 X 21 CM 16 x 24 Cm 18 x 27 cm

Formatos de volúmenes ilustrados (se buscan proporciones cuadradas aunque la altura siempre sea ligeramente mayor para lograr un equilibrio con las imágenes).

21 X 24 Cm

24 X 27 CM

Aunque las medidas antes mencionadas son las idóneas. éstas no están basadas en relación a ningún tamaño de pliego, únicamente están pensadas en base a los requerimientos propios de cada publicación. Sin embargo, tenemos que los diferentes pliegos de papel en México, no conservan medidas determinadas pues aún no se han hecho acuerdos al respecto y las

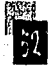

medidas adtmás cambian de un país a otro. slones pesan diferente significa que el más Por esta razón los formatos variarán un poco pesado tendrá mayor rigidez y opacidad. de acuerdo al soporte, pues si no lo conslderáramos antes de elegir el formato nos Opacidad exponemos a desperdiciar mucho papel. Para La opacidad es Importante debido a que los dejar más claro este punto veamos las carac- papeles delgados son translúcidos y no resul-

papel en que será Impresa la obra tanto en sus existen papeles que nos pueden ofrecer Interiores como los forros y las características ambas cosas (ligereza y suficiente opacidad) que deben quardar los tipos de papel a pero resultan ser los más costosos. seleccionar dependiendo del tipo de obra que estemos hablando, del aspecto económico, de *Textura i*<br>**i** lleva o no ilustraciones y/o fotos, etcétera. La textura del papel esta directamente ligada

pecto a este punto, el papel juega un papel muy obra. Los papeles muy blancos y lisos (alisa-Importante cuando se trata de transmitir una do, satinado o couchés) son Ideales para la idea exitosamente. Impresión de fotografías, Ilustraciones y

color, textura, dureza, firmeza, resistencia a la destinados a la impresión de libros de carácluz y a la humedad, etcétera; son sumamente ter artístico. Importantes. Sin embargo muchas veces es necesario sacrificar algunos de estos puntos Humedad debido al aspecto económko. La humedad de un papel es Importante si

acuerdo con lo que pesan 500 pliegos (una esto puede tener serías consecuencias si el resma) y si dos papeles con las mismas dimen- papel debido a la humedad se arruga, contrae

terfstkas del soporte a continuación. ta nada legible tratar de leer con la sombra de la impresión de la página siguiente. Tampoco 4.1.1.2 Soysite se trata de elegir un papel tan grueso que Cuando hablamos de soporte nos referimos al haga una obra muy voluminosa. Actualmente

Al contrario de lo que podría pensarse res- con los parámetros estéticos y técnicos de la Las caracterfstkas como peso, opacidad, detalles muy finos por lo cual están más bien

recordamos que va a tener varias entradas a **Peso la máquina dependiendo del número de tin-**Muchas veces el papel suele claslfkarse de tas de las que estemos hablando, asl pues

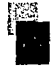

o dilata pues a la siguiente entrada máquina lo más probable es que los redistros va no coincidan mas.

#### Recistencia

La resistencia del papel se debe básicamente al tipo de materias primas que lo constituyen pero también a los procesos de secado, satinado, gofrado, corte, etcétera.

#### Color

El color del papel es determinado por varios factores como: la materia prima, el proceso mecánico y los químicos. Algunas veces se agregan tintas especiales para darles algún color en especial pero hasta el tiempo contribuye en los cambios de coloración.

Así pues como mencione anteriormente el color está directamente ligado con la finalidad de la obra. Pues mientras los libros de arte. revistas, publicidad, catálogos, y en general las publicaciones que no están destinadas a una lectura detenida, encuentran en los papeles lisos y satinados un gran aliado debido a que hasta los menores detalles son bien impresos: los libros de lectura continua necesitan ser impresos en un papel no completamente blanco más bien en tonos marfil o arena y ligeramente poroso que haga más fácil la lectura sobretodo cuando se pasa mucho tiempo levendo, pues el contraste en brillantez de un

libro Impreso en papel muy blanco nos haría una lectura muy cansada y poco legible.

# 4.1.1.8 Número de tintar

Antes de empezar a diseñar es especialmente importante decidir a cuantas tintas será impresa nuestra obra pues así nuestro diseño estará más enfocado a necesidades reales. Por lo común los forros siempre son impresos a selección de color, es decir cuatro tintas pero para decidir a cuantas tintas serán impresos los interiores es necesario considerar algunos aspectos como: el económico, el tipo de publicación, el público meta, etcétera.

Por lo requiar los libros de arte, científicos. y revistas son impresos en selección de color pues las fotografías, esquemas e ilustraciones son de gran importancia. A diferencia de los libros de lectura continua que en muchas ocasiones carecen de ilústraciones o fotos, o bien que las pocas que contengan puedan ser impresas en duotonos o monotonos.

### 4.1.2 LA TIPOGRAFÍA.

Para los diseñadores la tipografía es algo más que marcas negras sobre el papel. Las marcas que deja la tipografía descomponen el blanco del papel dejando en el una serie de texturas y tonos que interactúan con otros elementos. llámese fotografías, gráficas, ilustraciones, etcétera. Es decir que, los espacios entre las

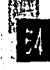

o tlpograflas para nuestro proyecto editorial.

# 4.1.2.1 Medición tivoaráfica

Tras la invención de la imprenta surgió una Imprentas pudieran intercambiar materiales que los nuevos tipos se adaptaran al sistema entre ellas pues en un principio cada uno tra- métrico decimal esto nunca se difundió a gran bajaba de acuerdo con sus necesidades técni- escala. Finalmente en Estados Unidos el imeas. Por otro lado los Impresores y grabadores presar Benjamln Franklin adoptó el sistema acudieron también a la creación de diferentes fournier pero las medidas fueron tomadas sin tipos aplicando cada uno su propio estilo. la suficiente exactitud y sin ser corregidas este Entre los más destacados en el ámbito te- nuevo sistema fue difundido a lo largo del nemos al mismo Gutenberg, a Claude Gara- país, asimismo el sistema también fue adoptamond quien dio el mayor impulso para que la do por los ingleses e introducido a sus colonias. altura del tipo empezara a reglamentarse. Dos Cuando los software desarrollados en Estados siglos más tarde el grabador francés Pedro Unidos dedicados al trabajo editorial se han Simón Foumler retomó la Idea de regular las adoptado ahora en el mundo, el sistema de medidas tipográficas pues practicamente medidas punto pica ya no sólo es empleado en cada lugar de Europa estaba trabajando con los paises de habla Inglesa sino también para

Foumler ocup6 un sistema de medidas casi trabajo editorial. desconocido y a cada medida aplicó un nom- No debemos olvidar que a la hora de espebre diferente. Por desgracia las medidas eran cificar el tamaño de los caracteres, éstos deben algo variables de acuerdo a la humedad del ser directamente proporcionales al tamaño de acuerdo de acuerdo a l<br>babel y Fournier tuvo que publicar una escala si los márgenes y del formato. papel y Fournier tuvo que publicar una escala

letras, palabras, líneas, etcétera constituyen corregida. Pero más tarde Francisco Ambrosio por sf solos un Impacto sobre el lector. Dldot dio a conocer su escala basada en el En los siguientes puntos tendremos una *(pled* du ro1), que era la medida de longitud Idea más clara de cada uno de los aspectos a legal del reino. Una importante reforma del considerar al momento de escojer la tipografía nuevo sistema de medición fue que las medidas de papel y tipos eran ahora compatibles. también Didot abandonó la nomenclatura por medio de nombres especifkos para cada tamaño ahora por una nomenclatura basada en nueva necesidad: la institución de un sistema puntos. Este sistema fue adaptándose cada de medidas tipográficas de forma que las vez en mas lugares y aunque Napoleón quiso su propio sistema de medidas y pesas. quienes precisamos de estos software para el

12. Azcuy René; El líbro, curso-taller, impartido en la Casa<br>Iniversitaria del Libro, Universidad Nacional Autónoma de México,<br>- México, 17 de febrero al 3 de marzo de 2000.

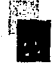

Los puntajes promedio de acuerdo al tipo de lector son siguientes:

#### Libros Infantiles

Los niños requieren de tipografía grande si se quiere retener su atención, apoyar la intención pedagógica y facilitar el aprendizaje. Un puntaje adecuado sería 36 puntos. Conforme la edad de los niños es mayor, el puntaje se puede disminuir a 16 puntos hasta llegar a un puntaje de 14 a 12.<sup>12</sup>

### Libros de lectura continua para adultos

Un puntaje adecuado es de 9 a 10 puntos pues de 8 puntos para abajo comienza a fatigar y a dañar la visión.

Cabe mencionar que lo anterior solamente representa un promedio pues los mismos puntajes podrían lucir muy diferentes dependiendo de la tipografía que se emplee y en este caso el diseñador debe aplicar su criterio para determinar el puntaje más adecuado.

Una manera muy fácil de elegir una fuente tipográfica es cúando sabemos reconocer en ella sus puntos más atractivos como:

• El contraste (rtllclón entre gruesos y delgados, ascendentes y descendentes)

 $#$  Acabados (remates o patines)

• Ritmo, acoplamiento o compensac:lón entre letras.

• Versión Oi!lht mfdlum, book, bold, extra

bold, etcétera).

Ahora pues vamos a revisar la terminología que nos ayuda con ia medición *v* claslfkaclón de las familias tipográficas:.

#### **Tipa/Carácter**

Se llama tipo a cada uno de los bloques metálicos que tiene grabado *'"* alguna de sus caras, una letra o signo invertido en relieve. Al signo impreso por estos tipos se le llama carácter.

La mayoría de los caracteres descansan sobre una línea estándar y esto facilita la composición de letras de distinta familia, cuerpo, ojo, etcétera, sin perder la alineación.

Además de la línea estandar tenemos las siguientes:

- (x) La llnta de las equis o tamafto de las equis.
- (m) La Unta de las mayúsctilas
- $\equiv$  (a) La línea de las ascendentes

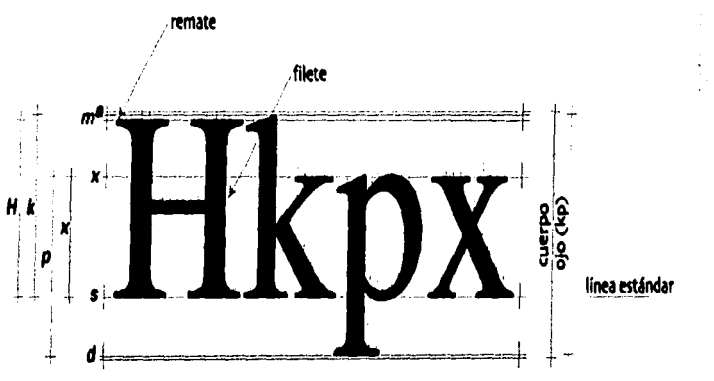

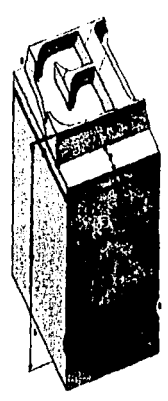

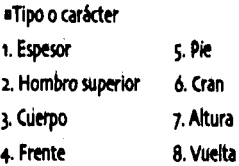

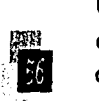

# ABCDEFCHIJKLMNÑOPORSTUVWXYZ abcdefghijklmnñopqrstuvwxyz

**Bodord Regular** 

Memphis

**Bomanas** 

# **ABCDEFGHIKLMNOPORSTUVWXYZ** abcdefahiiklmnñoparstuvwxvz

**Eqipcias** 

## **ABCDEFGHLIKI MNÑOPORSTI IVWXYZ** abcdefghijklmnñopgrstuvwxyz

**Helvética Regular** 

**uSans serif** 

# ABCDCTSIIJILLAIOQQIRIAVAIGT l delskibanispreimage

Cancellaresca Script

**uScript** 

## AUGUTASAJAKANOPOKSUNUMKUZ abebefahiikkunitepeelluteksee Marriage

**¤Omamentales** 

# ABCOFLEXLIANNORRSTUVWXYZ Funhouse

**«De fantasía** 

- " (d) La línea de las descendentes
- (H) Tamaño de las mavúsculas
- « (k) Tamaño de las ascendentes
- ¤ (p) Tamaño de las descendentes

■ (kp u oio) La distancia entre las lineas más extremas

" Cuerpo: El cuerpo es la dimensión más importante para el diseñador editorial en cualquier técnica de composición tipográfica que se aplique. Se refiere al tamaño total del tipo incluyendo los pequeños espacios arriba y bajo de las líneas extremas. Cuando hablamos del puntaje de una letra nos referimos a su cuerpo y no a su altura. El cuerpo es el tamaño de los caracteres: lo grande o lo chico de las letras.

# 4.1.2.2 Clasificación de las familias tipográficas

El diseño tipográfico consiste en interpretar y dar forma al texto con una correcta selección de tipos entre una enorme gama, desde el más fino al más grueso, del más pequeño al más grande. Asimismo el diseñador debe disponer de una serie de tipos que armonicen entre ellas.

Hablamos de que existen básicamente seis grandes grupos en los cuales son clasificadas las familias tipográficas, pero esta clasificación ha cambiado una y otra vez, llevándonos a clasificaciones mucho más específicas que nos conducen también a subdivisiones. La forma de clasificarlas esta basada en ciertos rasgos como: el remate, también conocido como terminal, patín, gracia o serif y en el contraste de las astas.

Asi pues los seis grupos básicos son:

- 1.- Romanas
- 2.- Egipcias
- a.- Sans serif
- 4 Script
- c.- Ornamentales
- 6 De fantasía

#### Romanac

Estas letras estan basadas en las letras grabadas en los edificios romanos. Las romanas se caracterizan por sus contrastes entre rasgos suaves y fuertes y por el uso de remates; se aprecia la curva que une el remate con el asta de las letras, el peso se distribuye simétricamente. Estas características le dan a las romanas la ventaja de ser letras de lectura fácil y una textura de apariencia muy armónica gracias a sus contrastes.

Como va mencioné existen dentro de estos grandes grupos varias subdivisiones y las romanas no son la excepción. Estos tres subgru-**DOS 500:** 

» Las romanas de estilo antiguo, son fuentes con características más orgánicas, artísticas o caligráficas. Sus remates son cóncavos,

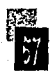
las modernas pareciera que fueron diseñadas et: hace solo unos aftos. Estas fuentes tienen un Scrlpt . . . aspecto lnás mecánico y su ptlnclpal caract"° Las cursivas son letras ligeramente oblicuas, . . . . . : . . i rlstica es un remate recto, delgado y descon· con ligados ent" los caracteres coniecutlvos . . . . . tlnuado (filiforme y rectangular como en el de manera aparente. Imitan la escritura cali· ···········

El rasgo diferencial de las familias egipcias es la que ya analizaremos niás adelante. uniformidad en el grosor, es decir que no existen gruesos ni delgados; la curva de unión de los Ornamentales remates con las astas no es pronunciada y és- Este grupo no tiene una definición muy precisa ta no siempre existe debido a que esta familia pues esta conformada con aquellas tipografías cuenta también con caracteres de pie cuadran- que no encajan con alguna de las anteriores quiar. Son utilizadas para la publicidad debido a clasificaciones y que tienen un adorno adique su impresión causa un peso visual más cional. En algunos casos estos caracteres son fuerte reafirmando así las frases publicitarias. basados en una forma ya establecida como

triangulares y extendidos. Un claro ejemplo rasgos y suelen ser de dos formas, con un gro-<br>de las romanas de estilo antiguo es la fuente sor uniforme y con pequefios rasgos de grue- . . . . . . . . . .<br>Garamond Saramond. Sos y delgados además de carecer de remates.<br>
Il Las transitorias, como su nombre lo indi- La sencillez de este grupo da lugar a grandes .. .. .. .. .. .. <br>A sencillez de este grupo da lugar a grandes .. .. .. .. can marcan el paso entre las romanas antiguas variaciones dentro de la familia, de la más »Romanas antiguas San marcar el paso encelas romanas antiguas el variaciones dentro de la familia, de la más el encimentas antiguas<br>y las de tipo moderno, apartándose de los ras- fina a la más negra. Las fuentes con color<br>gos caligráficos y modelo más geométrico. La fuente Baskerville geométricos, y las que cuentan con un mayor<br>es un buen ejemplo de esta transición. contraste de gruesos y delgados son más ade<br>a Las romanas de estilo moderno, fueron cuadas par

caso de la tlpografla Bodonl). gráfica y manual. No son usadas en la com· •Romanas modernas posición de textos extensos pues ellas fueron **Egipcias Egipcias diseñadas** con un fin mucho más específico

figuras geométricas, manchas, rostros, ani*s.tn.sstrlf* males, etcftera. Asimismo son estilos que Estas fuentes tienen poco contraste en sus van más acorde con la moda pues llevan una

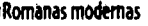

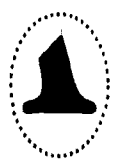

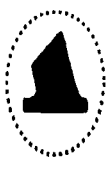

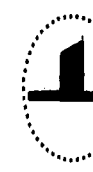

connotación de determinado tiempo, perlo- variantes entre las que tenemos las ultrafinas do, lugar o una moda determinada. o extrafinas, superfinas, finas, regulares, me-

Con las fuentes de fantasía nos referimos a las das, entre otras más. formas aparentemente realizadas a mano al- Algo que el diseñador editorial d!be tomar zada y sin ligar como a tipos de imprenta for- muy en cuenta a la hora de determinar la fuenmales. Sus rasgos se basan en los trazos de la te tipográfica a usar en su proyecto es que la pluma y el pincel en escritos informales. Algu- familia que escoja tenga al menos las variantes nos de estos diseftos dificultan la legibilidad, más comunes a utilizar como redondas, negripor lo tanto deben usarse con cuidado. tas, cursivas, y versalitas pues aunque ahora

tipográficas tienen una finalidad específica y esto nunca será lo mismo que tener una letra aunque sus usos han ido variando con el tiem- con sus auténticas proporciones según la va-<br>po, su creación tuvo un propósito tanto esté- riante y no deformaciones electrónicas. po, su creación tuvo un propósito tanto estético como de orden. Estas variaciones pueden ser respecto al peso, amplitud y posición. 4.1.3 *RETÍCWLA* 

cipio la solución para ahorrar espacio; luego se espacio de diseño en la superficie del formato emplearon para diferenciar idiomas dentro de sobre la cual serán ordenados los elementos una misma obra, también para resaltar ciertas según criterios objetivos y funcionales. La palabras o información especffka. subordinación de textos, fotos, ilustraciones,

cuencia de uso. Estas ayudan a evitar el efec- impresión de armonía global, transparencia, to de acumulación de color que producen las claridad y orden conflgurador. Además la mayúsculas, también son empleadas en las información (háblese de texto o imágenes) primeras palabras de cada capitulo para dispuesta de manera clara y lógica siempre resaltar su jerarquía. traerá como consecuencia una lectura más

dianas, semlnegras, negritas, supemegra o De fantasía extranegra, ultranegra, condensadas, extendi-

gracias a los programas editoriales es posible 4.1.2.3 *YaticAades de las familias*. deformar una tipografía electrónicamente y Las variedades que conforman las familias convertir a una redonda en negrita o versalita

Las cursivas por ejemplo, fueron en un prin- Con retícula nos referimos a la división del Las vERSALITAS siguen a las cursivas en fre- etcétera en un sistema reticular produce la Algunas familias cuentan con infinidad de rápida y sin mayor esfuerzo para ser retenida.

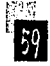

lo suficiente para que nos permita colocar la mente a continUaclóri. serle de elementos tanto de texto como de Imágenes dentro de una caja que además 4.1.3.1 la haitud de la línea guarde los márgenes adecuados para el do- Es aqul donde vamos en camino de garantizar

llo (esto es, si nuestra dlagramación fue la chura de columnas medianiles y márgenes. más adecuada pues si no es asr, nos dará Tenemos que la longitud de la línea y la

debemos saber los aspectos más elementales familia tipográfica que se vaya a utilizar.

- 
- 

po de texto, pies de páqina, pies de foto, de una línea a otra sin perderla. follos, fotografías, esquemas, etcétera. Para lograr que lo anterior no suceda es

La retícula debe ser flexible pero funcional, componen, y eso lo veremos más detallada-

blez y el suaje. vers est el suaje. Una obra legible y visualmente agradable, El planteamiento de la retícula es un traba- ayudándonos de la selección tipográfica adejo arduo, pero que hará de nuestra labor a lo cuada y sus respectivas variantes, los espacios largo de la obra un trabajo mucho más senci- entre letras y palabras, las interlíneas, la an-

muchos dolores de cabeza). Interlínea estan directamente determinados Cuando llegamos a este paso es porque ya por el tamafto de los caracteres y hasta por la

1 de la obra a realizar como:<br>14 puntos resulta inadecuado utilizar líneas<br>14 puntos resulta inadecuado utilizar líneas<br>16 demaia de una contas pues la línea estará forma-14 buntos resulta inadecuado utilizar líneas demasiado cortas pues la línea estará forma-• Hemos echado un vistazo al mismo (es da por rrtuy pocas palabtas o nos conducirá a decir, que ya hicimos una jerarquización de la la utilización de muchos quiones cuyo uso información que conformará la obra. Esto es debe ser también limitado. Por otro lado las muy importante pues nos permitirá darle el líneas largas con un tipo de 7 puntos también lugar adecuado a cada título, subtítulo, cuer- afectan la legibliidad al resultar difícil pasar

•El formato necesario encontrar un punto medió, pues • Las familias tipográficas y sus variantes mientras una columna amplia nos reduce el Pero eso no es todo, para que la retícula número de separaciones por quiones y un sobre la cual vamos a apoyar todos los ele- espaciamiento más uniforme entre las palamentos cumpla nuestras espectativas es ne- bras, también podría hacer más monótona la cesarlo tamblfn tomar en cuenta las reglas lectura a diferencia del uso de columnas; claro a que deben apegaise los elementos que la que la decisión tendrá mucho que ver con el

tipo de obra a la cual nos estemos refiriendo. tamaño de tipo, mayor tamaño de línea, (sin

diferentes sistemas para lograr la proporción adecuada de las líneas de texto de acuerdo al 4.1.3.2 Columnas y justificación tarnafto de los caracteres o al número de pala· Cuando los párrafos son extensos es mejor bras por línea. acudir a la división en columnas, así se puede

mínimo, lo óptimo, y lo máximo adecuado de ficar la legibilidad (sin olvidar que las columnas caracteres por línea que en números redondos dernaslaso cortas afectan de manera lmpor· es el siguiente: tante la lectura).

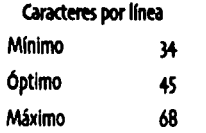

de una sola columna pueden ser compuestas además líneas cortas con pocas palabras por Idealmente con una longitud de 66 carac· renglón es difícil ajustarlas de manera que no teres, con un mínimo de 45 y un máximo de aparezcan las horribles líneas abiertas, ya sea 75. Cuando la composición esta dividida en por que se han distanciado mucho las palabras columnas, el número de caracteres se reduce o también porque se ha abierto el espacio hasta quedar de 45 a 60. Asimismo admite entre letras. que una línea larga bien compuesta puede Para justificar o ajustar cualquier renglón el admitir de 85 a 90 caracteres siempre y cuan· disefiador debe tener pleno conocimiento de la do también se manejen interlíneas grandes. división silábica, además de las restricciones en

po este ha sido un asunto de gran rigidez, ac- tarse la aparición de cierto número de guiones tualmente existe mayor libertad para decidir consecutivos, la aparición de renglones consela longitud, siempre y cuando sigamos consi- cutivos que terminen con el mismo signo; o dos derando las reglas básicas como que a mayor líneas seguidas que comiencen o terminen con

A lo largo de la historia se han establecido exagerar para no afectar la legibilidad).

Acorde con el método aritmético existe un sacar más provecho de la superficie sin sacri-

Asimismo la justificación que se aplique a los párrafos puede ser una ventaja o desven-Mínimo \* taja si no escojernos la más adecuada. En el óptimo 45 caso de la justificación a la izquierda no tenemos problemas muy graves y si surgen no es<br>† tan difícil corregirlos; pero cuando hablamos Para Robert Brlnghurst, las composiciones de una línea justificada por ambos lados y

Como podemos ver aunque en algún tiem- el uso del guión. Como regla general debe evi-

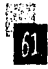

la misma sllaba. Los ajustes en el espaciamien· (debido a sus qruesos fustes ésta requiere to nos ayudan a evitar estos inconvenientes. más interlínea).

teres. Mientras más largo sea un renglón, ocasiones si se requiere saber el valor de la mayor deberá ser la Interlínea, yvkevena; en columna, este se especifica junto al denoml· caso contrario sería muy difícil encontrar el nador separado por un signo de multiplilectura pues los rengiones se separan como colecir que tiene un cuerpo de 10 puntos cori unidades Independientes y la página se ve una Interlínea de 2 y una columna de 24 picas. rayada. El aspecto puede ser bastante agrada- La interlínea también puede ayudar conside-

Por el contrario la falta de interlínea provoca un texto demasiado oscuro, con líneas de lo contrario los reducidos márgenes serían poco claras y pesadas, difícilmente el lector todavía más notorios. Asimismo los márgenes puede leer una línea sin leer a la yez la línea en aenerosos dan ple a una composición con anterior y la siguiente, provocándole cansan· Interlineas más abiertas. clo al tratar de concentrarte.

El texto debe ofrecer un aspecto gris ho- 4.1.3.4 Máraches mogéneo y no líneas paralelas. Sin que esto los criterios en relación al tamaño de los márrepresente una regla, es común que se logre genes han ido cambiando respectó al tiempo un efecto agradable con Interlineas de dos y hasta culturalmente, pues mientras para puntos. Sin embargo la familia tipográfica una unos los espacios blancos representan con la cual se este trabajando es un aspecto fuentes de luz; otros por él contrario buscan básico a la hora de determinar el tamaño de la manera de llehar esos espacios. la interlinea, pues no es lo mismo trabajar Asimismo también se ha convertido en un con una garamond que con una bodoni punto económico pues como es lógico a menor

El tamaño del cuerpo y el valor del interli-4.1.3.3 lhtttlíhtA neado se suelen expmar con una ftatc16n. El Como ya lo mencioné el tamaño de la inter- valor del cuerpo se pone en el numerador y Ifnea debe ser directamente proporcional a la ti el mismo valor sumado con el valor de la longitud de la línea y al tamaño de los carac- interlínea se pone en el denominador. En renglón siguiente donde se debe continuar la cación. Así pues la medida 10/12 x 24 quiere ble pero la lectura es cansada debido a los rablemente al equilibrio de la página en excesivos movimientos del ojo.<br>
Por el contrario la falta de interlínea pro- pequeños las interlíneas deben serlo también, relación a los márgenes, pues si estos son

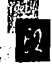

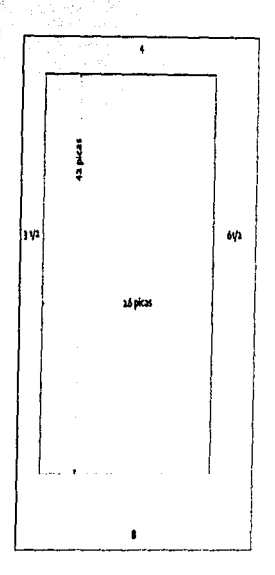

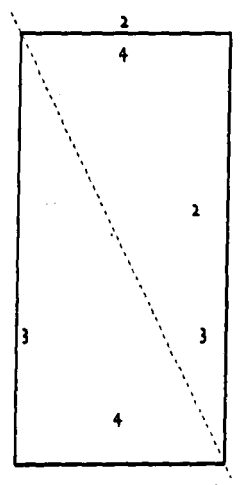

mero de papel, lo que procura menores costos sivos es el más común en el diseño de libros, y mayores ganancias.  $\blacksquare$  existen algunos otros criterios de igual forma

necesarios para que nuestra obra sea agrada- Para los clásicos las proporciones de los már li " ble a la vista. Por otro lado también le suman e genes debían estar perfectamente calculadas.<br>In legibilidad y psicológicamente nos invitan a en a. La diagonal de la caia debía coincidir con la 16 iniciar la lectura. Por el contrario los libros diagonal de la página con márgenes estrechos nos parecen pesados 2. La altura de la caja debla ser Igual a la y dan la sensación de que la tipografía se anchura de la página esta desbordando. 3. El margen exterior debía ser el doble del

> sus funciones también tienen que wr con as- margen Interior pectos técnicos. Gracias a ellos no sufrimos el 4. El margen superior debía ser la mitad del . \_ \_J riesgo de que a~unas partes del texto se pie'- margen Inferior dan a la hora de refinar el papel, nos permiten •Márgenes progresivos la manipulación de la página a través de la su- ra y armoniza muy bien los rectángulos de ¡IJ perficie que no contiene texto, puede ayudar a papel y texto debido a que guardan las misocultar ciertas imperfecciones en la tirada y mas proporciones.<br>evitaque la encuademación obstruya la lectura. Un método empleado también muy efectievita que la encuadernación obstruya la lectura.

nes progresivos, es decir que, el medianil o tres primeros pasos anteriores. Con esto se margen izquierdo siempre debe ser menor que obtiene que tanto la diagonal del texto como  $2 \left| \right|$  el superior (de la cabeza), el margen superior, il a del papel descansen sobre la misma línea. menor que el derecho (de corte o externo) El sistema de la doble diagonal es el más y el derecho, menor que el Inferior, por lo que aproximado a la sección áurea y consiste en el margen inferior o ple del libro siempre es el trazar una diagonal en la doble página des· margen mayor. Estos márgenes siguen el mo- plegada (a), y otra de la esquina superior izvimiento de las manecillas del reloj en las pági- quierda sobre la primera página (b), arbitrarianas nones y el contrario en las páginas pares; mente marcamos el punto donde queremos por tanto las páginas pares y nones quedan que Inicie la caja en la primera diagonal (a) y •Maodo clásko unidas por el margen más estrecho. desde ese punto se traza una horizontal hasta

margen, mayor caja tipográfica y menor nú-<br>
mero de papel, lo que procura menores costos sivos es el más común en el diseño de libros,<br>
y mayores ganancias.<br>
Los márgenes nos proveen de los blancos importantes que nos ayud Los márgenes nos proveen de los blancos importantes que nos ayudan a establecerlos: 1. La diagonal de la caja debla coincidir con la

Lo más común en los libros es usar márge- vo y menos rígido se obtiene siguiendo los

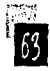

intersectar la diagonal (b). Esta intersección marca la esquina superior derecha desde don· de debemos trazar una vertical hasta intersec· tar la diagonal (a).

Actualmente la rigidez de los márgenes tradicionales ha dejado de ser un obstáculo para aquellos diseñadores que andan en busca de nuevas opciones. Esto es posible si no se pierde de vista el principio de funcionalidad sobre innovación. Aún asl su uso debe ser li· mitado a obras que contienen textos cortos o a libros que son leidos en sesiones cortas como: folletos, revistas, publicidad, libros de poesla, diccionarios, algunos libros de texto y libros de consulta.

Veamos ahora algunos otros tipos de már· genes más sencillos:

1. Dejando a un lado tanta formalidad tenemos que el formato más simple y fácil tiene márgenes iguales en todos sus lados. El uso de este tipo de margen es más útil para el diseño deportadas.

2. La segunda opción nos muestra anchos márgenes en sus dos lados guardándo una proporción entre márgenes de 6:4 y 6:8.

3. La idea este estilo es mantener un am· plio margen interior, que permite una lectura muy sencilla sin estropear la encuadernación.

+. El llamado margen escolar nos permite al lector hacer algunas anotaciones al margen.

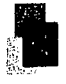

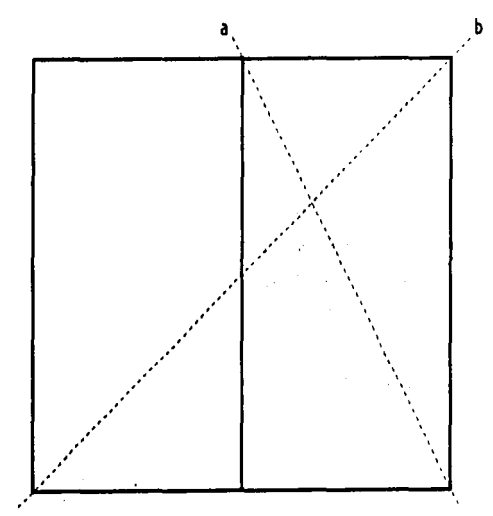

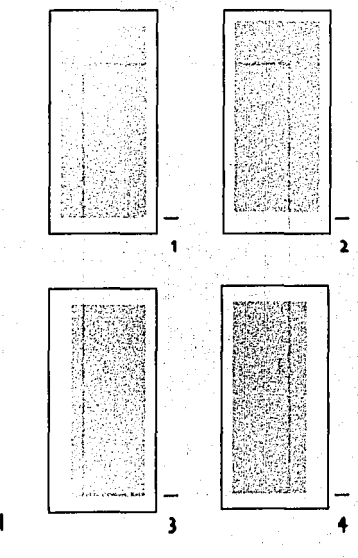

•Método de la diagonal

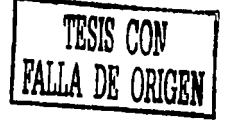

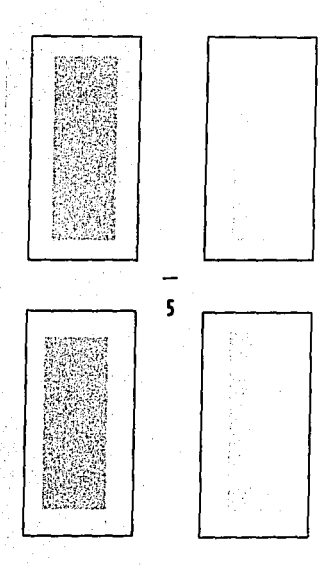

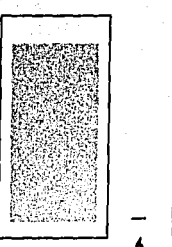

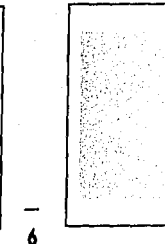

5. En el caso de que estemos en busca de Podemos decir a grandes rasgos que el sistemárgenes generosos que de acuerdo a su posi- ma de retículas es un sistema de organización ción en la página nos den la sensación de lujo, que nos ayuda a configurar de una manera tensión, formalidad o informalidad podemos más fácil y adecuada los elementos que comconsiderar estos ejemplos. ponen nuestro diseño como: tipografía, foto-

tamafto en todos los márgenes excepto el etcétera, según criterios objetivos y funcionaa la página que de lo contrario se vería muy solamente le confiere mayor claridad y lógica a saturado. De igual manera es posible dar un la información también es posible leerla con de querer manejar pequeftas anotaciones o y reteniéndola en la memoria más fácilmente. simplemente los folios en ese espacio. Los campos o espacios en los que se divide

diseño de libros, pues desde antes del llamado cada proyecto de acuerdo a los elementos que sistema de retículas ha existido la tendencia a deben ser incorporados en el soporte al cual la máxima ordenación posible y a la economía nos estemos refiriendo; empecemos por lo en la aplicación de los medios tipográficos. más simple, es decir, una columna.

fue Josef Müler-Brockmann cuya aplicación al es dispuesta en la página completa y su posidiseño gráfico comenzó en los sesentas con la ción esta más bien determinada por el tipo de publicación del libro Sistema de retículas. Dijera márgenes que se hayan planteado y no por la Müler que el trabajo del diseñador no debiera división en columnas. Su estructura es muy alejarse del pensamiento matemático que le simple y su función esta más bien destinada a agrega el uso de una retícula apropiada a los libros que carecen de muchos elementos elementos que lo integran pues ésta le confiere como los de lectura continua. el valor de mayor claridad, transparencia, prac· La labor para encontrar una retícula apro-*6* tkldad, funcionalidad y estética. piada se hace un poco más complicada cuando

6. Asimismo podemos mantener el mismo graflas, ilustraciones, gráficas, apoyos gráficos, superior con la idea de dar un poco de blanco les. El orden de cada uno de los elementos no espacio similar al margen inferior en el caso mayor rapidez y menor esfuerzo entendiéndola

la retícula pueden o no tener las mismas di· 4.1.3.5 Jijtemas de retículas mensiones y el número de divisiones es prácti-El uso de un sistema de retículas no es algo que camente Ilimitado. Existen muchas formas de '11 dividir nuestro espacio apropiadamente para

El creador del sistema de retículas (como tal) En este caso la Información practicamente

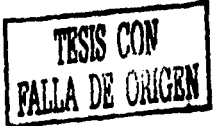

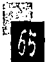

columna. Antes que nada es básico haber esta- rígido y poco propositivo. blecido con anterioridad la jerarquía de títu- La división en tres columnas nos da tam-

lumnas vamos a dividir nuestra retícula debe- En el caso de tener mucho texto, ilustramos tomar en cuenta algunos factores muy clones y/o material estadlstko a colocar en Importantes como: la fuente tipográfica que tablas, la división en cuatro columnas es muy vamos a utilizar, a que puntaje y el tamaño de recomendable pues es posible dividir las 1333 la interlínea, así como la longitud de línea que columnas a su vez en 8, 16 y más columnas.<br>
14 de metremos mantener y un promedio de el las retículas de cinco y siete columnas da<br>
25 de metremos mantener y un promedi queremos mantener y un promedio de el Las retículas de cinco y siete columnas dan

> necesidades de cada proyecto es posible Partiendo de la división de columnas es mogenes. También es posible poner el texto en la limite superior del campo, mientras que la últimisma columna encima de las Imágenes y ma debe estar sobre la última linea de dellmlviceversa. Por otro lado, la división en dos tación. En base a lo anterior es posible dividir la columnas permite ser partida de nuevo en columna en el número de campos reticulares cuatro columnas. Un buen punto en las que deseemos y que nos sea posible de acuerdo retículas divididas en números pares es que al número de líneas de las que dispongamos,

> debido al número de elementos que incluye permiten un diseño más parejo y equilibrado nuestro diseño es necesario ir en busca de una en la página, aunque también puede resultar retícula más completa que la de una sola contraproducente al dar pie a un diseño muy

> los, Ilustraciones, grafkos, etcétera pues sobre blén una gran cantidad de posibilidades de bases firmes podremos dar a cada elemento su variación para la colocación de títulos, textos lugar adecuado en el momento de iniciar el y la disposición de imágenes en distintos tabocetaje sobre la retícula en cuestión. maños. Las opciones aumentan si dividimos Asimismo antes de decidir a cuantas co- una wz más las columnas para obtener seis.

número de Ilustraciones, fotos y/o gráfkos y gran flexibilidad para colocar el texto en blosu dimensión. quesde dos columnas dejando una odoscolum-Tenemos entonces que de acuerdo a las nas flotantes para disponer otros elementos.

encontrar Infinidad de combinaciones; sin mento de hacer el calculo del número de lineas embargo entre las más comunes tenemos la que vamos a incluir por campo reticular. Para retícula de dos columnas cuya estructura lograrlo debemos tomar en cuenta el tamaño ofrece la poslbllldad de utilizar la primera de la interlinea pues la primera linea del texto columna para textos y la segunda para imá- en el campo reticular debe corresponder con el

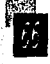

dejar al menos una línea vacla. La onda más larga es la del magenta y a

especialmente para el diseño editorial el ar· los naranjas y amarillos a los verdes, los duo trabajo que representaba el bocetaje de azules, el lndigo y el violeta. Asimismo cuan· retículas hasta encontrar la más apropiada do las longitudes de onda son separadas (por se ha vuelto una tarea más sencilla. Ahora una gota de agua, un prisma, etcétera) es más fácil experimentar con el tamafto de aparecen los colores. Debido a que la luz los márgenes, la división de columnas, y blanca del sol contiene todas las longitudes gracias a la línea base que nos indica exacta· de onda de la luz, el color se define cuando mente el número de líneas que caben en la esta toca una superfice que refleja toda la luz caja de texto de acuerdo a la interlínea, la blanca (en cuyo caso nuestros ojos veran un división de los campos reticulares también objeto blanco) o cuando la superficie absorbe es más simple. todos los rayos (el objeto será negro a nues-

'•l,'• el terreno del distllo gráfico nos lleva no sola· derá de los colores que son absorbidos y de mente a los terrenos de la psicología del color los que sean reflejados. y la percepción pues antes de iniciamos con En resumen, el color es la sensación orlen· esto es Igualmente importante hablar de su tada por la acción de las variaciones cromátinaturaleza y de esta forma podremos enter· cas de los cuerpos o sustancias reflejantes derlo y utilizarlo mejor. sobre los receptores fisiológicos y los centros

La percepción del color esta asociada con cerebrales de la visión.<sup>5</sup> la luz y con el modo en que esta se refleja.<sup>13</sup> La El color es única y exclusivamente una senluz es una energla radiante visible constitui· saclón. En consecuencia la ley fundamental 13. Wucius Wong; *Principios del diseño en color,* |<br>Editorial Gustavo Gili, Mésico, 1995, p. 25 | da por varias longitudes de onda y sus prin- de la teoría de los colores es la que rige el ipales características son la frecuencia y la funcionamiento del órgano de la vista, por );<br>Comunicación deficante diseño producción : | Longitud A medida que las ondas se acortan — consiquiente la ordenación deométrica d *longitud. A medida que las ondas se acortan consiguiente la ordenación geométrica de las* y sus frecuencias aumentan, se dejan sentir gamas de color son todas las sensaciones como calor y después alcanzan la visibilidad capaces de producir por él.

sin olvidar que entre cada campo es necesario en un rango variable conocido como color." Actualmente con los software disefiados medida que las ondas se acortan pasan por tra vista). Ahora pues, cuando algunas de las  $4.1.4 \, \text{COLOK}$  ondas son absorbidas y otras son reflejadas, Hablar de color cuya importancia es básica en vemos el color. es decir, que el color depen-

Editorial Trillas, México, 1990 (reimp. 1999), p. 255

Gostoj

1\$. k&ippers Hlrlld; *Calor:* otlgltr. lfllfoddog/I. *sillrmlliucldn,* 

## 4.1.4.1 **Slahes** *y* hears **by the set of the set of the negro.**

Como ya mencioné el blanco es producto del Los grises son de gran utilidad cuando lo que reflejo de todas las ondas de luz blanca sobre se desea es sugerir profundidad y volumen. una superficie y el negro de la absorción de las ondas por la superficie. Visto de esta forma el 4.1.4.3 Colores primatios y secundatios negro es la ausencia total de color y el blanco Existen tres colores primarios luz y tres colo-

formas a causa de los contrastes tonales en el el azul (azul verde conocido como cyan). Los espacio *v* quemayor contraste podemos en· primarios de la luz son el verde, el rojo naran· contrar que el negro y el blanco; creando al ja y el azul violeta. Todos los colores pigmenmezclarlos un máximo de legibilidad y eco- to son derivados de las mezclas de los colores nomía de medios. Son ideales, para bocetar, primarios pigmento; asi como a su vez los colodibujar, escribir e Imprimir. De acuerdo a la res luz se derivan de las mezclas de los colores tendencia de utilizar el blanco como superfi-<br>cie y el negro como marca, las formas negras<br>son entendidas como espacios positivos y las ele y el negro como marca, las formas negras amarillo

Regularmente cuando combinamos elementos con trazos finos negros y blancos se mezclan ópticamente y se perciben como gris.

cuando mtzclamos pigmentos negros *V* blan· cos en diferentes porcentajes de pigmento junto con el blanco y el negro son denominapues podemos ir desde un gris muy oscuro componente approximation and componente approximation of the state of the state of the state of the state of the state of the state of the state of the state of the state of the sta cuyo porcentaje de negro es de un 90% hasta un gris extremadamente claro cuyo porcentaje •Circulo cromático

la mezcla de todos los colores. "ses primarios pigmento. Los colores primarios El ser humano aprende a reconocer las pigmento son el rojo (magenta), el amarillo y

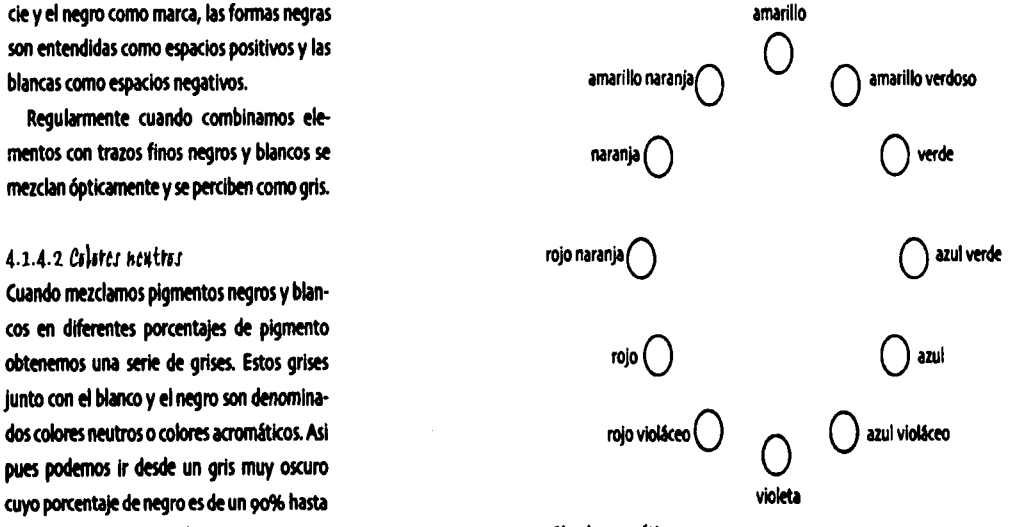

primarios luz. Sin embargo un color primario claro del mismo color o adicionando blanco. pigmento se deriva del reflejo de dos colores Asimismo para oscurecer un color se mezcla primarios luz *v* un color primario luz se deriva por el rélejo de dos primarios de pigmentos. es decir que un color primario de pigmento es un color secundario de la luz y viceversa, puesto que los colores secundario son el resultado de la mezcla de dos primarios. La Intensidad se refiere a la pureza o fuerza

4.1.4.4 \*Atiz, *VA*}st *t* intensidad del cslst de fuerte intensidad; los colores de intensidad El matiz, el valor y la Intensidad son caracte- débil son apagados, contienen una alta prorísticas de los colores cromáticos que debemos conocer todos los que de una u otra manera participamos en el área gráfica.

El matiz es sinónimo de color. Gracias a este atributo podemos clasificar los colores como amarillo, azul, rojo, etcétera. Con la la comunicación gráfka: idea de que su identlflcacl6n sea más clara se • Atraer y lograr la atención han dispuesto de una manera bastante sen- **\*\*** Ser legible y comprensible cilla par su comprensión dentro de el llama· • causar una Impresión." do círculo cromático. el impacto psicológico del color aplicado

mezclados con los que estan a sus lados dan ficativamente al éxito del mensaje que quisicomo resultado los colores secundarios, por mos transmitir. ejemplo el naranja se obtiene mezclando el Las funciones del color en la impresión son: rojo con el amarillo. Los colores intermedios 1. Llamar la atención o terciarios se obtienen de la mezcla de un i. Producir efectos pskológkos primario con un secundario.

El valor se refiere al grado de oscuridad o le claridad de un color (matiz). para aclarar un<br>17. lidem. p. 258 | color es posible mezclarlo con un matiz más con un matiz más oscuro del mismo color o se le adiciona negro.

Los valores contrastados, en el diseño nos ayudan a expresar ilusiones de planos curvos *v* de sombras para dar volumen.

de un color. Los colores brillantes y vivos son porción de gris.

4.1.4.5 Psicología del color y sus funciones El aspecto psicológico del color es muy lmpor·

tante si recordamos tres objetivos básicos de

- 
- 
- 

De esta manera los colores primarios al ser de manera adecuada, puede contribuir signi-

- 
- 
- 
- 3. Desarrollar asociaciones
- 4- Lograr la retención

5. Crear una atmósfera estéticamente placentera.''

16. Turnbull y Baird, op. cit., p. 157

comprobado que el contraste es la base y el cromático el nivel de contraste será casi nulo. llamar la atención el principal uso del color. Para lograr un poco de contraste en un di-Por esta razón el color debe aplicarse a los seño monocromo, el uso de diferentes valores elementos de mayor significación. Un buen en un solo matiz nos ayudará a lograrlo dejancontraste se logra cuando combinamos un do que las pequeñas áreas brillantes lo hagan. color con el negro, pero también es posible Elverdey el rojo púrpura están entre los cá-

ranjas y rojos. Éstos son muy estimulantes y Finalmente otros puntos muy importantes rl resaltan; son muy utilizados para *"* di5'fto a considttar al aplkar" color son: .I de folletos de viajes, anuncios de vacaciones, El equilibrio que d!b! !Xistir 'ntre los ele etcétera. El rojo en general produce la idea de muy fuerte de ira o agresión. oscuros más pesados.

azulados que además de ser relajantes nos ción del receptor y la legibilidad del mensaje. dan la sensación de profundidad. Éstos a su la proporción se refiere al equilibrio plaagua, frescura e higiene, dándonos al mismo El uso del ritmo esta relacionado con la uti- <sup>1</sup>

mucho menos excitante y para ello los colores ma cierta continuidad al mensaje. adyacentes o análogos son la mejor idea, pues La armonía es el resultado de la aplicación

Para lograr la atención del espectador esta al encontrarse uno junto al otro en el cículo

lograr otro tipo de contraste combinando por lidos y los fríos por lo cual se consideran relatiejemplo los colores complementarios. vamente neutrales, sin embargo ésto no hace a Los complementarios son aquellos que estan un lado su carga asociativa. El verde por ejemopuestos en el círculo cromático, combinando plo es asociado con la naturaleza, la salud y el de esta forma un color cálido con un frío. bienestar. El púrpura representa el esplendor y Los colores cálidos son los amarillos, na- la pompa; mientras que el blanco la pureza.

vida y estados de ánimo asociados con la olvidar que el color les confiere también cierto acción, pasión y laalegrla. Aunque de una ma- peso que los welve más pesados o más ligeros. nera negativa también puede tener una carga Los colores brillantes resultan más ligeros y los

Los colores fríos son los azules y verdes El contraste necesario para lograr la aten-

vez connotan distinción, reserva y serenidad. centero entre: a) colores oscuros y claros y Son utilizados cuando se desea asociar con b) colores opacos o débiles y colores brillantes.

tiempo tranquilidad. la componentativa del mismo color en varios elementos Es posible también buscar un contraste que conformen el diseño, dándo de esta for-

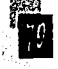

del equilibrio, el contraste, la proporción y el ilustración juega igualmente un papel muy ritmo cuando lo vemos como una unidad. importante cuando se trata de comunicación.

las preferencias por uno u otro color dependen expresar escrita y verbalmente los requeríno solamente del sexo o la edad del receptor, mientos de las fotografias y/o ilustraciones éstas varfan de generación en generación y a las personas que las realizarán. Adernás según su educación, cultura, ubicación geo- debe considerar varios aspectos a la hora de gráfica, etcétera. elegir la técnica apropiada para su trabajo,

### 4.1.5 TÉCNICAJ DE REPREJENTACIÓN. a) El presupuesto que se tiene para el ilus-

zadas con el trabajo que desempaña el dise- la técnica y el número de imágenes a incluir fiador gráfico tienen la idea equivocada de en el titulo. (De acuerdo a la ternática de la que éste es un todólogo, es decir, que debe ser obra en curso, a veces es posible disponer del ilustrador y fotógrafo además de dominar las archivo fotográfico con el que ya cuenta la diferentes técnicas que éstas dos actividades editorial y de esta forma reducir costos). implican. Aunque es erróneo este concepto b) El presupuesto para reproducción. Es no dista tanto de la realidad pues aunque no mejor plantearse desde un principio de acuersea un experto en la materia sí debe tener un do al método de reproducción la mejor técnivasto conocimiento de las que formalmente ca para cada caso; por ejemplo: llamamos técnicas de representación. • Impresión a una tinta sin posibilidad a

Como ya lo he mencionado el diseñador medios tonos editorial debe ser capaz de visualizar y diagra- 11 Una tinta con medios tonos mar claramente las necesidades del proyecto \*\*\*\* Dos tintas en cuestión; y para lograrlo es necesario tener  $\blacksquare$  selección de color (que aunque aumenta conocimiento de los medios, estilos y tenden- los costos considerablemente también nos da cias que existen actualmente para reforzar el una infininidad de posibilidades de diseño) texto, pues aunque ya vimos que el aspecto = También es posible imprimir uno o más de la tipografia es muy importante para que pliegos a color *e* Insertarlos de manera que el mensaje que el autor quiere transmitir sea las ilustraciones a color se distribuyan a lo un éxito, las gráficas, la fotografia y/o la largo del libro de la mejor manera posible.

Para concluir debemos tener presente que Asimismo, el diseñador debe ser capaz de por ejemplo:

Algunas personas que no están muy familiari- trador y/o fotógrafo. De este punto derivará

- 
- 

c) Por otro lado es importante contemplar muy bien el tiempo para la realización de estos materiales

d) Debemos establecer el tamaño de las ilustraciones calculando siempre el dobie del tamaño necesario, pues como sabemos si las ilustraciones finales deben ser reducidas, ésto no afecta en nada la calidad de la imagen; sin embargo, si sucede lo contrario la calidad si se ve afectada.

e) Actualmente también es importante acordar con el ilustrador o fotógrafo el soporte o medio de entrega, es decir que desde entonces podemos definir si ellos o nosotros nos haremos cargo del escaneo y retoque de las imágenes de acuerdo a nuestras necesidades y presupuesto.

## 4.1.5.1 La fotografía

Se dice que una de las funciones básicas de las imágenes es atraer y capturar la atención. Y aunque todas las técnicas pueden lograrlo, la fotografía ha sido la meior de todas. Ésto se debe a que refleja de manera más real el mundo y las emociones tal y como las percibimos todos llamándo de esta forma la atención con fuerza y rapidez. Una de sus funciones más importantes es dar testimonio de noticias o información muy precisa respecto a un suceso o acontecimiento.

Cuando necesitamos un tipo de fotografía

con características muy específicas lo mejor es acudir a un fotógrafo especializado en ese campo, llámese foto de producto, periodística, etcétera.

Hace algunos años cuando se hablaba de fotografía reproducida en medios tonos la forma de lograr algunos efectos era a través de métodos en la misma fotomecánica, trucos con letraset directamente sobre las fotografías, manipulación de los negativos o dibuiando sobre ellas. Actualmente a través de los medios digitales tenemos mucho más opciones para manipularlas va sea para corregir algunos detalles de color, contraste, basuras, etcétera: como para agregar efectos especiales a las mismas; y todo esto gracias a programas como photoshop, fireworks, flash, etcétera; que en un abrir y cerrar de ojos nos ayudan a lograr la fotografía que tenemos en mente.

Actualmente también existen otros medios para conseguir fotografías y más aún cuando se trata de fotografías tan específicas como una vista aérea del Coliseo Romano, una foto del planeta vista desde el espacio, etcétera; y la solución para ésto son los bancos de imágenes o CD room con imágenes clasificadas bajo diversos temas y cuyos derechos de autor son gratuitos en la compra del mismo. Con los bancos de imágenes funciona diferente, éstos cuentan con una gran cantidad de catálogos de fotografías, se elige alguna de ellas

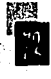

telefónica o vía internet se define el costo de por si solos no encontraríamos interactuando. los derechos que estará determinado por el Asimismo con un costo menor a la fotografía, uso que se le vaya a dar a la misma, es decir la ilustración nos permite adecuar elementos que no tendrá el mismo costo una Imagen al tiempo, estilo *y* espacio que el proyecto en para una cartelera a la misma usada para el curso requiera. Interior de una revista de circulación Interna Además de acuerdo a nuestras necesidades . en una empresa. Ahora bien, el riesgo que se de comunicación podemos Ir desde la Imagen posibilidad de que algún otro medio la utilice, irreal y mágica, gracias a la diversidad de téccosa que no sucede con los bancos de lmá· n kas que existen como las siguientes: genes, pues al menos por el tiempo que se **· · · · · El dibujo a lápiz** con grafito tradicional, adquiera la foto, ésta no podrá ser usada por obteniendo tonos continuos. alguien más. • Rotuladores o plumones de colores cuya

instruir al lector sobre la forma de hacer algo, de texturas y tonos *PERSIMENT* **EXPLICIT CUALCE CUALCE CUALCE CUALCE CUALCE CUALCE CUALCE CUALCE CUALCE CUALCE CUALCE CON pluma,** ejemplo el funcionamiento de una máquina), lápiz y lápices acuareleables, es empleada norcuando por medio de una gráfica es posible malmente en ilustraciones de libros y de moda. ejemplificar de manera más clara algunas es· · · · · Los lápices de colores cuyo uso es muy tadístlcas o simplemente para mostrar las pro- sencillo *y* versátil además de crear eftctos babilldades metereol6gicas o el mapa de algún tonales de gran sutileza con su amplia gama lugar. También es muy útil cuando de entrete- de colores. e Martin Colver, Como encargar fotografías, las 11 miniento se trata, como las tiras cómicas, las 1 El gouache permite aprovechar el brillo<br>11 Editorial GGili, México, 1904, po. 1633 | illustraciones de cuentos infantiles

y poniéndose en contacto con ellos ya sea vía para representar personajes o elementos que

corre al utilizar una foto de CD Room es la más figurativa *y* realista hasta la imagen más

ventaja sobre la acuarela y el gouache es la co-4.1.~.2. *1.4* il~.rttAriÍll modldad *y* rapidez con que se puede trabajar. r9 :" .; las posibilidades creativas que nos brinda la • Dibujo a pluma *y* tinta como ilustración

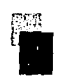

ilustrac16n son ilimitadas, debido a que con to- de línea.Con dibujo lineal nos referimos a das las técnicas que engloba podemos crear cualquier figura que se haga a base de líneas, lmágenes y evocar atmósferas reales e irreales.<sup>«</sup> o áreas sólidas sobre un fondo blanco. Pero La ilustración es ideal cuando se trata de también puede producir una gran diversidad

del papel al ser translúcido bajo la pintura y

المعارض وأمعان والمستهدي والمعارف

Pra

-12.00 75

además ayuda a conseguir colores uniformes. default forman ya parte del libro como las impleca sólida de quinto

aprovechado en la composición. • en la composición en la composición en la seu entre en la seu entre en la seu entre en la seu entre en la seu entre en la seu entre en la seu en la seu en la seu en la seu en la seu en la s

necesario contar con zonas de color unifor- Las plecas o filetes suelen ser muy útiles cuan- **··** Pleca punteada de 2 puntos

puede ayudar a dar el efecto de cualquiera de La longitud de una pleca comúnmente es

o más tecnkas para lograr el efecto deseado. las plecas formadas por una serle de pe-

a aquellos elementos visuales que nos ayudan tenemos más de diez opciones de tipos de a estructurar de una forma más sencilla y pleca y la posibilidad de dar a las mismas el  $\mathsf{C}^\text{max}$   $\mathsf{C}^\text{max}$ directa los mensajes. Para alcanzar este obje- grosor que más nos convenga. Lo anterior no tivo podemos hacer uso de plecas, *bullets*, *significa que no contemos con muchas he*pictogramas o simplemente tomar partido de rramlentas más para hacer nuestro propio . algunos elementos formales, es decir, que por estilo de pleca.

• Pasteles cuyo fondo del paP'l es también capitulares, los folios, títulos y subtítulos.

me, variedad de sombras y luces, asl como do se trata de enfatizar títulos, subtítulos, una Imagen casi fotográfica. balazos, etc. Asimismo nos ayudan a separar •Pleca delgada *v* ancha de 3 puntos **El collage con papel, cuyo resultado** claramente la información de diferente nivel puede ser muy divertido. o Importancia como en el caso de los pies de el repleca triple de 4 puntos • El 61eo, aunque su uso no es muy común foto, las citas, los mismos balazos, etcétera. • Y finalmente la llustracl6n digital que nos caracter meramente ornamental. •Pleca con dioojos

las técnicas anteriores, aunque difícilmente medida en centímetros y su grosor en puntos m pueda Igualar a una realizada con dicha técnl- de la misma manera que la tipografía. **11** ca desde su origen. Existen muchos tipos de plecas, desde la más Es posible y bastante común combinar dos sencilla que se trata sólo de una línea, hasta<br>
nás tecnicas para lograr el efecto deseado. Ilas plecas formadas por una serie de pe-<br>
1.6 APOYOJ GRÁFICOJ programas de diseño editor queños dibujos o símbolos. Actualmente los A.1.6 APOYOJ GRÁFICOJ programas de diseño editorial nos facilitan Cuando hablo de apoyos gráficos me refiero mucho esta tarea pues con sólo dar un click

• El aerógrafo que es muy útil cuando es Pl«as o fi/tfes .................................................... en esta área. No olvidemos que también pueden tener un  $\gamma$  f(f  $\gamma$  f(f  $\gamma$  f(f  $\gamma$  f(f  $\gamma$ )

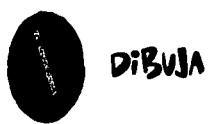

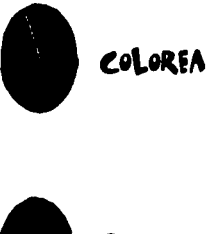

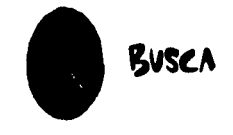

### Nota:

III Cuando la pleca es usada para reforzar un título, el grosor de ésta no debe ser mayor al de la tipografía, a menos que el color de la pleca sea más débil y de esta forma se logre compensar el impacto de cada elemento. ••• Pictogramas

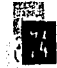

Esperamos que te diviertas mientras aprendes, pero también. que mientras aprendes te convenzas de que tu acción sobre el mundo que te rodea puede crear la diferencia .

**Ingredientes** · zanahoria

- lechuga
- 
- · apio
- · tomate

**aBullets** 

canitulares o letras iniciales tienen la función de indicar el inicio de un capítulo y en ocasiones se encuentran seguidas nor versa....

as capitulares o letras iniciales tienen la función de indicar del inicio de un canítulo y en ocasiones se encuentran seguidas por versa ....

### **¤Capitulares**

**Pictogramas** 

Con pictogramas me refiero a un tipo de señalización ahora muy común en el diseño de páginas web; su función radica en dar al receptor un elemento más que refuerce por ejemplo: un punto de atención, una indicación, o simplemente una búsqueda muy específica. Este tipo de elementos son muy comunes en los libros de texto o en los libros para niños que contienen diferentes actividades debido a que avudan al niño a entender más fácilmente las diferentes tareas a realizar. No olvidemos que se leen tanto imágenes como palabras.

Es muy importante que el pictograma caiga dentro del campo de experiencia personal de su público meta pues una imagen que pudiera resultar muy familiar para un mexicano bien puede no serlo para un árabe.

### **Bullets**

 $\equiv$ 

Los bullets son aquellos acentos o puntos que nos sirven para enlistar varias ideas, objetos, enunciados, etc; sin necesidad de jerar-

**aFolios** 

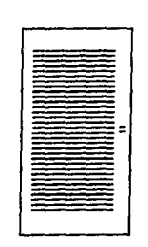

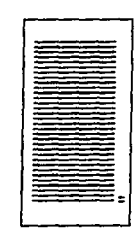

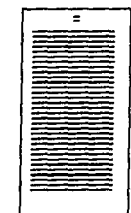

quizarlos como si lo hicieramos con números o letras. Es muy común también verlos en revistas donde al final de cada artículo se coloca un bullet indicando su fin y a su yez haciendo alusión a la identidad de la misma revista.

### **Capitulares**

Las capitulares o letras iniciales tienen la función de indicar el inicio de un capítulo y en ocasiones se encuentran sequidas por versalitas. normalmente conservan el tamaño de la tipografía del título y si la fuente del título es otra también la conservan. Su segunda función es de puente entre los títulos y el texto, además de considerarse también ornamental. Hay de dos tipos: las capitulares elevadas y las capitulares empotradas, las primeras descansan en la primera línea de texto, y las segundas abarcan dos o más líneas de composición del texto.

### Folios

La colocación de los folios o números de página no solamente tiene un carácter funcional

sino también estético. El folio puede ser colo- • El uso de color en alguna letra, palabra o cado arriba, abajo, a la izquierda o a la derecha incluso en todo el título. de la mancha, *y* mucho depende de como este • La justificación (el titulo puede Ir centra· colocada la misma para encontrar el lugar más do *y* los subtltulos alineados a la Izquierda). apropiado para el folio; siempre tomando en **· · · El uso de plecas y/o adornos.** cuenta un blanco pertinente de distancia entre <sup>•</sup> • Encabezados calados sobre fondo negro ambos. Ahora bien, el lugar donde se coloque o de color. el folio nos dará diferentes efectos; por ejem- · · · · sólo uso de mayúsculas. plo, el número de página situado al centro de  $\qquad \blacksquare$  Mezcla de tipografías. la misma nos da un efecto estático, de equili- · · · · Combinación de la cabeza con alqún trabrio *y* tranquilidad, mientras que los folios tamlento artlstko. colocados en el blanco de corte son mas dlni- • Disposición de la cabeza en una forma micos, lo que acelera el ritmo de pasar las especial. hojas. Lo que nunca debemos olvidar es que dondequiera que se coloque el folio siempre  $4.1.7$   $\downarrow$  A  $POKTAOA$  formará una unidad con la mancha de texto. Bien se dice que se pued También es posible encontramos con folios su portada. No podemo

En los casos en los que tenemos varios títulos tor contra muchos otros títulos. *y* subtítulos con diferentes jerarquías dentro Una cubierta debe comunicar honestamencontrasten lo suficiente para no alterar el atractiva posible sin que ésto signifique que orden de la información que queremos trans- nos cuente el contenido de la obra enla portamitir. Algunos de los recursos que podemos da y debe tener una tipografía clara y funcional utilizar para lograrlo son los siguientes: en el lomo para poder ser seleccionado fácil-

• Uso de negritas, itálicas, o alguna otra La cubierta tiene tal importancia merca-

Bien se dice que se puede juzgar a un libro por su portada. No podemos negar que ésta juega que interactuán con otros elementos gráficos un papel muy importante en nuestra decisión como plecas, bullets, Iconos, etcétera. de comprar un libro. Tampoco debemos olvl· dar que es el reflejo de su contenido *y* que **Títulos y subtítulos complite** visualmente por la atención del lec-

de un mismo texto es importante lograr que te el contenido del libro de la manera más • El tamafto de la tlpografla. mente del estante de la librerfa o biblioteca.

fuente tipográfica. dológica que se ha convertido en una área

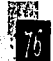

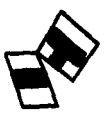

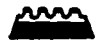

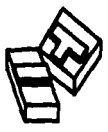

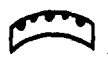

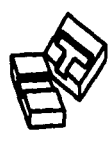

especializada en la que los expertos opinan debemos considerar un balance entre la tipoque la tipografía es el factor más importante qrafía y la misma, no se trata de que compipara el éxito de la misma. La legibilidad es la tan la una con la otra, la Idea es lograr que se parte más Importante y para lograrlo debe- complementen. mos ser muy perspicaces en la búsqueda de Así concluyo que al diseñar una portada, una fuente que no sólo refleje el carácter de la ésta debe verse como un todo, no sólo la tipoobra sino que con ayuda del arreglo tlpográfi· graffa o la imagen por separado. co nos de como resultado un titulo tan claro que el lector no se detenga porque algo es 4.1.8 ETAPAJ FINALEJ difícil de entender.  $\Omega E$ PRODUCCLÓN

glble ésto va ligado directamente con el ta· sobre los costos de producción de un libro maño, pues si consideramos que la cubierta il mencioné que además de tomar en cuenta los<br>va a aparecer en algunos catálogos ya sea il sueldos de todas las personas que participan<br>impreses e en internet su tampée cerá tam e Impresos o en Internet, su tamafto será tan en el proceso, es muy importante no dejar a ¡:t~ buen tamafto será visible. y acabado del libro, pues del proceso que se

• Lltograffa Asimismo, no se trata de que compita el ti· elija dependerá en gran medida el disefto del tulo del libro con el nombre del autor y el mismo. Ahora bien, para que este trabajo de A1VV'I.. logotipo de la editorial, asf que debemos dejar alguna manera realizado en equipo resulte tal muy clara la jerarquización entre ellos por y como lo planeamos, el diseñador debe conomedio de la posición que ocupan, el tamaño, cer las opciones que existen en el mercado y<br>la fuente tipográfica, el color, etcétera. Como de esta forma sacar el mayor provecho posi-<br>ina cuando el autor es muy conocido y más la fuente tipográfica, el color, etcétera. Como de esta forma sacar el mayor provecho posl· **II Tipografía** en todo hay excepciones, en este caso existe ble de ellas sin que esto repercuta en costos; una cuando el autor es muy conocido y más no olvidemos que todas las fases estan ligadas esperado por él mismo que por su obra, así y una mala decisión en alguna de ellas puede<br>que debemos jugar con la jerarquía del autor repercutir en el éxito de la siguiente. que debemos jugar con la jerarqula del autor repercutir en el éxito de la siguiente. y el título sin que ninguno tenga más impor-<br>tancia que otro pero a su vez sin que compi-<br>tan entre sí.<br>**Calcado** Cuando tenemos una imagen impactante tancia que otro pero a su vez sin que compi- 4.1.8.1 Método de Impresión tan entre si. Cuando el objetivo es la reproducción masiva

Cuando decimos que el titulo debe ser le- Desde que se habló en el segundo capitulo equefio que sólo teniendo una tipografía a un lado el costo de Impresión, encuadernado buen tamaño será visible.<br>
El litografía Asimismo, no se trata de que compita el tí-<br>
El litografía Asimismo, no se trata de que compit

1 Grabado Cuando tenemos una Imagen impactante de folletos, catálogos, libros, revistas, etcétera,

(impresión a partir de áreas en bajo relieve). de papel como por pliegos. Aunque también existen otros como la serigra- En el pasado la elaboración de las placas era

La base de este tipo de reproducción es el cho y este mismo proceso que podía llevar días fen6mtno del agua y el acelt' qut no se rntz· de elaboración ts poslb" lltvarlo a cabo en tan t .... Rodillo clan. La placa, que comúnmente es de alumi- sólo unas horas. Gracias a los métodos mo-<br>nio, es fotográficamente expuesta y tratada dernos de pre-prensa desde la comodidad de **OFFSET** nio, es fotográficamente expuesta y tratada dernos de pre-prensa desde la comodidad de **partida de la contecta de la contecta** de la contecta de la contecta de la comodidad de **Distance de la contecta de la contecta de la** tinta grasosa y la zona donde no hay imá- máquina de negativos directamente nuestro genes reciba agua y repele la tinta. En la pren- documento y desde ahi dar todas las indica- **r** *IMMERION*<br>Sa. la placa nunca toca el papel debido a que ciones pertinentes de acuerdo a nuestras nece- **OEEZEL** primeramente la tinta de la placa es calcada (offset) sobre una superficie de caucho que número de líneas por pulgada, selección de imprime la tinta sobre el papel. Así pues, la color o por pantones, etcétera). El siguiente

tenemos que los tres métodos más comunes cho que, a su vez, transmite la imagen al son: el offset (impresión a partir de una super- papel cuando este pasa por el cilindro de ficie plana), la tipografía (impresión a partir impresión. Existen máquinas de offset que de una superficie en relieve) y el rotograbado. pueden ser alimentadas tanto como por rollos

fía, la colotipia, la flexografía, la termografía una ardua labor debido a que prácticamente y el tipoffset cuyo uso es más especializado. debía hacerse el armado de lo que iba a foto-Debido a sus ventajas (enlistadas más ade- grafiarse manualmente, ya fuera colocando, lante), el offset convencional sobre los otros letras adheribles, mecanografiadas, el fototidos métodos actualmente sigue siendo el más po, pruebas finas de composición tipográfica, utilizado para la impresión de libros a pesar etcétera. Además de colocar las fotografías de que día con día surgen nuevas máquinas y/o ilustraciones de tono continuo por separatipo offset que han perfeccionado la calidad do para conseguir un negativo tramado. Con ~~j de Impresión, acortando los tiempos de cada los negativos en mano después se pasaba a la **(1** fase o Incluso eliminado alguna. fase de montado o ensamble y ésto se repetia por cada color.

Offset *convencional* **Contract Contract Convencional Contract Convencional Convencional Convencional** nuestra computadora podemos enviar a la

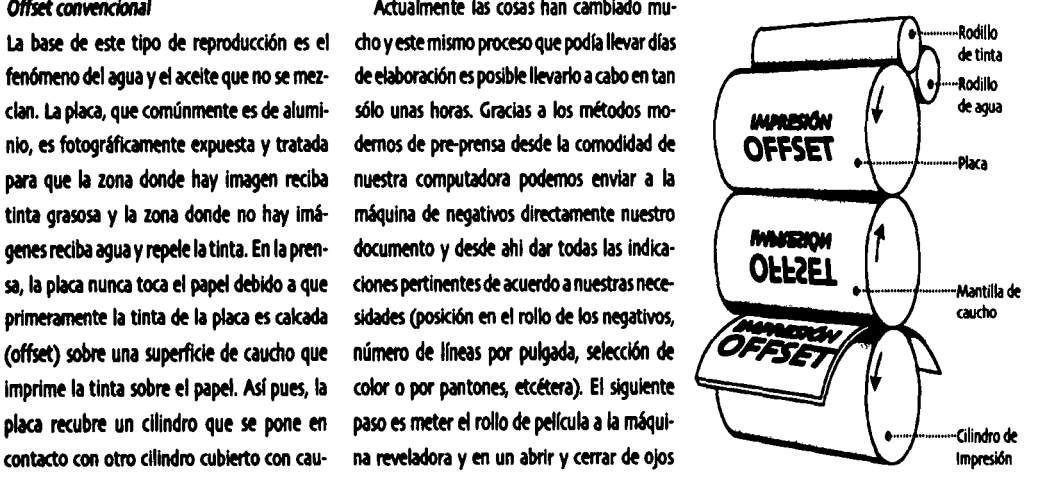

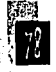

podemos revisar nuestros negativos para transferirlos a placa.

Finalmente éstas son algunas de las ventajas que representa el offset ante otros métodos de impresión:

• La calidad de impresión de la tipograf(a •Frente es bastante buena.

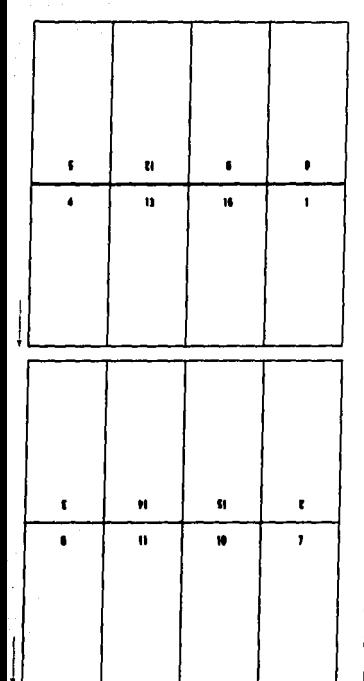

**Imposición para una signatura de 4.1.8.2 mps.nición** 16 páginas mostrando ambos lados de la hoja. Cuando se Imprime un folleto, catálogo,

• Es posible usar más tipos de papel debido a que gracias a la superficie de caucho los papeles muy texturizados son bien impresos.

• Son Igualmente reproducibles fotogra· flas y/o ilustraciones sin costo extra como en otros métodos de Impresión.

• Se imprimen largos tirajes en relativa· mente poco tiempo.

• El costo un itarlo es bajo.

• SU desarrollo va de la mano con la tecnologla digital.

• Existen ya máquinas que nos ahorran la fase de los negativos (representando un ahorro en tiempo y costos), esto es debido a que en lugar de enviar el archivo a la máquina de negativos es enviado a una máquina tipo im· presora que transfiere directamente a la placa ahorrándonos así un paso. El problema es que aún son muy costosas y el formato es todavla muy pequeño, pero seguro en algunos años •Vuelta veremos la evolución de este nuevo sistema.

revista, libro, etcétera; es necesario hacer la imposición de pliegos para la entrada a máquina pues dependiendo del tamaño de la misma será el número de páginas que se im· priman por pliego. Todas las páginas que son impresas de un lado deben ser colocadas de tal forma que cuando se Imprima el otro lado las páginas correspondan a las del frente, de esta manera cuando la impresión se termine sólo habrá que doblar y encuadernar con las páginas en la secuencia correcta. La dlsposi· ción o arreglo de las páginas recibe el nombre de Imposición.

La signatura se refiere a cada hoja impresa y doblada y corresponde a una o más secciones de la publicación. Las signaturas pueden ir desde dos páginas, pero las más comunes varian de cuatro a 64, slempreen múltiplos de cuatro.

Cuando el presupuesto destinado a la obra es corto y sólo se imprimirán algunas páginas en más tintas que lo planeado para el resto del libro, es necesario saber el método de imposi· ción que el impresor va a utilizar. Teniéndo conocimiento de ésto el diseñador puede planear más facllmente el uso del color y de esta forma destinar las ilustraciones en selección o más de una tinta en las páginas que queden de un lado de la hoja sin que esto represente un aumento muy significativo en el costo.

Asimismo es importante el optimizar tiem· pos de entrega, pues se puede ir mandando el

> ESTA TESIS NO SALE DE LA BIBLIOTECA

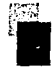

archivo a pre-prensa por partes; ésto es muy consiguiente muy utilizado para revistas y común que suceda en la revistas en las que algunos libros de hasta 6.35 mm de grosor. algunos artículos se ven atrasados por diversos Las signaturas son insertadas unas dentro

es hacerlo de forma digital desde el momento encuadernado no afecta la página. en que se manda salida a negativos. En el caso de folletos, dípticos, etcétera, formados en **Cosido lateral con alambre.** programas como *illustrator, free hand, etcé*- Este método de encuadernación puede usarse tipo de imposición querernos y la computado-

### 4.1.8.3 Encuadernado

La encuadernación en mucho marca la pauta Encuadernación sin cocido de costo y calidad del libro, pues no es lo Este mftodo es muy econ6mko debido a que

factores pero otros ya están cemdos. de la otra y posteriormente engrapadas en el Anteriormente la imposición se hacía de doblez atravesando el centro de la publicaforma manual y aunque todavfa se sigue ha- ción. Unadesusventajasesquepueden tener ciendo así en algunas imprentas lo más común márgenes interiores delgados porque el

tera, el proceso es manual y digital a la vez, para publicaciones de mayor grosor que el pero en los programas de edklón como quark anterior (hasta de 1.27 cm). Las signaturas *Xpms* la Imposición se hace a partir de una son puestas una sobre otra y se engrapa de utilería diseñada especialmente para esto, así arriba hacia abajo. Normalmente se usa una<br>que lo único que hay que hacer es indicar que acubierta independiente que es adherida al que lo único que hay que hacer es indicar que cubierta independiente que es adherida al<br>tipo de imposición queremos y la computado- lomo mediante pegamento. Debido a las grara lo hara automáticamente. pas laterales es necesario dejar un margen Interior mayor para no afectar las páginas.

mismo un libro con pasta dura y cocido que se usan adhesivos plásticos durables y flexibles. un libro de pasta suave pegado. la la ventaja de poder ser usados también Existen diferentes tipos de encuadernado para volúmenes muy grandes. No es necesacuya diferencia no sólo está delimitada por el rio coser o engrapar, sólo se hacen pequeñas costo sino también por el uso al que esté des- inserciones en el área del lomo mediante un tinado el libro o publicación en curso. fresado, se le aplka adhesivo flexible y desputs se le pega la tela de recubrimiento. Este tipo Cosido a caballete con alambre. de encuadernación se usa tanto para libros a la Este tipo de encuadernación es barato y por rústica como para libros de pasta dura.

**Encuademación tradicional de libros** 4.1.*B.A AcA6Adu e* Este método también es conocido como en· Existen una gran variedad de acabados o ter·

Las guardas una vez formadas las signa- mos algunas: turas, son adheridas a la primera y última de ellas. Posteriormente las signaturas son cosi- Troquelado, suajes especiales das y el libro es comprimido antes de ser refi- y medios suajes. nado por los tres lados. En el cosido Smyth, El troquelado o suaje se refiere a cualquier for-

lujo o fina. **que usan diferentes tipos de ventanas**.

A menudo éstos libros son reforzados y re- El medio suaje es muy útil para las publi·

### **Encuadernado de hojas sueltas por medios** mecánicos. **Grabados Grabados**

perforar las hojas y después engargolarlas portadas de libros, folleterfa, etcétera. con espirales plásticas o metálicas que podemos encontrar de diferentes tamaños Gofrados tanto de diámetro como de largo y de dife- Aunque no es muy común, para no arriesgar rentes colores. la impresión en un papel muy texturado se

cuademación de lujo o fina y ha sido el méto- minados que se le pueden añadir a las publi· do tradicional de encuadernación de libros caciones, a lounas estan a cargo del impresor y durante siglos. otras tantas a cargo del encuadernador. Vea·

las signaturas son cosidas independiente- ma especial que se le aplique a un impreso para mente y entre sí al mismo tiempo. lograr más impacto o simplemente para salir de Los libros de encuadernación fina son co- los formatos convencionales, por ejemplo, aplisidos y empastados (cubierta dura), algunos cado al logotipo de una compañia, a la forma otros tienen cubiertas blandas, pero éstos no de un folder, de una Invitación; Incluso este sidos y empastados (cubierta dura), algunos cado al logotipo de una compañía, a la forma<br>otros tienen cubiertas blandas, pero éstos no code un folder, de una invitación; incluso este consiste consist<br>entran en la categoría

dondeados después de haber sido refinados. caciones que contienen algún elemento desprendible.

Este tipo de encuadernación es el más sen- El grabado en ciego (sin color) o en color es cillo pues no hay que preocuparse por las un recurso muy usado para iniciales, sellos, signaturas, los tamafios del papel o el medallones, logos, y otros disefios en papenúmero de páginas. El sistema consiste en lerfa corporativa, invitaciones *e* incluso en

suele imprimir en papeles lisos y posteriormente agregar algún tipo de textura al papel ya Impreso. De cualquier forma cuando el ~todo de Impresión es offset convencional lo más recomendable es utilizar desde un principio un papel texturizado de origen. El gofrado porterlor a la Impresión es más común cuando el método de Impresión ha sido el tipográfico.

### Bamlz *y* laminado

terminados, diferentes costos y métodos para con estos recursos. aplicarlo. El más económico es el barniz de máquina que puede ser brillante o mate. Le sigue el barniz UV cuyo acabado es más evidente que el primero dándole un verdadero *plus* a la Impresión, sin embargo el precio también aumenta considerablemente. Podemos encontrarlo mate o brillante.

Podemos también aplicar el barniz a registro, es decir; que al igual que cualquier tinta sólo debemos Indicar exactamente donde debe caer el barniz y de esta manera además de funcionar como acabado contribuye con el diseño.

El laminado consiste en una capa plástica que se adhiere perfectamente a la superficie donde se aplique sumándole además mayor durabilidad al impreso. El costo es alto aunque algunos trabajos bien lo merecen. El terminado puede ser mate y brillante.

### Tintas espeda/ts *o* tintas *directas*

Con esto me refiero sobre todo a los Impresos en selección de color a los que es posible au· mentar el número de tintas directas o especiales que se nos ocurran. Este *plus* es bas· tante costoso pues hablamos de que además de las cuatro tintas básicas vamos por una quinta que no sólo representa otra entrada a máquina sino también un negativo más. En mi opinión un buen diseño podría justificar el gasto pues el resultado comúnmente es bas· Existen varios tipos de barniz con diferentes tante agradable, pero no debemos excedemos

> '·! in a shekarar ma

> > an a sto

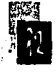

Como en todo proyecto de esta índole es ligados directamente con los de la misma necesario manejar una metodología que nos institución. Por otro lado se creyó pertinente Ueve de la mano a nuestro objetivo punto a hacer un brrve estudio sobre democracia (tepunto. Existen varios métodos previamente ma fundamental de dicha obra). Finalmente, establecidos por algunos especialistas en el tenemos al público meta, ¿Cómo podríamos 4.2 *MAtco* práctico - tema, sin embargo con la experiencia noso- diseñar algo sin conocer previamente a quien tros mismos vamos estableciendo nuestro va dirigido nuestro trabajo?. Es así que para Actodología del discho propio método acorde a nuestras propias lograr nuestro objetivo de comunicación fue necesidades. Incluso podemos seguir diferen- necesario asomamos a algunos libros y conote metodología de acuerdo al trabajo que cer las características más importantes de los tengamos en mente. En este sentido y to- adolescentes para los cuales está enfocado el mando en cuenta que el proyecto práctico a libro Tú en la democracia; características que describir a continuación es el diseño del libro podemos leer a continuación. Tú en la democracia me limitaré a describir en este capítulo el proceso que dió lugar 4.2.1.1 Perfil del lector finalmente a la publicación del mismo. La obra Tú en la democracia, es un libro de "I

La etapa de planeación comienza desde la pri- cia la democracia de nuestro país. mera plática con el editor a cargo de la obra. Por tratarse de un público meta bastante Durante esta etapa debemos Ir considerando joven (estudiantes de tercer año de secun· algunas lecturas (paralelas al proyecto en sí) daria, que comúnmente se encuentran entre que debemos estudiar con el fin de encontrar los 14 y los 15 años), y a su vez un tanto comlos elementos de diseño más importantes pa- plicado debido a la etapa de desarrollo que rala producción gráfica de nuestro proyecto. experimentan, el libro debe reunir caracte-En este caso como va pudimos ver en el capí- rísticas muy específicas que acerquen al joven tulo anterior, se consideró necesario un estu- a su realidad de manera que se sientan identldio más detallado de las funciones y los obje- ficados no solamente con los textos, ejemplos tivos que pretende la institución que encarga y ejercicios que puedan encontrar en el libro el proyecto. Lo anterior se debió a que los sino también con los personajes de las llusobjetivos que persigue la publicación están traciones y las fotograflas, los lugares, los

carácter educativo que invita a los adolescen·  $4.2.1$   $PLANEAL1ON$   $DEL$   $D$   $I$  $ENO$  tes a ser más participativos en el proceso ha-

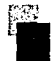

objetos y la gente que aparece *en* las mismas, de los adolescentes *entre* 14 y 15 años: la moda y todo lo que podemos observar = = Los jóvenes de 14 años viven tratando de diariamente en los medios masivos de comu- tomar posesión de sí mismos, felices, despreonlcaci6n y especialmente *en* la Internet; con cupados, llenos de energía y hambrientos de el fin de que el alumno no se sienta fuera de experiencias; a diferencia de los jóvenes de 15 lugar sino dentro de la partida que lo empuja quienes se muestran un tanto indiferentes, a tener un papel mucho más participativo apáticos y perezosos. De cualquier maner# su dentro del cambio a la democracia en *México.* estado de ánimo cambia con mucha rapidez.

a algunas investigaciones que se han realizado seguros de sí mismos que a los 15, quienes resobre el comportamiento del adolescente y flejan cierto grado de timidez. sobretodo su importancia en el área educati- **··· La respuesta a estímulos ambientales co**va. Resulta difícil enfocarnos solamente a los mo el color, las texturas y el movimiento es adolescentes de 14 o 15 años pues aunque la más elevada que en las edades vecinas. 1 mayorfa de los alumnos tienen esta edad, nos • Existe un fuerte forcejeo *entre* la influenencontramos con alumnos más jóvenes o mayores donde aparentemente la diferencia es mínima, pero durante esta etapa unos meses idea de pertenecer a un grupo. más o menos pueden significar la diferencia • Las emociones juegan un papel muy im· debido a la rápidez con la que se da la ma- portante durante esta edad, razón por la cual durez física y mental. Asimismo aún entre los incluyen en su vocabulario muchas expresio-<br>muchachos de la misma edad aueden existir il nes (de moda) un tanto exageradas. Aproximamuchachos de la misma edad pueden existir muchas diferencias pues algunos maduran an- damente un 23 porciento de las expresiones tes que otros, y sobretodo al referimos a los que usan son de tono emotivo, y aunque géneros debido a que comúnmente las niñas siguen siendo más los adjetivos desagradables experimentan un proceso de maduración más **en algunas en algunas en los agradables**, a los acelarado que los niños. 14 años los jóvenes son más alegres y posi-

De acuerdo al *Rorschach (investigación* tivos que en otras edades. realizada por los doctores Ames, Metraux y = = = Estos jóvenes también tienden a ser arro-

Ahora bien, es importante echar un vistazo  $\blacksquare$  A los 14 años los jóvenes se sienten más

Walker, a adolescentes de 10 a 16 años) las gantes y egocéntricos, buscan ofrecer respuessiguientes son las características más generales tas razonables y que jamás parezcan tontas,

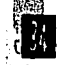

muestran una tendencia a culpar al medio ex- • Las cosas demasiado complejas los terno si algo no funciona como lo planearon. perturban, aunque ellos mismos son capa-

ante los adultos interiormente son algo inse- sencillas. guros y necesitan protección. • Los jóvenes de 15 aftos son más malhu·

contemplación del exterior (el sentido de la con los demás y sobretodo con los adultos (en vista es muy Importante a esta edad) como especial con los padres). reflejo de su misma preocupación por la **A** los adolescentes les qustan especialbúsqueda de si mismos y los cambios que han mente los deportes, las actividades al aire sufrido tanto física como intelectualemente. libre como los días de campo, el cine, la tele-

y ante su propia personalidad muestra un es· gran Interés por los comlcs; asimismo la pectro emocional *e* Intelectual más amplio participación en grupos organizados donde que en las edades vecinas, y un intento de se incluya tanto a niños como a niñas es ¡<br>•¡ examinar de forma más objetiva el medio que Importante para ellos. los rodea. • Comúnmente los adolesecentes son du·

dad de enfrentar situaciones nuevas con ma- su círculo rechazándo a miembros de grupos yor madurez y son capaces de la autocrítica. minoritarios, de diferente religión, de otro

• La agresividad la dirige tanto hacia si nivel econ6mko y/o social, etcétera. mismo como hacia los demás.

1 tste j6ven es Intelectualmente ambl· Molemlcia *y* educación closo, crftko y no descuida los aspectos más De acuerdo con la blbliografla consultada en detallados y precisos de cada situación, sin relación a los adolescentes y la educación he embargo, también comienza a ser más prácti- resaltado los siguientes puntos: co y realista. • Debido a los diferentes grados de madu·

parecen muy maduros no debemos olvidar gran habilidad para elaborar un programa que aún no han dejado totalmente de ser unos que beneficie y a la vez interese tanto a niños y por eso a veces hacen cosas infantiles. quienes todavía son niños como a aquellos

• A pesar de su actitud de independencia ces de crear dlficu ltades en situaciones muy

 $\blacksquare$  A los 14 años existe más evidencia de morados y críticos haciéndolos más hostiles

• La reacción a los 14 años ante los demás, visión, la radio, la Internet, y algunos tienen

• Durante esta etapa desarrollan la hablli· ros y desconsiderados hacia quien no entra en

 $\blacksquare$  Aunque muchos jóvenes a esta edad rez del alumnado, los educadores necesitan

que ya han akanzado mayor grado de ma· y preparados para cualquier empleo que durez tanto física como intelectual. hagan de sus facultades.

tar su propio punto de vista. democracia.

**· Los adolescentes necesitan saber que** todavía los adultos ejercen su' control y que 4.2.1.2 Cancepta Visual esperan de él una conducta responsable; sin A partir del estudio que se ha realizado hasta corrección debe realizarse en forma amiga- puntos: ble y práctica, con una firmeza que la haga = = Los objetivos del Instituto Electoral del

**• El apoyo, estímulo y reconocimiento** obra). por parte de los padres y maestros de las ne- **···** Los objetivos particulares de la publicesldades Individuales de la personalidad del caclón Tú en *la* democracia. adolescente, de sus habilidades y aficiones, **·········** Breve estudio sobre democracia y demoasí como el sentido de pertenencia a algún cracia moderna. grupo humano que respeta a su vez su lnde- 1 • El perfil del lector pendencia son factores de gran importancia . • Marco teórico sobre cada aspecto rela-

• Un punto importante es que el j6ven a sobre el disefto de libros. menudo se siente más cómodo en el ámbito escolar respondiéndo a la orientación de los maestros de mejor manera que a la de los padres debido al acercamiento que éstos inevi· tablemente tienen con su niñez.

• Necesitan orientación para encontrar en sí mismos los puntos fuertes y débiles, para que puedan convertirse en ciudadanos útiles

• El profesor puede organizar grupos en • Asl pues a manera de conclusión consi· base a intereses comunes y de esta manera - dero que los adolescentes se encuentran en estimular los debates, escuchar los motivos y una edad Ideal para aprender a ejercer sus deopiniones de los alumnos para luego presen- rechos y su individualidad por la vía de la

que ésto signifique tratarlos como niños. La el momento tenemos claros los siguientes

duradera. Distrito Federal (Institución que encarga la

para su desarrollo. clonado con el disefto editorial y en particular

Gracias at respaldo de la anterior Investigación contamos con suficientes herramientas para dar inklo a la siguiente etapa del proceso de producción, durante la cual será necesarlo encontrar el concepto visual que englobe de mejor forma los objetivos partkulares tanto de la Institución a cargo como de la publicaci6n en si misma, tomando en cuenta aspectos

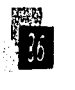

tanto formales como conceptuales del diseño de libros.

# 4.2.2 ELEMENTOS DE DISEÑO/ **BOCETATE**

Después de haber hecho un recuento de los objetivos generales y particulares de la obra y la institución a cargo, así como tomando en cuenta las características de nuestro público meta, iniciamos con la etapa de bocetaje de interiores. Es de igual forma indispensable considerar todos los aspectos teóricos del diseño a los que me referí al inicio de este capítulo, como el formato, soporte, número de tintas, márgenes, retícula, tipografía, color, técnicas

**¤Propuesta** 1

Tamaño: 24 x 27 cm.

Tendencia: Diseño web

de representación y los apoyos gráficos con todos los aspectos que esto implica.

Se estipuló con el editor a cargo hacer tres propuestas de interiores basadas en tres tendencias que de acuerdo al tipo de lector serían las más indicadas para alcanzar los objetivos de comunicación que el Instituto Electoral del Distrito Federal y por ende la autora del libro pretenden con esta publicación.

Tomando en cuenta que un gran número de adolescentes actualmente estan muy familiarizados con el uso de internet o al menos sienten una gran curiosidad al respecto, la primera propuesta gráfica del libro toma sus características del diseño web.

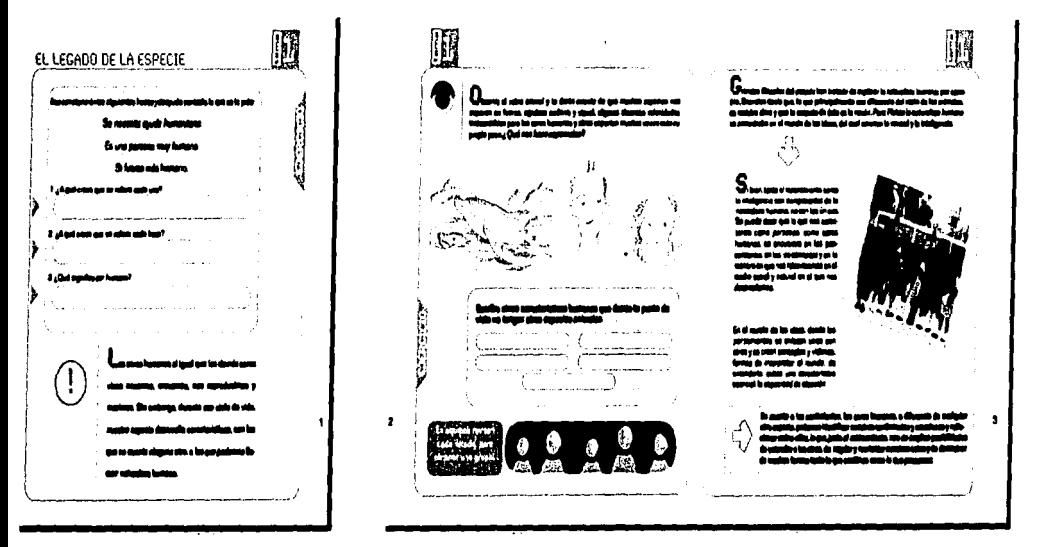

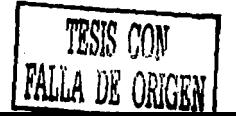

![](_page_102_Figure_0.jpeg)

![](_page_102_Figure_1.jpeg)

![](_page_102_Figure_2.jpeg)

![](_page_102_Figure_3.jpeg)

*\*Propuesta 2* Tamaño: 21 x 24 cm. Tendencia: Comic

**¤Propuesta 3** Tamaño: 21 x 27 cm. Tendencia: Convencional de libros de texto con detailes de diseño web y comic.

1-21-24-

![](_page_102_Picture_6.jpeg)

![](_page_102_Picture_7.jpeg)

![](_page_103_Picture_0.jpeg)

79 W 49 W

ł.

M El legado de la especie × ů

Por otro lado sabemos que muchos adolescentes están interesados en los famosos cornics o pintas, así que la segunda tendencia va por esta línea.

Finalmente la tercera propuesta es basada en características más convencionales de los libros de texto como algunos recuadros para ejercicios y formatos para imágenes.

A continuación tenemos las tres propuestas que se consideraron para definir la propuesta final de los interiores, es decir que de estas tres propuestas nació el diseño final al retomar como base una de éstas pero a su vez tomando alguna característica importante de las otras dos.

Como podemos observar la propuesta final está basada en la propuesta número tres, sin embargo adquiere algunos elementos sobretodo de la propuesta número dos como:

«El uso de formatos tipo web para los ejercicios y la utilización de pestañas y flechas para los mismos.

"Se agregó también el formato tipo polaroid para la inserción de fotografías.

**¤Propuesta final** Татаñо: 21 х 27 ст. Tendencia: No específica (toma elementos de la segunda y tercer propuesta).

![](_page_103_Picture_13.jpeg)

lección en la parte superior de cada página. este título.

A su vez se buscaron mejores opciones de Para definir el formato más apropiado de

marcará la pauta para el desarrollo de todo el se propusieron tres diferentes formatos como<br>la libro, damos a comienzo a la etapa de pro- ya vimos en la etapa de bocetaje:<br>ducelán azística Bosulta muy común trabalente en u ducción gráfica. Resulta muy común trabajar 121 x 24 cm. a la par con el editor, es decir, conforme se  $124 \times 27$  cm. van puliendo los textos, el diseñador editorial = = 21 x 27 cm. realiza la formación/diseño de las páginas de La cuestión aqui es que el formato de algucoordinación de ilustradores y fotógrafos. Sin soporte en el cual será impresa la obra y eso embargo, a través de las rigurosas correc- se debe a que aunque los tipos de papel más ciones y el mismo proceso de diseño éste se comunes para la impresión de libros consercontinúa depurando hasta el final. van las mismas proporciones hay sus excep-

 $: \omega \otimes$ 

ro de tintas en que será impresa la obra esta mato mas conveniente independientemente

*•Se* conservó la misma técnka de Ilustra- subordinado en gran medida al presupuesto clón para los pictogramas aunque en formato de la editorial o quien quiera que financie la redondo corno en la segunda propuesta. obra en cuestión como el Instituto Electoral **•Se retomó la idea de indicar el tema de la del Distrito Federal en el caso específico de** 

diseño para algunos elementos como: acuerdo al tipo de obra a producir quise ape-·La fuente tipográfica utilizada para cuer- garme en lo posible a los formatos estándares po de texto. tteories estableces para libros de texto cuya ca-•Las cabezas de entrada de capitulo *ven-* racterlstica báska es el uso de Imágenes *v tt-* . ., trada de tema. cuadros para ejercicios. La idea en estos casos es lograr proporciones ligeramente cuadradas 4.2.3 *PRODVICCIÓN DEL DIJEÑO* aunque la altura siempre es mayor para quar-A partir de haber definido el diseño final que dar un equilibrio con las imágenes. Es así que

los textos que ya estan listos, así como la na manera está ligado directamente con el ciones, así que no es posible dejar a un lado el 4.2.3.1 Fatuato, sapatte *y* **tamafio del pliego de papel al determinar el** *inter de tintas <i>himato. Ahora bien, si a la editorial a cargo* Como fue mencionado en el marco teórico, la no le interesa mucho el desperdicio de papel determinación del formato, soporte y núme- podemos sentimos libres de apegamos al for-

![](_page_104_Picture_15.jpeg)

Color: blanca para folios y negra dentro del Así pues se decidió que tomando en cuenta Por tratarse sobretodo de un libro de Iec-

•Tipografía primaria del tamaño de los pliegos. Obviamente este 4.2.3.2 L4 Tipsarafía no es el caso y al considerar el formato es muy Para la obra Tú *en* la dmiocracla fueron usaimportante saber el tipo de papel que se usará das las siguientes cuatro familias tipográficas: para la impresión. en el establecer en el nombre en el Nimbus

El IEDF *y* más especificamente el departa- **· · ·** Pritchard abcdefghijkimn hopqrstuvwxyz mento de educación cívica ya tiene determi- • synchro<br>ABCDEFGHLIKLMNÑOPORSTUVWXYZ nado el tipo de papel usado para la impresión • » Skia nado el tipo de papel usado para la impresión **· · ·** Skia de la mayoría de las publicaciones que produ-<br>La tipografía primaria es la fuente Nimbus •Fuente: Nlmbus SanNo.5TRegular cen. No hay que olvidar que sus publkaclones y fue elegida pon~do especial atención en Uso: Para folios y dentro del cuerpo de texto son de distribución gratuita y con un tiraje su funcionalidad y la gama de variantes con para las Indicaciones de los ejercicios. muy alto por lo cual en lo posible se trata de que cuenta debido a que es la fuente utiliza-Tamafto: 13/15 ahorrar costos. da sobretodo para el cuerpo de texto.

cuerpo de texto que el papel en el cual sería impreso el libro es tura continua y para adolescentes lo ideal es Altas y bajas un bond de 125 gramos y el formato de 21 x 27 una tlpograffa sans serif que contenga por *lo* [ií centímetros aunque no es el más acercado al de menos las variantes más comunes como: tipoabcdefatiliklmnñoparstuvwxyz la proporción cuadrada que estábamos buscan- qrafía light, regular y bold con sus respectivas ABCDEFGHLJKLJANÑOPQRSTUVWXYZ do, es el que más se ajusta al tamaño carta (21,5 cursivas; de esta forma no habrá que recurrir a x 28 cm) que es igual a ocho cartas por pliego de deformaciones de la letra por medios digitales. •Fuente: Nlmbus SanPRegular papel, tamatlo ideal donde el desperdicio de pa- En el cuadro de la izquierda podemos ob-Uso: Para pestañas, plecas de capítulo pel no es posible pues los centímetros sobrantes servar con más detalle los usos específicos y subtltulos son justos para los rebases, es *el* foonato más que *se* le dieron a esta fuente y el puntaje que Tamafio: 24/auto con 15 de tracking indicado para la obra Tú en la democracia. se manejo par cada una de sus aplicaciones.

+4fauto con 10 de tracklng En refaclón al número de tintas en que será En el caso de la tlpografla secundaria *se* eli-22/30 (apoyado en la línea base de la retícula) impresa la obra tenemos que, debido al núme- gió la fuente Pritchard tomándo en cuenta de con 10 de tracking ro de imágenes que el libro contendría, al igual manera sus características funcionales Color: blanca o negra de acuerdo al color de impacto que produce el color en el adolescente como ornamentales. Esta fuente encaja en la la pestafta, blanca para las plecas de capitulo que oscila entre los 1• y 15 aftos y como ayuda claslfkaclón de fuentes de fantasla. Es utllili· *y* negra para los subtltulos. visual para hacer mayor referencia en cuanto a zada para los tftulos de entrada de capitulo, En las pestaftas *se* usa únicamente en bajas la ubicación de cada terna y capítulo del libro asl como para los tltulos de entrada de temas en los otros dos casos se usa en altas y bajas *se* acord6 reproducirlo a selección de color. ptro a diferente puntaje y arreglo tipográfico.

- 
- 
- 
- 

![](_page_105_Picture_20.jpeg)

## abcdefghijklmnñopgrstuwwxyz ABCDEFGHIJKLMNÑOPORSTI MWXYZ

**"Fuente: Nimbus SanDlight** Uso: Cuerpo de texto y capitulares Tamaño: 12/15 para cuerpo de texto y 35/15 para capitulares Color: Negro **Altas v Bajas** 

## abcdefghijkimnñopgrstuvwxyz **ABCDEFGHUKLMNÑOPORSTUNWYZ**

**EFuente: Nimbus SanDbold itálica** Uso: Para resaltar frases muy importantes dentro del cuerpo de texto. **Tamaño: 13/15 Color: Nearo** Altas y bajas

![](_page_106_Picture_4.jpeg)

# abcdefghijklmnñopgrstuvwxyz ABCDEFGHUKLMNÑOPORSTUVWXYZ

**EFuente: Nimbus SanDlight itálica** Uso: Dentro del cuerpo de texto para resaltar el nombre de algunos autores citados, palabras en otros idiomas, citas y para información específica. Tamaño: 12/15 Color: Negro Altas y bajas

# abcdefghijkimnñopgrstuvwxyz **ABCDEFGHLIKLMNÑOPORSTUVWXYZ**

**EFuente: Nimbus Sant Bold** Uso: Para los números en los ejercicios donde se trata de enumerar algo. Tamaño: 40/variable Color: azul (cyan 100%, magenta 69%) al 60%

# abcdefghijklmnñopgrstuuwnyz ABCDEFGHIJHLMNAOPARSTUUWXYZ

**\*Fuente: Pritchard Line Out LET** Uso: Para títulos de entrada de capítulos y títulos de entrada de temas Tamaños: 65-72/variable puntos para tipografía principal de capítulos 46/variable puntos para la segunda tipografía de capítulos Color: De acuerdo a cada capítulo Tamaño2: 48/45 puntos **Color: Variable** Altas y bajas

■Tipografía primaria

**«Tipografía secundaria** 

ABCDEFGHIJKLMNÑOPQRSTUVWXYZ ron independientemente unos de otros pero de formatos para ejercicios y la cantidad de siguiéndo el mismo principio al usar dos pun- texto corrido que incluye la obra. Así pues, las •Fuente: Ski a tajes diferentes, el tipo más grande y del características de la retlcula utilizada para el Uso: Leyenda de tema en el cuadro respectivo color del capítulo en curso fue uti- libro Tú en la democracia, son las siguientes: indicador del mismo. llzado para resaltar la que se consideró la pa- • Los márgenes tomaron su solución de la Tamaño2: 12/auto puntos labra más importante dentro del mismo y el técnica de márgenes progresivos: Color: Negro más pequeño para el resto. En el caso de la «Margen izquierdo: 3.5 picas Bajas tipografía para los títulos de temas se respetó «Margen superior: 4 picas siempre el mismo tamaño y sólo hubo • Margen derecho: 7 picas variación de color respetándo uno diferente • Margen inferior: 7.5 picas ABCDEFGHLIKLMHGOPORSTUUUXYZ para los temas de cada capítulo. • la caja de texto fue dividida en 6 colum-

**Fuente: Synchro LET** derar la Skia (de la familia de las Sans serif) y eligió dicho número de columnas debido a (disponible únicamente en altas) la Synchro (de la familia de las ornamentales) que nos permite a su vez la división en tres la finalidad (finalidad en tres la finalidad en tres la finalidad en tres la finalidad en es la f Tamafto2: 40/auto puntos funcional. La primera es utlllzada únkamente dades de variación para la colocación de ti-Color: Negro o blanco en los cuadros indicadores de tema que van tulos, textos y la disposición de imágenes colocados en el margen superior de la página en distintos tamaños. Al manejar bloques de •Tlpografra terciaria y siempre es negra. La segunda va también texto desde 2 hasta 6 columnas en el caso en el mismo cuadro pero su función radica en de algunos ejerckios se logró dar a cada páglindicar *el* número de tema en el que nos en- na mayor movimiento y versatllldad. Asimiscentramos dentro del capitulo. En ocasiones mo al hacer la división de columnas no se podemos encontrarla en blanco pero prlnci- olvidó considerar los parámetros adecuados palmente es usada en negro (ésto depende para la longitud de línea y en los pocos casos del color del cuadro de fondo). en que se usó el texto a dos columnas la ca-

: '

Para determinar la retícula se hicieron varios texto en seis columnas. ensayos hasta llegar a la que se consideró la 100 La caja de texto fue dividida en 24 más apropiada de acuerdo al fonnato preesta- campos mkulares: seis a lo ancho con su

abcdefghijklmnñopqrstuvwxyz Los tltulos de entrada de capitulo se diseña- blecido, la cantidad de imágenes, la utilización

- 
- 
- 
- 

Como tipografía terciaria podemos consi- nas con un medianil de 0.5 centímetros. Se pacidad de caracteres por línea es aproxima-4.2,.3.3 ~ttítd4 damente de 24 y de Bo para los bloques de
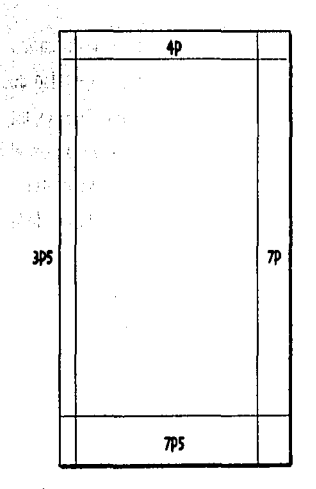

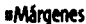

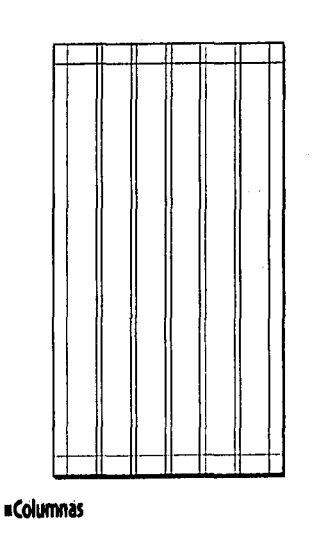

respectivo medianil y cuatro a lo largo con dos líneas de descanso entre cada campo.

El número de líneas dentro de la caja de texto es de 42 con 15 puntos de interlínea.

El texto corrido fue justificado por ambos lados y los textos dentro de los cuadros de anotaciones o ejercicios fueron justificados a la izquierda, así como títulos y subtítulos.

### 4.2.3.4 Calar

La restricción más importante en relación al uso del color en el diseño editorial del libro Tú en la democracia es de carácter político. Al tratarse de un libro financiado por una dependencia qubernamental pero, no perteneciente a ningún partido político, es muy importante dejar clara su participación libre y sin algún tipo de inclinación partidaria. Así pues como punto de partida tenemos que esta prohibido por parte del Instituto Electoral del Distrito Federal hacer uso evidente de algúno de los colores representativos de algún partido político en México.

Partiéndo de lo anterior se seleccionó una serie de colores a utilizar a lo largo de la obra. cada uno con una determinada finalidad. Se eligieron tres colores generales para acompañar la obra de princípio a fin y cuatro más

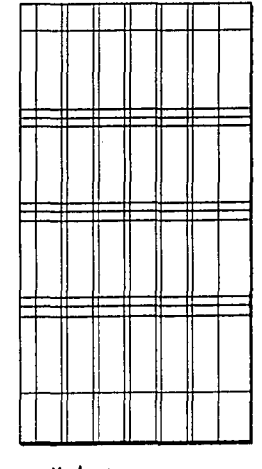

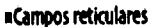

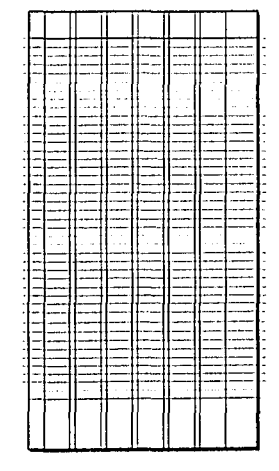

»Número de líneas en caja de texto

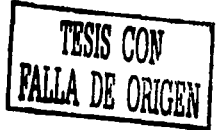

destinados a cada una de las partes del libro intensidad. Ahora bien, los colores generales con la idea de identificar a través de ellos cada elegidos son fríos que además de ser relacapítulo (asociación a través del color). jantes dan la sensación de frescura y ligereza.

*V* secundarios de fuerte intensidad (brillantes colores cálidos que resultan muy estimulantes, *y* vivos) con la intención de atraer *y* lograr la alegres *y* llenos de una fuerte carga de acción. atención del adolescente de forma que, a pe-<br>A continuación podemos ver con más sar de tratarse de un libro de texto le parezca detalle cuales son estos siete colores *v* su atractivo *V* divertido; objetivo que no se hu- finalidad específica dentro de la obra. blera logrado con colores terciarios o de débil

Los colores elegidos son colores primarios - Éstos han sido alternados en cada capítulo con

#### Vmtt

## Colores generales • Usos:

**1** Tlpograffa del cuerpo de texto, subtítulos, ejercicios, pestañas *v* capitulares.

- **1** llustraclón de pictogramas
- **1** Dibujo de pictogramas

Chaidhean an A

 $\gamma_{13}^2$  ,  $\gamma_{11}^2$  ,  $\gamma_{12}^2$ 

**Constantino** 

Children Brown of

**1** llustráClones

Azıl

 $\mathbf{G} = \mathbf{G} \times \mathbf{G}$  , where  $\mathbf{G}$ 

Porcentajes: Cyan 1oo%, magenta 69%. Usos:

- **1** Tftulos generales
- **1** Marcos de Ilustraciones
- **1** Plecas Indicadoras de capitulo
- **1** Duotonos de fotograflas
- **1** Detalles de color en Ilustraciones

Porcentajes: Cyan 43%, amarillo 79%. Usos: • Folios de capítulo <sup>1</sup> • Títulos de entradas de tema decapítulo 2 *y* capítulo 4 • Cuadro indicador de tema en el capftulo 1 • Pictogramas de trabajo en equipo • Collage en duotono para capítulo <sup>1</sup>

- A su vez alterna color con los colores
- propios de cada capítulo en:
- Títulos de entrada de capítulo
	- Pktogramas
- Cuadros de ejercicios
- Fledlas y pestaftas de cuadros de ejercicios
- Detalles de color en ilustraciones
- •Plecas
- Marcos de ilustraciones

### Colores específicos Narania

**1990** 

Porcentajes: Magenta 43%, amarillo 87%. Usos:

Esta destinado a identificar el capítulo 1

• Títulos de entradas de tema

Alterna con el verde en:

- •Títulos de entrada de capítulo
- Pldogramas
- Cuadros de ejercicios
- Flechas y pestaftas de cuadros de ejercidos
- Detalles de color en ilustraciones
- •Plecas
- Marcos de ilustraciones

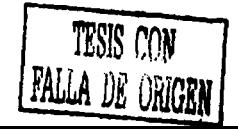

Usos: Usos: Usos:

- **1** Folios •Folios Folios
- **<sup>1</sup>**Cuadro indicador de tema Cuadro indicador de tema Cuadro indicador de tema
- **<sup>1</sup>**Collage en duotono propio del capltulo Collage en duotono propio del capitulo Collage en duotono propio del capitulo Alterna con el verde en: • • • • • Il Títulos de entradas de tema • • • • • Alterna con el verde en:
- **· Títulos de entrada de capítulo <b>Alterna** con el verde en: Títulos de entrada de capítulo
- 
- **1** Cuadros de ejercicios **1** Pictogramas **1** Pictogramas Cuadros de ejercicios
- **<sup>1</sup>**Flechas *y* pestallas de cuadros Cuadros de 'jercldos Flechas *y* pestallas de cuadros de ejercicios 1 Flechas y pestañas de cuadros de ejercicios
- Detalles ~ color en Ilustraciones de ejercicios Detalles de color en ilustraciones
- 
- 

### *Morado* Magenta *Ñllarillo*

- 
- 
- 
- 
- 
- **1** Pictogramas 1 **1 Pictogramas** 1 Títulos de entrada de capítulo **Pictogramas** 
	-
	-
	-
- : **International Community of Piecas <b>1**<br>**1** Detailes de color en Ilustraciones . Plecas<br>**1** Detailes . Plecas . Plecas . Plecas . Plecas . Plecas . Plecas . Plecas . Plecas . Plecas . Plecas . Plecas
	-
	- Marcos de Ilustraciones

Porcentajes: Cyan 69%, magenta 94%. Porcentajes: Magenta 100%. Porcentajes: Magenta 9%, amarillo 69%.

Esta destinado a identificar el capitulo 2 Esta destinado a identificar el capitulo 3 Esta destinado a identificar el capitulo +

- 
- 
- -
- 
- 
- 
- 
- 
- 
- **<sup>1</sup>**Marcos de Ilustraciones 1 Plecas · Marcos de ilustraciones

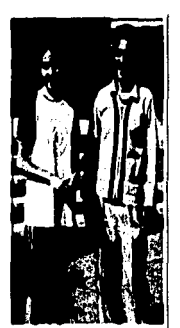

•Foto

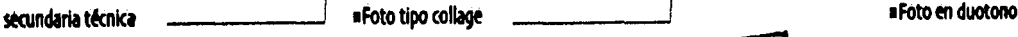

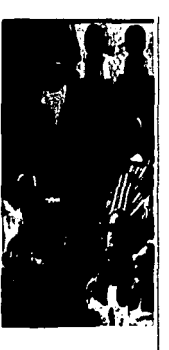

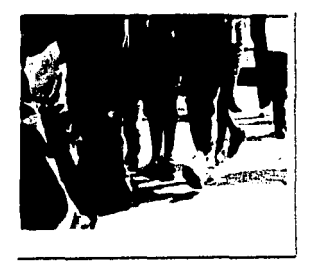

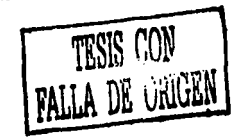

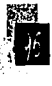

•Foto collage para portada de capftulo

para la obra Tú en la democracia, se conside- tanto en formato vertical como horizontal seraron aspectos como: gún la página lo requiriera. En algunos casos

cas (fisonómicas) muy particulares del lector. Las fuentes para obtener las fotograffas

• La ubicación *de* las mismas tanto a nivel fueron cuatro: geográfico como social. • Archivo fotográfico personal

• la familiaridad con el mismo, etcétera. profesional (vla pública)

La idea básicamente fue la mezcla de la fo- • Internet (Cámara *de* diputados *y* Senado tografía con la ilustración. Contra el de la Nación)

mo para alumnos de secundarias técnicas. Por una ligera rotación para romper con la rigidez este motivo hubo que equilibrar en cantidad de tantos cuadros de ejercicios. las Imágenes tomadas tanto en una, como en Al inicio de cada capltulo (siempre en págiotra. La actitud del j6ven debla ser un reflejo na par) se coloco a dos columnas *y* rebasado de su optimismo, compañerismo, ganas de en el margen superior, Inferior *e* Izquierdo, aprender, trabajo en equipo y la alegría de vi- un collage en duotono del color característico vir esta etapa de su vida. El objetivo del resto de dicho capítulo a manera de portada y re*de* las fotografías fue ejemplificar de manera sumen visual del temario del mismo. clara los textos relacionados con las mismas Finalmente, el escaneo de imágenes y retosegún indicaciones de la escritora. que digital corrió a cargo del área de diseño.

4.2.3.5 Téchicas de representación **El formato de fotografía utilizado fue imi-**Durante el planteamiento de las Imágenes tando una Impresión fotográfica tipo polaroid • El realismo se acudió a la tecnica del collage para enrique- • La Importancia de denotar característi· cer el concepto, asl como al uso de duotonos.

• La diversidad en nuestro país. • • • • Toma de fotografías (secundarias)

• El reflejo de la actualidad del lector • Fotografías por encargo a un fotógrafo

El tamaño más común de las fotograflas Fotograffa dentro de la retícula fue de tres columnas pa· En cuanto a las fotografías, éstas debían ser *ra las fotos en formato horizontal y de dos co*un claro reflejo de la vida de los estudiantes de lumnas para el formato vertical; aunque hay tercer año de secundaria en su ambiente esco- algunas excepciones con fotografías a cuatro, lar, conslderándo que el libro esta enfocado cinco *y* seis columnas. Algunas de ellas tam· tanto para alumnos de secundarias diurnas co- bién fueron colocadas dentro de la retícula con

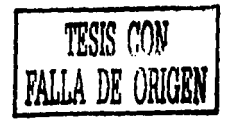

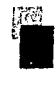

### Ilustración

Con respecto a la ilustración se propusieron las siquientes tres técnicas con la indicación especial al ilustrador (que se seleccionó para el proyecto), de seguir una tendencia tipo comic:

¤Lápices de colores

**¤Plumilla con lápices de colores** »Plumilla con coloreado digital (realizado en photoshop por el área de diseño) destacándo sólo algunos detalles.

Básicamente la fecnica aceptada fue la tercera con los siguientes cambios:

«Ilustración con lápices de colores

«Ilustración con ajustes finales realizado con plumilla y coloreado digital

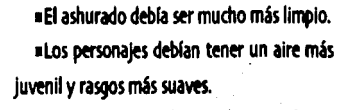

A continuación podemos observar el proceso que se siguió para conseguir finalmente el tipo de ilustración que mejor ejemplifica la realidad del lector.

La colocación de las ilustraciones dentro de la reticula base fue muy libre y aunque en ocasiones se ajustaron a un marco, en su mayoría fueron contorneadas para interactuarlas con el texto.

*\*Formatos para ilustraciones* 

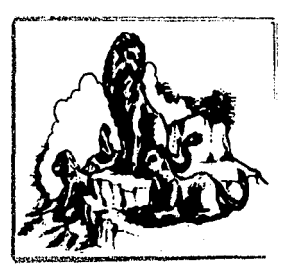

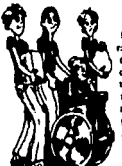

e lapitata arterak

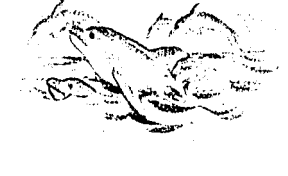

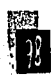

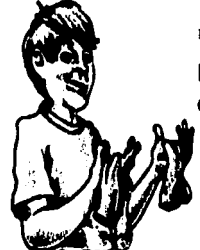

siludración con plumilla y lápices de colores

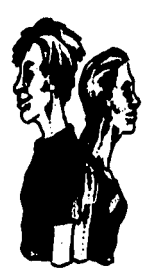

»llustración con plumilla y coloreado digital

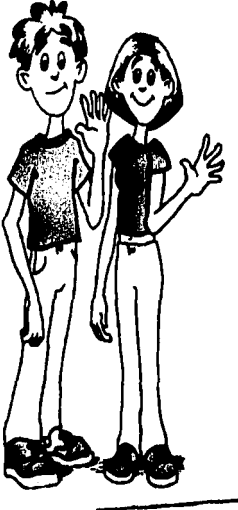

TESIS CON FALLA DE ORIGEN

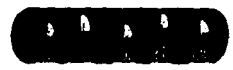

•Trabajo en equipo en extraordina en el proponente de Pictogramas

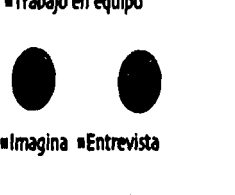

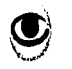

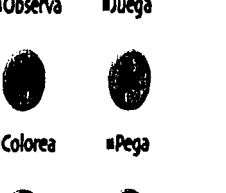

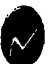

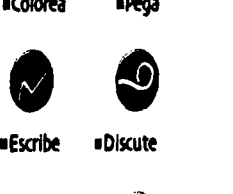

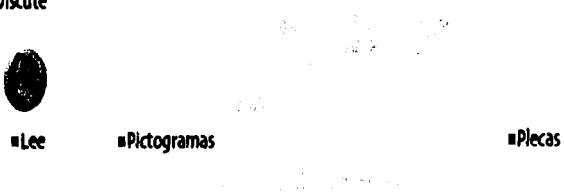

## $4.2.3.6$  Apoyos aráficos

En esta dasificaclón encontramos varios de los elementos utilizados en la obra citada; por ejemplo: los pictogramas, los diferentes tipos de plecas, las pestaftas *y* flechas para los cua· dros de ejercicios, los folios, los bullets, los cuadros indicadores de tema, las capitulares y los mismos títulos por el hecho de tener arreexpectively a cuadros indicadores de te<br>
los mismos títulos por el<br>
glos y colores especiales.

En relaclón a los pictogramas tenemos que su principal función es reforzar visualmente las indicaciones de los cuadros de ejercicios. •Imagina •Entrevista Debido a esto los pictogramas deben ser muy claros y resultar familiares para el futuro lec· dor. Estos fueron trazados en *Illustrator* para<br>después ser exportados a *photoshop* dónde •ObsetVa •Juega se les agregó volumen.

El pictograma indicador de trabajo en equl· po es el único que tiene una forma diferente y es posible observarlo a través de todos los 1Cololta •Fega capítulos sin cambio alguno. Los nueve

pictogramas en formato circular cambian de color de capítulo en capftulo de acuerdo al color del mismo, aunque el verde es alternado con éstos durante toda la obra.

#### Pl«as

Se utilizaron tres tipos de plecas, todas ellas con carácter ornamental.

**•El primer tipo es una pleca triple utilizada** en los títulos de entrada de capítulo *y* su color varía de acuerdo al color del mismo, pero al 50% de su valor .

· La segunda es una pleca sencilla con un cuadrado que la remata al final. Esta pleca está destinada a los títulos de entrada de tema y su color varia de acuerdo al capítulo donde nos encontremos.

•la tercera es empleada junto algunos pie· togramas que en lugar de ir en los cuadros de ejercicios, van junto a alguna parte del cuerpo de texto haciéndo alguna indicación especial en et mismo. Su color debe ser et mismo que el pictogramas al que acompaña,

• ی به استفاده است.<br>این استفاده است که استان که استان به استان با استان استان و مستان از کشور بیرون به دوره در این موجود به های

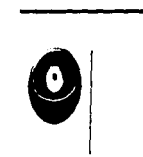

*TESIS CON*  FALLA DE ORIGEN

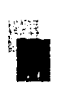

### Pestañas y flechas

Éstas son usadas en relación a los cuadros de ejercicios. Las pestañas tienen la función de indicar que el cuadro se trata de una actividad conservándo a su vez, el color del mismo. Por otro lado las flechas también respetan el color del cuadro y su función radica en indicar los espacios en blanco para respuestas.

### **Folios**

Los folios en este caso tienen una doble función, veamos porque:

#Indicador de número de página e mindicador por medio del color del capítulo. Su diseño consiste en tres cuadrados, el principal y donde es apoyado el número de página va al 100% dei color del capítulo, el segundo al 30% del valor y el último al 60%.

#### **Bullets**

Los bullets utilizados en la obra citada tienen la única finalidad de enumerar conceptos.

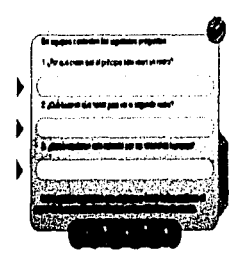

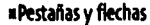

ideas, leves, etcétera, de una manera muy sencilla. El color de los mismos va en relación al color del capítulo que los incluya o en su defecto del mismo color que el cuerpo de texto.

### Cuadros indicadores de tema

Estos cuadros como su nombre lo indica tieneo la función de indicar mediante el color el capítulo donde nos encontramos: asimismo por medio del número 102 se indica el tema correspondiente al mismo capítulo. Su posición es en la parte superior derecha en las páginas nones y en la parte superior izquierda en las pares.

### Capitulares y títulos

Las características específicas de las capitulares y los títulos pueden ser consultadas en el apartado de tipografía.

#### Alcunas de las características conerales del Estado da daracho son las siguientes:

La ley expresa ampliamente la voluntad colectiva.

Existe separación de los poderes legislativo, ejecutivo v judicial.

El gobierno está regulado por la lev y control judicial.

Existe garantía jurídica de los derechos v libertades fundamentales

**a Bullets** 

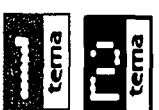

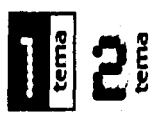

### **nCuadros indicadores de tema**

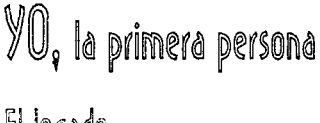

El legado de la especie

■Títulos de capítulo y tema

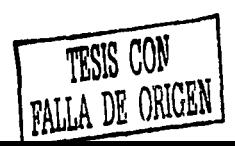

**«Folios** 

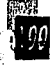

El diseño de la portada esta directamente tanto abstracta que nos refleie algún o encaminado a impactar al adolescente. No algunos de los conceptos ya mencionados; la queremos que piense en este libro como uno más *dt* fducaclón dvica (aburrido y lleno de imágenes en su mayoría ajenas a él). Desde la portada es necesario despertar su curiosidad que lo lleve a abrir las páginas sin necesidad de que el profesor se lo Indique.

*El concepto planteado para la misma debe,* por supuesto hablamos de lo que encontraremos al abrir la cubierta, es decir, democracia, diversidad, responsabilidad, trabajo en equipo, iqualdad, integridad, dignidad, libertad, derechos, participación, etcétera. Ahora bien,

4. 'l.4 *tA PO!.T AV A* la propuesta fue encontrar una solución un tarea no fue fácil, pues cuando se trata de hacer algo relativamente subjetivo podemos desviamos un poco del concepto original. La Idea de acudir a este tipo de alternativas fue para no caer en ya clásicas portadas de libro de texto que acuden a los mismos elementos siempre como: la bandera y sus colores, el escudo, la constitución, etcétera.

> Como en el caso de los interiores, se hicieron tres propuestas lnlclales con la finalidad de escoger alguna tendencia y trabajar sobre ella una o dos propuestas finales.

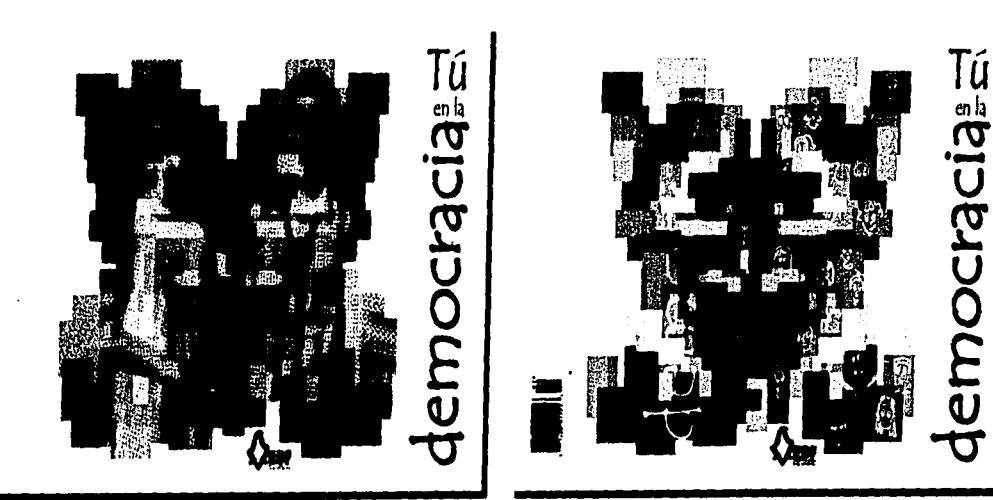

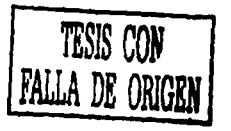

•Seglinda fase de propuestas

tos y a su vez por las caras que aparecen en va contraportada. ellos. Los rectingulos de colores son sólo una Al trabajar la contraportada en conjunto

los jóvenes que aparecen en la portada. hacia la democracia que busca nuestro país.

En la tercera propuesta se le da más peso al La primera propuesta de la segunda fase toambiente externo que rodea al alumno de se- ma la fotografía de los muchachos de secundaesse a cundaria, de alguna manera ubicándolo dentro aría como una opción de mezclar la diversidad de su propuesta final de su propuesta final de su propuesta final de su propuesta final de su propuesta final de su vez se i concepto de diversidad en el margen superior con personajes de varias edades.

 $\epsilon$  , ...

 $\sqrt{3}$  ,  $\frac{1}{2}$  ,  $\frac{1}{2}$  ,  $\frac{1}{2}$ 

!U[U] iv down!

La primera propuesta maneja sobretodo el Finalmente la propuesta elegida para tra· concepto de diversidad representado en este bajar sobre ella fue la primera, de la cual se caso por el escpedro cromátko de los cuadrl· trabajaron tres variantes más con su respectl·

abstracción de los edificos de lo que bien con la portada nos dio la posibilidad de conpodría ser nuestra ciudad. cebir no solamente un juego con cuadros de En el segundo caso se ve reflejado también colores, sino la idea de dibujar con ellos una el concepto de diversidad a través de los cua- mariposa que metafóricamente representa el dros de colores. se destaca asimismo en esta "cambio• (por un lado el que sufren en esta propuesta la idea de identificar al lector con etapa los adolescentes, y por otro el cambio

# Tú icia  $\frac{1}{2}$  $\frac{8}{9}$  $\mathbb{Z}[\mathbb{Z}^m]$ *V*   $\mathbf{\overline{u}}$

(representada por los colores) con el reflejo colores brillantes y llenos de luz. de su propia realidad (fotograffa). El concep- La fuente tipográfica utilizada para el de mostrar al niño en la portada *y* a la niña ción en la cubierta nos invita a abrir el libro. en la contraportada contradicen los concep· tos de igualdad y democracia, razón por la 4.2.5 REPRODUCCIÓN cual esta portada fue descartada. El m'todo de impresión del libro Tú *tn* la

La segunda propuesta sólo agrega las cari- democracia es offset convencional. tas (con la misma técnica de ilustración que la Está Impreso en selección de color en manejada en los Interiores), redundando de al· papel bond de 90 gramos en sus Interiores *y*  guna forma con el concepto de diversidad que los forros en cartulina couché mate de 210 es representada por los cuadros de colores. gramos con un acabado mate de barniz UV

Finalmente la tercera propuesta prefiere en la primera y cuarta de forros. dejar a un lado la inútil repetición de con- La encuadernación es a la rústica, cosido ceptos *y* manejar en su lugar una portada con hilo y fresado. ;.1 mucho más limpia y subjetiva, pero a su vez Estas etapas del proceso estuvieron a profundamente impactante debido al uso de cargo de Talleres Gráficos de México.

to fue muy bien aceptado por los editores arreglo del título es una Century Gothic encargados del título, sin embargo el hecho clasificada como fuente de fantasía. Su posi-

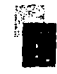

and only the common the constitution of the of production and market significant التحاوين أورود فاخوا البهلا بالحاد والاخلاص الهاجم and the common security of a substantial says on a mark soften some of and complete a matches to appear  $\alpha$  , and the second  $\alpha$  , where  $\alpha$  is the second and  $\alpha$ 

 $\sim 10^{11}$  m  $^{-1}$  to an analysis of  $2.45^{\circ}$  for  $\sigma$ and a model of the state of the Construction of Committed Society The company of the property of the poabilidad approximational partnershipsel population is a manual following the mean reading the address and 4. 经通知 保证的 计可以可以  $\mathcal{L}(f)$  , i.e.  $\mathcal{L}^{(n)}$  and  $\mathcal{L}^{(n)}$  and  $\mathcal{L}^{(n)}_{\mathcal{L}}(\mathcal{L}^{(n)}_{\mathcal{L}})$  , and the na an Daoine na Dùbhlach an Daoin at and Hitchcontent and worldwide a

the consenting of the process From the last and composition and the first control to the control of the control of the control of the control of the control of the control of and the state of the second form See that is not consist to be computered by

网络光光灯 网络亚目 Protection was to be controlled to a construction that The Santo and Christian and Co-Prophetical masses of the property of the value of application of a series of order position a commercial mora de por estados i When the control of the standard control of the control of the control of the control of the control of the control of the control of the control of the control of the control of the control of the control of the control o Community Serget London Community and the company of processes the property of the party 计算机复数形式 网络

Porte of the transformation of the with a seek of a start state

 $10<sup>4</sup>$ 

Conclusiones

De acuerdo a los objetivos planteados durante el inicio de esta investigación considero que fueron rebasadas mis expectativas sobretodo debido a que en un principio el proyecto práctico sobre el cual había decidido vaciar los conocimientos teórico-formales en el área del diseño editorial resultó siendo un proyecto mucho más rico en todos los sentidos. Con lo anterior me refiero a que el primer proyecto Forjadores de México para editorial Planeta, a pesar de haber sido una excelente experiencia sobretodo en el aspecto de la interrelación con todos las personas que intervinieron en la producción del mismo como: la editora, los escritores, los correctores del estilo, las personas encargadas del acervo fotográfico, los prensistas, el impresor e incluso el diseñador de la portada; y aunque se trató de una coleccción de tres tomos de aproximadamente trescientas páginas cada uno, el aspecto gráfico fue menos exigente que el del título Tú *tn* /a demo· crac/a, cuyo tamaño apenas rabasa las ciento sesenta páginas pero cada una de ellas con una gran diversidad de requerimientos gráficos, motivo fundamental por el cual decidí apoyar la presente tesis en este proyecto práctico.

Por otro lado, a pesar de que la finalidad de ambos proyectos es de caracter educativo; a su vez ambos atienden objetivos muy diferentes. El primero podría decirse que es de alguna manera elitista, debido a que no esta al alcance de todos pues su precio de tapa es de alrededor de dos mil pesos, claro que esto está justificado porque el proyecto

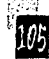

desde un inicio tuvo un fin de lucro y por tanto sus acabados asl lo justifican. Sin embargo, el segundo proyecto se trata de un libro de texto gratuito con un público meta muy especifico y un objetivo muy claro que es el educar a los jóvenes para la democracia.

Ahora bien, considero que cada proyecto siempre tiene aciertos y puntos en contra también. Como lo mencioné en el segundo capitulo, la relación entre todas las personas que Interactúan para que un proyecto como este se logre con éxito es muy difícil y a veces tomar una decisión sobre algún aspecto relacionado con el proyecto se puede convertir en un punto de fricción entre las partes. Para que lo anterior no suceda es muy Importante siempre ser muy responsables de nues· tra labor como diseftadores o encargados de la parte gráfica del mismo y esto no significa solamente resolver los problemas de comunicación y justificarlos satisfactoriamente; asimismo con esto me refiero a que f¡~ debemos estar bien calificados en otros aspectos como: ; a 1 Conociendo el lenguaje y las actividades que corresponden a las

demás personas involucradas en el proyecto.

• Valorando el trabajo que realiza cada una de las personas, pues de esta forma podremos entender mucho mejor: los tiempos que requieren para elaborar su trabajo, los costos del mismo y el nivel de dificultad que representan ciertos requerimientos (sobretodo cuando el diseñador solo se encarga de proyectar su trabajo sin basarlo en aspectos reales).

• Siempre sacando el mayor y mejor provecho en cuanto a las limi· tantes de una publicación, ya sean de tipo económico, técnico o formal.

• La planeaci6n tanto de tiempos como de costos de dlsello *y* de producción debe realizane de manera muy objetiva para no quedamos nunca cortos en ningún aspecto; asl como poco a poco ir opti· mlzando cada uno en nuestro propio beneficio y por supuesto el de nuestros clientes.

Quiero hacer especial énfasis en el último punto porque de acuerdo a mi experiencia en este proyecto, el costo del mismo de acuerdo a los

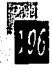

tiempos programados con el Instituto Electoral del Distrito Federal para la realización del mismo parecían ideales para obtener una buena ganancia, sin embargo olvidé considerar aspectos como: la mala organización que por lo general caracteriza a muchas editoriales en el proceso de corrección de estilo y en este caso *en* particular el proceso durante *el* cual todavía la escritora continuaba definiendo el contenido del mismo, así pues los tiempos rebasaron nuestras expectativas (a pesar de que nosotros cumplimos con el tiempo planeado para diseño *e* Incluso tuvimos que reducirlo debido al atraso que ya existía) y al final aunque muy orgullosas de los resultados obtenidos, sabemos que el proyecto fue muy poco rentable.

Por otro lado, cabe mencionar la importancia de haber desarrollado este proyecto, no como empleada de un despacho sino como una de las socias *y* fundadoras del mismo. Debiera ser el mismo compromiso en ambas situaciones. sin embargo aunque el compromiso sea el mismo, las responsabilidades son otras y por la misma razón mucho más enriquecedoras. Debido a las necesidades que el libro Tú en la democracia exigía, tuve que consultar bibliografía sobre adolescentes, sobre democracia, sobre algunos aspectos de diseño editorial que no tenía muy claros, acudir a diferentes ilustradores para elegir quien haría este trabajo, auxiliarme del acervo fotográfico de algunos fotógrafos, e incluso hacer las tomas fotográficas de los estudiantes en sus propias escuelas; asimismo cuando uno trabaja de esta manera *y* sobretodo al Inicio, nos volvemos un poco, agentes de ventas, contadores, administradores, licenciados en relaciones públkas, secretarias y hasta mensajeros. Sin embargo, aunque todos estos puntos no parecieran de gran importancia cuando el tema a tratar es el diseño editorial de libros, me han dado la oportunidad de estar más cerca de todos los detalles *y* personas que rodean a una publicación de esta índole.

Por otro lado, esta tesis sobretodo en el proceso de investigación teórica del diseño editorial me ha brindado un sin número de elementos que actualmente me ayudan a justificar claramente mi trabajo editorial sobre bases sólidas. Además, Indirectamente este trabajo me ha brindado elementos de dlsefio editorial claves *y* que aunque aplicados en este caso a un determinado soporte (libro}, a su vez es posible aplicarlos a otros tipos de soporte como los sitios web, presentaciones interactivas, etcétera; aunque ajustándonos a los propios requerimientos de estos.

Asimismo, un aspecto muy Importante *y* que considero deficiente principalmente entre los alumnos de la uNAM, es el valor monetario que le damos a nuestro trabajo. Ahora bien, después de este proyecto he aprendido a valorar mi trabajo y cobrarlo como tal, no se trata de hacerle un favor a nadie, ni el cliente nos hace un favor ni nosotros a él; nuestro trabajo cuesta lo justo ... "ni mas, ni menos".

Con lo anterior quiero decir que gracias a la experiencia que he ido adquiriendo con este proyecto seguro habrá errores que no habré de cometer nuevamente sobretodo en lo referente a todos los puntos que se deben considerar para la planeaclón de tiempos de diseño *y* producción en relación a los costos.

Finalmente como ya lo sabemos ningún libro es Igual a otro *y* cada uno tiene necesidades propias; sin embargo, considero que esta tesis me brinda a mi y a otros diseñadores independientes con poca experiencia en *este* área, una buena base para arrancar un proyecto editorial en México.

sources and the above different and And the same and a said the of

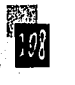

# Bibliografía

Escarpit Robert; *La Revolución del Libro*, Col. El libro de bolsillo, Alianza Editorial, Madrid, 1968.

Vite Bonilla Omar, Serna Gabino Fernando; La Evolución del libro / Brevario Histórico, Editorial Instituto Politécnico Nacional, México, 1986.

Martínez de Sousa José; Diccionario de Tipografía y del Libro, Editorial Paraninfo, Madrid, 1981.

Jennings Simon; Guía del Diseño Gráfico para Profesionales, Editorial Trillas, México, 1995.

Dalley Terence; *Guia completa de Ilustración y Diseño*, Técnicas y Materiales, Editorial. H. Blume Ediciones, 1980.

Villegas Carvallo Ana Sylvia; *Manual del Editor*, Subsecretaría de Educación e *Investigaciones Tecnológicas*. México, 1987.

Guzmán Miguel Ángel; Material Didáctico del curso-Taller Gerencia Editorial, 1999.

De Buen Unna Jorge; Manual de Diseño Editorial, Editorial Santillana, México, 2000.

Asamblea Legislativa del Distrito Federal I Legislatura; Código Electoral del Distrito Federal, IEDF, México, 2000.

IEDF, Dimción Ejtcutiva **de** capacitación Electoral y Educación Cívka; Folleto, Conoce tus derechos políticos y ejércelos, *IEDF*, México.

IEDF, Dirección Ejecutiva de Capacitación Electoral y Educación Cívica; Folleto, *Y tú... ¿Participas en la democracia?*, IEDF, México.

IEDF, Dirección Ejecutiva de Capacitación Electoral y Educación Cívica; Apuntes, Ludoteca Civica Infantil: Características generales (proyecto piloto), IEDF, México, 2000.

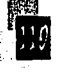

IEDF, Dirección Ejecutiva de Capacitación Electoral y Educación Cívica; Guía Didáctica para el profesor, Consulta con jóvenes de secundarias generales en el Distrito Federal, IEDF, México, 2002.

IEDF, Dirección Ejecutiva de Capacitación Electoral y Educación Cívica; apuntes, Ludoteca Gvica Infantil: Características generales (proyecto piloto), IEDF, México, 2000.

Guevara Niebla Gilberto; Democracia y Educación, Cuadernos de Divulgación de la Cultura Democrática No.16, IFE México, 1998.

Buxarrais María Rosa, Martínez Miquel; La educación moral en primaria y secundaria, SEP, IFE, Biblioteca Normalista, México, 1997.

Secretaria de Educación Pública, http://www.sep.gob.mx, consultado el 15 de noviembre de 2002.

Turnbull T. Arthur, Baird N. Rusell; Comunicación Gráfica: tipografía, diagramación, diseño, producción, Editorial Trillas, México, 1990 (reimp. 1999).

Azcuy René; El libro, curso-taller, impartido en la Casa Universitaria del Libro, Universidad Nacional. Autónoma de México, México, 17 de febrero al 3 de marzo de 2000.

March Marion; Tipografía creativa, Ediciones G. Gili, Barcelona, 1989.

Craig James; Tipografía básica y cálculo tipográfico, Watson guptill publications, New York.

Jeavons Terry, Beaumont Michael; An introduction to typography, Ediciones Chartwell Books, Uk, 1990.

**in** 

Swann Alan; Bases del diseño gráfico, G. Gili, México. Munari Bruno; *Diseño y comunicación visual*, Editorial G. Gili, Barcelona, 1979,

Sanders Norman, Bevington William; Manual de producción del diseñador gráfico, Editorial Gustavo Gili, México, 1986.

Muller Josef Brockman; Sistemas de retículas, Un manual para diseñadores gráficos, Editorial G. Gili, Barcelona, 1982.

Swann Alan; Como diseñar retículas, G. Gili, México, 1977.

Wucius Wong; Principios del diseño en color, Editorial Gustavo Gili, México, 1995.

Kuppers Harald; Color: origen. metodología, sistematización, aplicación; Editorial G. Gili, España, 1980.

Binns Betty; Designing with two colors, Editorial Watson-Guptill, New York, 1991

Swann Alan; El color en el diseño gráfico, Editorial G. Gili, México.

Mulherim Jennifer; Técnicas de presentación para el artista gráfico, Editorial G. Gili, 1990.

Evans Poppy; Revista: How, Design Ideas at work: You can judge a book by its cover, Febrero 2001, 57-61 pp.

Ames L. B., Metraux R. W., Walker R. N.; El Rorschach de 10 a 16 años, Editorial Paidos, Buenos Aires, 1977.

Jenkins Gardner Gladys, Shacter S. Helen, Bauer W. William; Este es su hijo escolar y adolescente, Editorial Paidos, Buenos Aires, 1976.

อยุทย์ อาการ กับ ผลอะไม่ การสำคัญ เสีย เอียดับ " เริง"

 $\langle \phi_{1,2}, \phi_{2,3}\rangle$  , where  $\chi$ 

and contributions in the first process of the first of the color